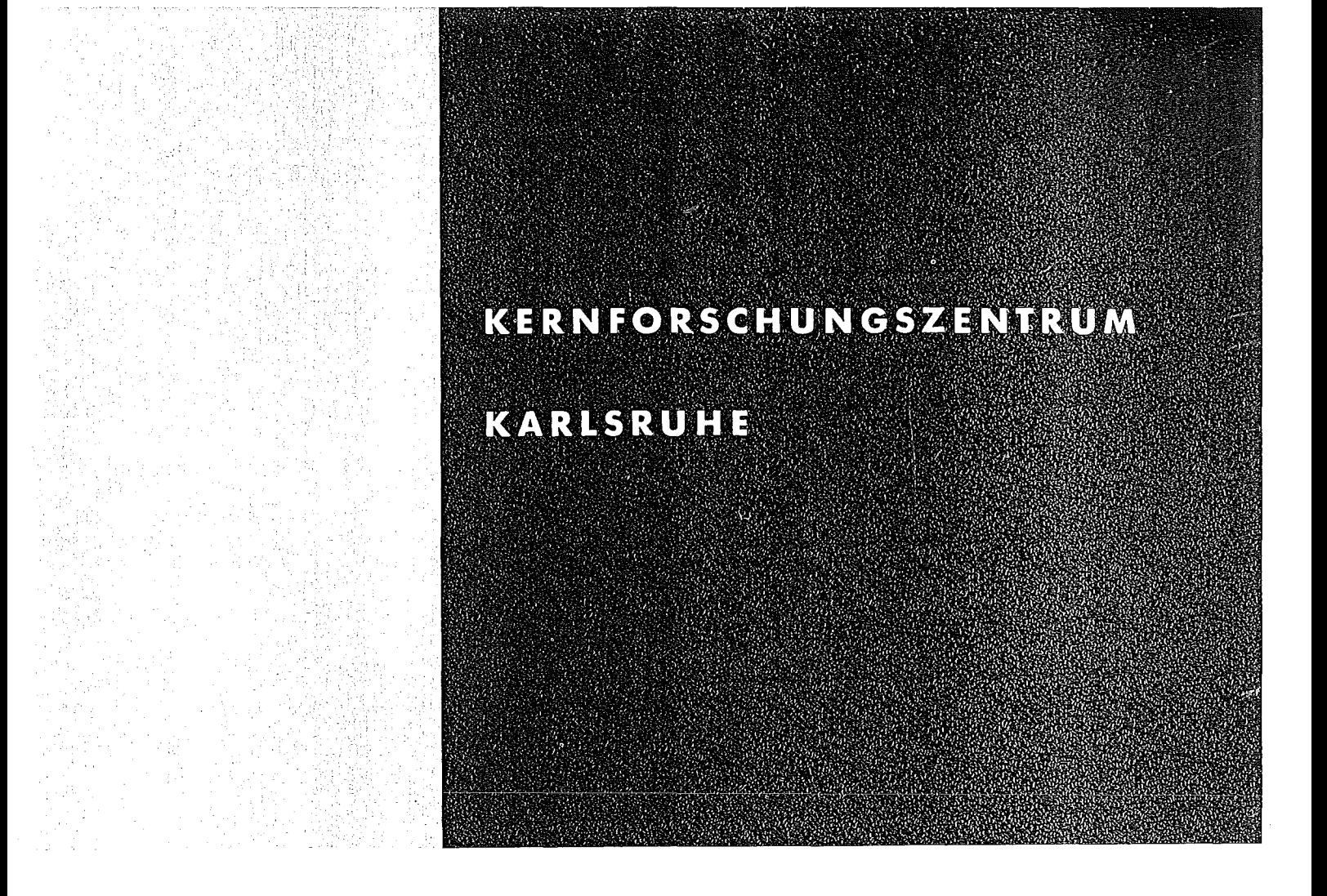

Juli 1974

KFK 1979

Institut für Datenverarbeitung in der Technik

Simulation von Warteschlangensystemen: Programmsystem zur Stichprobenerhebung und -auswertung

O. Drobnik, F. Schumacher, R. Senger

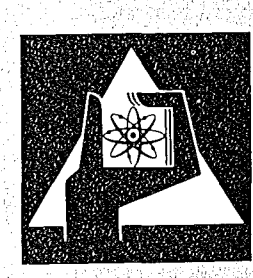

**GESELLSCHAFT FÜR KERNFORSCHUNG M.B.H.** 

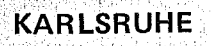

Als Manuskript vervielfältigt

 $\ddot{\bullet}$ 

Für diesen Bericht behalten wir uns alle Rechte vor

 $\omega_{\rm{eff}}$ 

GESELLSCHAFT FüR KERNFORSCHUNG M.B.H. KARLSRUHE

KERNFORSCHUNGSZENTRUM KARLSRUHE

KFK 1979

Institut für Datenverarbeitung in der Technik

 $\sim 10^{-11}$ 

Simulation von Warteschlangensystemen: Programmsystem zur Stichprobenerhebung und -auswertung

**O.** Drobnik, **F.** Schumacher, **R.** Senger

Gesellschaft für Kernforschung **mbH,** Karlsruhe

 $\sim 10^{11}$ 

 $\mathcal{L}(\mathcal{L}(\mathcal{L}))$  and  $\mathcal{L}(\mathcal{L}(\mathcal{L}))$  . The contribution of the contribution of  $\mathcal{L}(\mathcal{L}(\mathcal{L}))$ 

 $\label{eq:2.1} \frac{1}{\sqrt{2}}\left(\frac{1}{\sqrt{2}}\right)^{2} \left(\frac{1}{\sqrt{2}}\right)^{2} \left(\frac{1}{\sqrt{2}}\right)^{2} \left(\frac{1}{\sqrt{2}}\right)^{2} \left(\frac{1}{\sqrt{2}}\right)^{2} \left(\frac{1}{\sqrt{2}}\right)^{2} \left(\frac{1}{\sqrt{2}}\right)^{2} \left(\frac{1}{\sqrt{2}}\right)^{2} \left(\frac{1}{\sqrt{2}}\right)^{2} \left(\frac{1}{\sqrt{2}}\right)^{2} \left(\frac{1}{\sqrt{2}}\right)^{2} \left(\$ 

# $\label{eq:2.1} \mathcal{L}(\mathcal{L}^{\mathcal{L}}_{\mathcal{L}}(\mathcal{L}^{\mathcal{L}}_{\mathcal{L}})) = \mathcal{L}(\mathcal{L}^{\mathcal{L}}_{\mathcal{L}}(\mathcal{L}^{\mathcal{L}}_{\mathcal{L}})) = \mathcal{L}(\mathcal{L}^{\mathcal{L}}_{\mathcal{L}}(\mathcal{L}^{\mathcal{L}}_{\mathcal{L}})) = \mathcal{L}(\mathcal{L}^{\mathcal{L}}_{\mathcal{L}}(\mathcal{L}^{\mathcal{L}}_{\mathcal{L}})) = \mathcal{L}(\mathcal{L}^{\mathcal{L}}$

 $\mathcal{L}^{\text{max}}_{\text{max}}$  and  $\mathcal{L}^{\text{max}}_{\text{max}}$ 

## Kurzfassung:

Der Vergleich alternativer Strategien in stochastischen Warteschlangensystemen ist oft nur mittels Simulation möglich. Hauptprobleme sind die Umwandlung der durch die Simulation gewonnenen Rohdaten in Stichproben, die den Voraussetzungen statistischer Auswertungsverfahren entsprechen, und die Anwendung dieser Verfahren selbst. Im Bericht werden hierzu Methoden beschrieben und deren Implementierung in der Sprache SIMULA vorgestellt.

Simulation of queueing systems: a programming system for sampling and evaluation of data

 $\sim 10^7$ 

 $\mathcal{L}^{\text{max}}_{\text{max}}$  and  $\mathcal{L}^{\text{max}}_{\text{max}}$ 

#### Abstract:

Simulation is often used to compare alternative strategies in stochastic queueing systems. Problems arise as weIl from the necessity to transform raw data gained by simulation into sampIes matching the requirements of statistical decision procedures. The report presents <sup>a</sup> description of statistical evaluation methods and their implementation in the language **SIMULA.**

 $\hat{\mathcal{A}}$ 

 $\mathcal{L}^{(1)}$ 

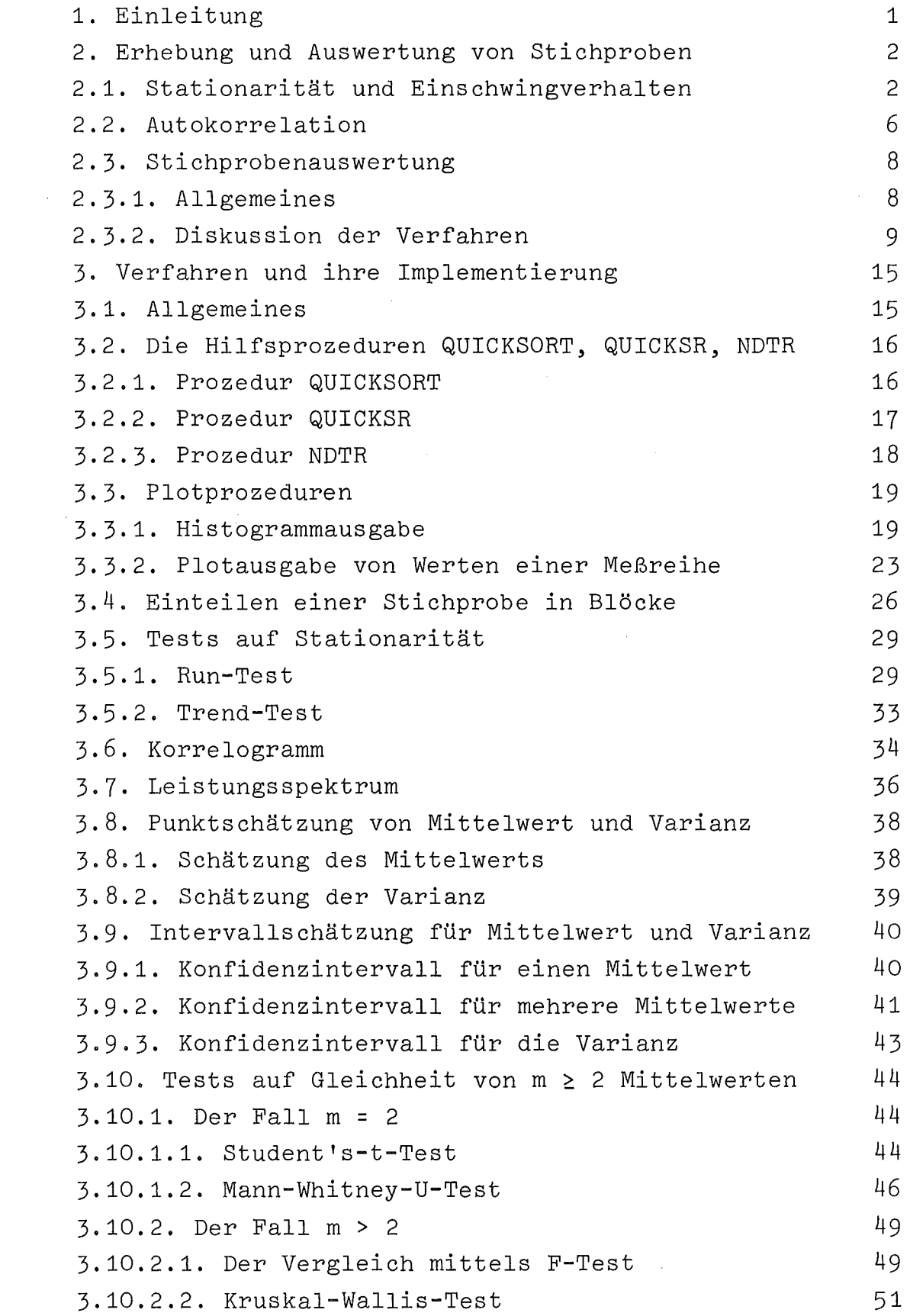

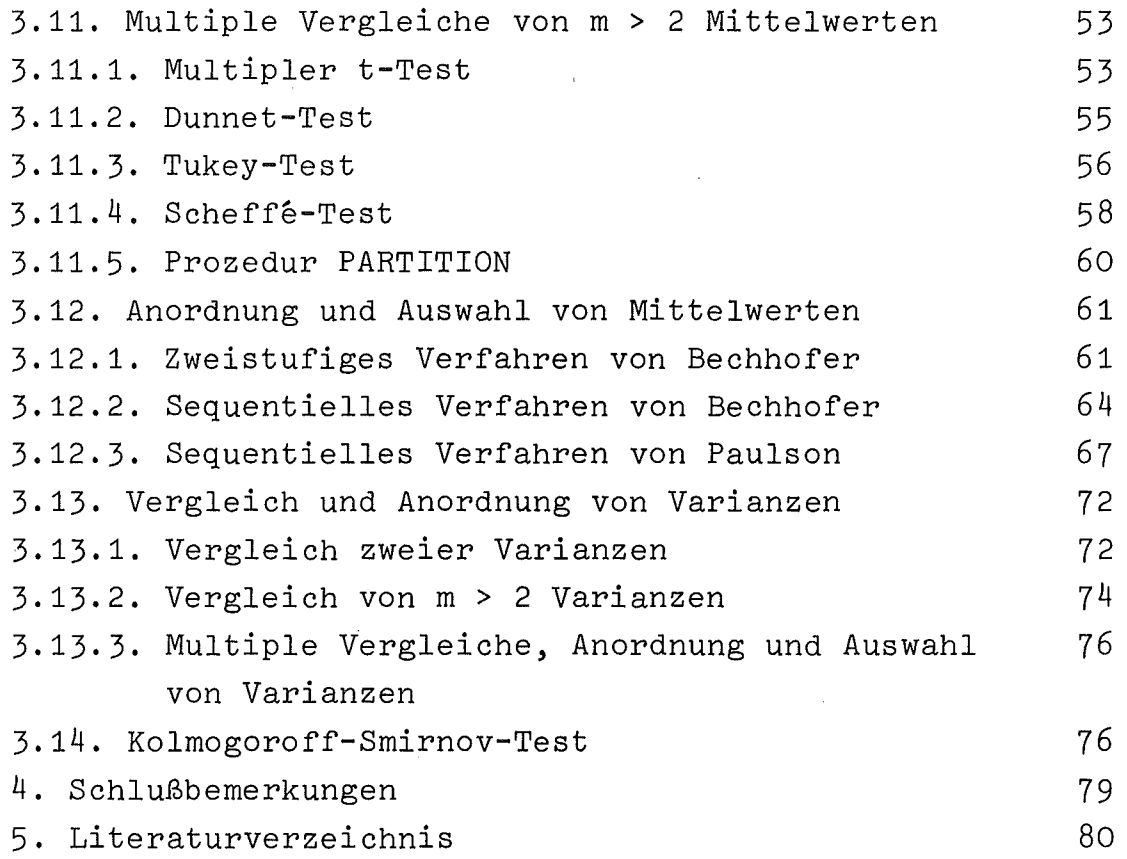

## 1. Einleitung

Der Bericht enthält eine Beschreibung der Implementierung von Verfahren, die den Vergleich alternativer Strategien in stochastischen Warteschlangensystemen mittels rechnergestützter Simulation ermöglichen. Dabei wurden zwei Problemkreise unterschieden: Stichprobenerhebung und Stichprobenauswertung.

Die Strategien werden anhand verschiedener Charakteristika - wie Mittelwert, Varianz, Verteilung - von Leistungskenngrößen verglichen, die auf Grund der durch die Simulation gewonnenen Meßwerte geschätzt werden. Da diese Meßwerte im allgemeinen wegen der Autokorrelation und der Einschwingphase nicht unmittelbar für die statistischen Verfahren der Stichprobenauswertung verwendet werden können, müssen sie entsprechend umgewandelt werden. Hierzu dienen die Verfahren der Stichprobenerhebung.

Bei der Stichprobenauswertung erfolgt der eigentliche Vergleich der Strategien. Mittelwerte, Varianzen usw. der Leistungskenngrößen werden durch Konfidenzintervalle abgesichert, auf Gleichheit untersucht und im Falle signifikanter Unterschiede der Größe nach angeordnet.

Diese Arbeit entstand im Rahmen der Untersuchungen unterschiedlicher Auftragsvergabeverfahren in Rechnerverbundsystemen mittels eines in der Sprache SIMULA /12/ implementierten Simulationsmodells. Existierende Simulationssprachen - GPSS, SIMSCRIPT, SIMULA usw. - sowie statistische Programmpakete wie Stat-Pack /41/ oder der statistische Teil des SSP /40/ stellen zwar eine Anzahl statistischer Prozeduren zur Verfügung, die jedoch auf das Problem des Strategienvergleichs durch Simulation nicht zugeschnitten sind.

Im folgenden Abschnitt 2 wird die Problematik der Stichprobenerhebung und -auswertung aufgezeigt und Vorgehensweisen mittels der implementierten Prozeduren diskutiert. In Abschnitt 3 werden die Verfahren beschrieben und deren Implementierung in der für das Simulationsmodell verwendeten Sprache SIMULA vorgestellt.

## 2. Erhebung und Auswertung von Stichproben zum Strategienvergleich

## 2.1. Stationarität und Einschwingverhalten

·In der Zielsetzung von Simulationsstudien lassen sich zwei grundsätzlich verschiedene Fragestellungen unterscheiden: die eine richtet sich auf die Untersuchung von transienten, die andere auf die stationärer Systemzustände. Transiente Zustände kann man als Ausnahmezustände ansehen, d.h. als Zustände, in denen das System besonderen Bedingungen unterworfen ist, wie z.B. Betriebsbeginn, Spitzenbelastungen oder Ausfall von Systemkomponenten. Im Gegensatz dazu spricht man von stationären Zuständen, wenn die Systemparameter als von der Zeit unabhängig betrachtet werden können.

Bei unseren Untersuchungen an Simulationsmodellen von Mehrrechnersystemen beschränken wir uns stets auf den stationären Fall, und zwar auf die Stationarität im weiteren Sinn, die definiert ist durch einen zeitunabhängigen Mittelwert µ und eine zeitunabhängige Autokovarianzfunktion  $cov(\tau)$ 

> $\mu = E(X_t) < \infty$  $cov(τ) = E((X<sub>t</sub> - μ) (X<sub>t+τ</sub> - μ)) < ∞$

mit ganzzahligen t, t und festem t /19/. Bei den von uns vorgestellten Verfahren genügt diese im Gegensatz zur Stationarität im strengen Sinne - alle Momente sind zeitinvariant - schwächere Voraussetzung.

Eine Vereinfachung im Hinblick auf praktikable Tests zum Aufdecken von Instationaritäten erreicht man dadurch, daß anstelle der Autokovarianz nur die Varianz getestet wird. Für T=O ist nämlich die Autokovarianz gleich der Varianz und es ist höchst unwahrscheinlich, daß stationäre Systemgrößen für alle T außer T=O eine zeitabhängige Autokovarianz besitzen.

Für einfache Systeme wie z.B. die M/M/1-Warteschlange lassen sich hinreichende Bedingungen dafür angeben, daß sich das System asymptotisch stationär verhält. Für komplexe Systeme wie z.B. Rechnernetze ist dies jedoch i.a. nicht möglich. Man muß dann mit Hilfe statistischer Tests überprüfen, ob das System einen stationären Zustand erreicht.

In enger Verbindung mit dem Problem der Stationarität steht die Analyse des Einschwingverhaltens, die zur Eliminierung der eventuell auftretenden Verzerrung von Messungen durch die Anfangswerte - in unserem Fall leere Warteschlangen und untätige Bedienungsstationen - notwendig ist. Unter der Annahme, daß die Voraussetzungen für ein stationäres Verhalten gegeben sind, geht das Simulationssystem nach Beendigung der Einschwingperiode in die stationäre Phase über; es ist also zuerst die Einschwingperiode zu bestimmen und anschließend zu prüfen, ob sich das System im Gleichgewichtszustand befindet.

Zur Lösung des Problems der Einschwingperiode existieren heutzutage keine generell anwendbaren Verfahren, so daß man noch auf die Erfahrung angewiesen ist. Grundsätzlich lassen sich zwei Vorgehensweisen unterscheiden, zum einen den Lauf mit bestimmten für den Lauf repräsentativen Anfangswerten zu starten und zum anderen mit dem idle-Zustand, d.h. leere Warteschlangen und untätige Bedienungsstationen, zu beginnen und die bis zu einem bestimmten Zeitpunkt erfaßten Werte nicht zur Berechnung der Meßgrößen heranzuziehen.

Die erste Methode entfällt für uns, da wir keine Kenntnisse über das zu erwartende Systemverhalten besitzen. Bei der anderen Methode verlagert sich das Problem der Verzerrung durch die Anfangswerte auf die Bestimmung des Zeitpunkts, nach dem das Simulationssystem in die stationäre Phase übergegangen ist.

Mit den in der Literatur vorgeschlagenen Verfahren (s. /10,17, 18,20,27,31 <sup>j</sup> 33/) dürfte folgende Vorgehensweise für einen Strategienvergleich geeignet sein: zuerst werden einzelne Systemgrößen über der Simulationszeit vom Zeitpunkt t=O bis t größer

 $-3$   $-$ 

voraussichtliche Einschwingperiodenlänge geplottet /10/, um einen groben Einblick in das Systemverhalten zu bekommen. Ergibt sich kein offensichtliches instationäres oder oszillatorisches Verhalten, so wird dann ausgehend von der Graphik des Einschwingvorganges dessen Länge festgelegt. Hierzu bieten sich die von Morse, Tocher (s. /27/) und Conway /10/ vorgeschlagenen Methoden an. Ausgehend von einer Approximationsformel für die Autokorrelationsfunktion  $cov(\tau)$  eines M/M/1-Warteschlangensystems mit der Ankunftsrate A und der Bedienungsrate µ

$$
cov(\tau) \approx a \cdot exp(-\frac{(\mu-\lambda)^2}{\mu}\tau) + b
$$

mit den Konstanten a und b, empfiehlt Morse die Einschwingphase mindestens so lang zu wählen, bis der Exponent einen Wert kleiner als ~3 annimmt:

$$
\tau > 3 \frac{\lambda}{(\mu - \lambda)^2}
$$

Tocher geht von einer Darstellungsmöglichkeit stochastischer Prozesse durch Überlagerungen zyklischer Prozesse aus. Ist der längste Zyklus drei- oder viermal durchlaufen, so kann in etwa angenommen werden, daß der stationäre Zustand erreicht ist. Bei einem Warteschlangensystem kann z.B. die Warteschlangenlänge als ein solcher Prozeß betrachtet werden. Ein Zyklus ist beendet, wenn der Warteprozeß mit dem Zustand einer untätigen Bedienungsstation begonnen und denselben Zustand zum ersten Mal wieder erreicht hat.

Conway schlägt in seinem Artikel vor, dann mit der Messung einer Größe zu beginnen, wenn der Wert dieser Größe weder das Minimum noch das Maximum der restlichen Werte der Meßreihe darstellt.

Die drei Verfahren sind zum Teil für einfache stochastische Systeme analytisch begründet. Ihre allgemeine Anwendbarkeit in der Simulation von komplexen Warteschlangensystemen beruht jedoch

vornehmlich auf der Erfahrung dieser Autoren. Daher halten wir es für angebracht, die Länge der Einschwingphase durch alle drei Verfahren abzusichern.

Das von Fishman /17/ entwickelte, auf der Theorie der Zeitfolgenanalyse beruhende Verfahren zur Eliminierung der Anfangswertverzerrung ist aufwendig und unsicher in seiner Aussagekraft und soll hier nicht weiter diskutiert werden.

In 3.3.2. ist eine Prozedur beschrieben, die unter Vorgabe eines bestimmten Formats Werte einzelner vom Anwender zu spezifizierender Systemgrößen über einen Bildschirm oder Schnelldrucker in Balkendiagrammform ausgibt.

Da die Methoden zur Bestimmung der Einschwingperiode mit einigen Unsicherheiten behaftet sind, wird als nächster Schritt mit den Daten, die nach der Einschwingphase anfallen, ein Test auf Stationarität durchgeführt. Wie bereits erwähnt, genügt es zum Nachweis der Stationarität im weiteren Sinne i.a., den Mittelwert und die Varianz der interessierten Zufallsgröße auf Stationarität zu testen. Hierbei ist im übrigen die Autokorrelation der Meßwerte zu berücksichtigen bzw. zu eliminieren (s. Kap. 2.2.). Für den eigentlichen Test auf Stationarität lassen sich im Prinzip alle bekannten Tests für die Zufälligkeit von Stichproben verwenden. Im allgemeinen wird man je- doch Mittelwerte bzw. Varianzen nicht kennen, so daß sich verteilungsunabhängige Verfahren wie der Run- bzw. Trendtest (s. 3.5.) anbieten.

Während der Runtest zum Aufdecken flukturierender Trends geeignet ist, wird der Trendtest zum Aufdecken monotoner Trends empfohlen.

 $-5$   $-$ 

#### 2.2. Autokorrelation

Eine wichtige Voraussetzung bei der Anwendung statistischer Tests wie z.B. der Run- oder Trendtest ist die Unabhängigkeit der einzelnen Stichprobenwerte voneinander, welches bei der Simulation von Warteschlangensystemen i.a. wegen der Autokorrelation nicht zutrifft. Nimmt man z.B. als Zufallsgröße die Warteschlangenlänge, so dürfte einleuchtend sein, daß die Warteschlangenlänge zu einem bestimmten Zeitpunkt die Warteschlangenlängen an den unmittelbar folgenden Zeitpunkten beeinflußt.

Zur Bestimmung von Vertrauensintervallen bezüglich des Mittelwertes <sup>x</sup> ist die Varianz desselben erforderlich, die bei einer Stichprobe vom Umfang N und der Varianz *a <sup>2</sup>* abgeschätzt wird durch

$$
var(\bar{x})_N = \frac{\sigma^2}{N}
$$
 (1)

Formel (1) gilt jedoch nur bei voneinander unabhängigen Stichprobenwerten, im Gegensatz zu

$$
\operatorname{var}(\overline{x})_{N} = \frac{1}{N} \sum_{S=1-N}^{N-1} (1 - \frac{|S|}{N}) R_{S}
$$
 (2)

mit den Autokovarianzen R<sub>s</sub>. Letztere besitzen bei der Simulation von Warteschlangensystemen positive Werte, so daß eine Anwendung von Formel (1) zu einer Unterschätzung der Varianz des Mittelwertes führen würde.

Zur Berücksichtigung der Autokorrelation gibt es entsprechend Formel (1) und (2) zwei Vorgehensweisen, zum einen die Meßwerte so festzulegen, daß man unabhängige Werte erhält /10, 11,30/, und zum anderen für Formel (2) eine Abschätzung zu finden /1,15,16,17/. Beide Methoden gehen von den Meßwerten eines Simulationslaufs aus, dessen Länge von einem vorzugebenden Vertrauensintervall abhängig ist.

Eine Ausnahme zu diesen beiden Verfahren bildet die sogenannte Methode der Wiederholungsläufe /31/, bei der N Läufe mit unterschiedlichen Zufallszahlen durchgeführt werden. Jeder Lauf wird nach einem bestimmten Zeitintervall - i.a. nach der Einschwingphase - abgebrochen. Die Endwerte eines jeden Laufs werden dann für die Statistik herangezogen. Da normalerweise jeder Lauf die Einschwingperiode enthält, ist dieses Verfahren sehr aufwendig und kommt deshalb für uns nicht in Frage.

Auch die Methoden, die von einer Abschätzung der Formel (2) ausgehen, können für unseren Strategienvergleich nicht unmittelbar herangezogen werden, und zwar hauptsächlich aus zwei Gründen: zum einen ist bei einem Strategienvergleich darauf zu achten, daß die Simulationsläufe für die jeweiligen Strategien unter möglichst gleichen Bedingungen, wie z.B. gleichem Stichprobenumfang, ablaufen, zum anderen benötigen die einzelnen Tests (siehe Kap. 2.1., 2.3.) unabhängige Stichprobenwerte. Beides ist bei diesen Methoden nur unter großem Aufwand zu erreichen.

Das Verfahren von Fishman /17/ ist unter den Formel (2) zuzuordnenden Methoden die geeignetste. Sie beruht auf der Annahme, eine stationäre Zeitreihe durch einen sogenannten Autoregressiv-Moving average-Prozeß abbilden zu können, dessen Parameter eine einfache Abschätzung von Formel (2) gestatten. Das Verfahren ist statistisch fundiert, jedoch nur für die Berechnung des Vertrauensintervalls des Mittelwertes einer Zufallsgröße in einem Simulationslauf empfehlenswert.

Die von uns gewählte Vorgehensweise geht auf Conway /10/ und Crane /11/ zurück: Die durch die Simulationsläufe gewonnenen Meßreihen werden in einzelne Intervalle unterteilt, deren Mittelwerte für die Varianzanalyse herangezogen werden (3.4.). Der Umfang der Intervalle, d.h. die Unabhängigkeit der Werte der einzelnen Intervalle voneinander, wird vorher im Rahmen von Pilotläufen durch Korrelationsmessungen bestimmt (3.6.). Die Länge der Simulationsläufe ergibt sich sodann aus Intervalllänge und Stichprobenumfang und wird für alle Strategien gleich lang gesetzt (s. auch /10/).

In 3.7. ist dazu noch eine Prozedur aufgeführt, die die Möglichkeit bietet, ausgehend von bestimmten Korrelogrammwerten (3.6.) das Leistungsspektrum zu berechnen. Obwohl das Korrelogramm und das Leistungsspektrum, mathematisch gesehen, äquivalent sind (Zeit - Frequenzbereichdarstellung), liefern sie doch einen unterschiedlichen Blickwinkel auf die zu analysierenden Daten. Für unsere Simulationsanwendungen bietet die Darstellung im Frequenzbereich Möglichkeiten, gewisse Aussagen über die Varianz der Zeitreihe zu treffen und Periodizitäten der Zeitreihe zu entdecken. Im übrigen ist eine Eigenschaft des Leistungsspektrums - Bereitstellung unkorrelierter benachbarter Schätzwerte - für z.B. Validationszwecke sehr vorteilhaft. Auch ist der Aufwand zur Berechnung des Leistungsspektrums gering, wenn die Korrelationswerte vorliegen.

## 2.3. Stichprobenauswertung

#### 2.3.1. Allgemeines

Zum Vergleich alternativer Strategien ziehen wir als Maß für die Bewertung der Strategien hauptsächlich die Mittelwerte der Leistungskenngrößen heran. Daneben sind auch Aussagen über die Varianzen der Kenngrößen von Interesse, nicht nur weil die Varianzen zur Mittelwertsuntersuchung unerläßlich sind, sondern auch die Gleichmäßigkeit der Strategien widerspiegeln. Die anhand der Stichproben ermittelten Schätzwerte sind durch Konfidenzintervalle abzusichern, auf Gleichheit zu untersuchen und im Falle signifikanter Unterschiede der Größe nach anzuordnen.

Naheliegend ist die Verwendung der Methoden der Varianzanalyse, die jedoch von den Stichproben neben der Unabhängigkeit die Normalverteilung und die Varianzgleichheit fordert. Da die Unabhängigkeit - wie schon in 2.2. besprochen - durch geeignete Auswahl der Stichproben und Experimentdurchführung zu gewährleisten ist, konzentrieren wir uns im weiteren nur auf Auswirkungen der Abweichungen von der Normalverteilung und Varianzgleichheit und stellen geeignete Tests zur Prüfung der Abwei-

chungen bereit. Einige Verfahren, insbesonders die auf dem F-Test bestehenden, zeigen sich unempfindlich gegenüber Abweichungen von diesen Voraussetzungen, sofern die Stichprobenumfänge der zu vergleichenden Strategien gleich und entsprechend groß sind.

Nichtparametrische Tests sind naturgemäß aussageschwächer als parametrische, da sie entweder keine Voraussetzung an die Gestalt der den Stichproben zugrundeliegenden Verteilungen stellen oder nur deren Stetigkeit verlangen. Ihre Anwendung ist daher insbesonders bei kleinen Stichprobenumfängen (< 10) unproblematischer.

Sequentielle Verfahren erlauben das sofortige Abbrechen des Experiments bei Erfüllung des durch das vorgegebene Signifikanzniveau festgelegten Abbruchkriteriums und setzen nicht die Existenz von Tabellen über kritische Werte der Irrtumswahrscheinlichkeiten voraus. Sie wurden nur bei Anordnungsproblemen berücksichtigt, da in anderen Fällen ausreichend Tabellen vorhanden sind.

#### 2.3.2. Diskussion der Verfahren

Punktschätzungen der Mittelwerte und Varianzen (3.8.) der Verteilungen der den Stichproben zugehörigen Grundgesamtheiten liefern erste Übersichten, zumal wenn sie durch Angabe von Konfidenzintervallen (3.9.) ergänzt werden. Verfahren 3.9.2. liefert insbesonders gleichzeitig geltende Intervallschätzungen für die Mittelwerte mehrerer Stichproben. Die Methoden setzen zwar Normalverteilung voraus, können jedoch für beliebige Verteilungen verwendet werden, falls die Stichprobenumfänge geeignet gewählt werden, etwa

> 30 für den Mittelwert und 100 für die Varianz.

Lassen die hiermit erhaltenen Ergebnisse darauf schließen, daß Mittelwerte bzw. Varianzen sich signifikant unterscheiden könnten, so wird man multiple Vergleiche (engI.: multiple comparison) durchführen oder Anordnungs- und Auswahlverfahren (engI.: multiple ranking and selection) anwenden, ansonsten aber zuerst Gleichheitsprüfungen vornehmen.

Wir betrachten zunächst die Untersuchung von Mittelwerten.

Die Mittelwerte zweier Grundgesamtheiten vergleichen wir mittels des Student's-t-Tests (3.10.1.1.) oder seines nichtparametrischen Gegenstücks, des Mann-Whitney-U-Tests (3.10.1.2.), bei denen unterschiedliche Alternativen zur Nullhypothese berücksichtigt werden können.

Zum Vergleich der Mittelwerte mehrerer Grundgesamtheiten ziehen wir den F-Test (3.10.2.1.) oder den nichtparametrischen Kruskal-Wallis-Test (3.10.2.2.) heran, deren einzige Alternative die Ungleichheit der Mittelwerte ist.

F-Test sowie t-Test setzen Unabhängigkeit, Normalverteilung und Varianzgleichheit voraus und lassen unterschiedliche Stichprobenumfänge zu. Beide Tests sind relativ unempfindlich gegenüber Abweichungen von der Normalverteilung und der Varianzgleichheit der Grundgesamtheiten, falls die betrachteten Stichprobenumfänge gleich sind und entsprechend groß gewählt werden, so beim t-Test etwa> 30. Während zu diesen Tests Tabellen über kritische Werte der Verwerfungsbereiche in den meisten Statistikbüchern zu finden sind, existieren für ihre nichtparametrischen Gegenstücke oft nur Tabellen für kleine Stichprobenumfänge. Bei umfangreichen Stichproben sind jedoch Normalverteilung bzw.  $\chi^2$ -Verteilung gute Approximationen für die Verteilungen der Teststatistiken.

Sind m>2 signifikant unterschiedliche Mittelwerte gegeben (der Fall m=2 ist mit o.a. Verfahren durch entsprechende Alternativhypothesen erfaßbar), so sind Aussagen über die Mittelwertsdifferenzen erwünscht. Hierzu dienen die Verfahren von 3.11., die Unabhängigkeit, Normalverteilung und Varianzgleich-

heit voraussetzen.

Ein vor dem Versuch bestimmter fester Vergleich zweier Mittelwerte (aus einer Menge von m Mittelwerten) kann mit dem multiplen-t-Test (3.11.1.) behandelt werden.

Sollen jedoch nach Auswertung des Experiments mehrere Mittelwerte verglichen werden, so genügt es nicht, die Fehlerwahrscheinlichkeit für einen einzelnen Vergleich zu berücksichtigen, sondern man muß die Fehlerwahrscheinlichkeit für alle möglichen Vergleiche der Mittelwerte vorgeben. Aus diesem Grund kann der mUltiple-t-Test nicht zu Aussagen über gleichzeitig geltende Intervalle für alle  $\binom{m}{2}$ -Mittelwertsdifferenzen herangezogen werden. Man verwendet hierzu im Falle des Vergleichs eines Mittelwerts mit allen restlichen die Dunnet-Methode (3.11.2.) und, falls alle  $\binom{m}{2}$ -Mittelwertsdifferenzen zu prüfen sind, die Tukey-Methode (3.11.3.).

Verallgemeinerte Mittelwertsvergleiche sind Gegenstand der Theorie der Kontraste /37,42/. Ein Kontrast zwischen den Parametern  $\mu_1, \ldots, \mu_m$  ist eine lineare Funktion  $\psi$ ,

$$
\psi = \sum_{i=1}^{m} c_i \mu_i,
$$

der  $\mu_{\bf i}$  mit bekannten konstanten Koeffizienten c $_{\bf i}$  und der Bem dingung Σ i=1  $c_i = 0.$ 

Beispiele für Kontraste sind die bereits erwähnten Mittelwertsdifferenzen oder die Differenz zwischen Gruppen von Mittelwerten etwa

$$
\psi = \frac{1}{3} \left( \mu_1 + \mu_2 + \mu_3 \right) - \frac{1}{2} \left( \mu_1 + \mu_5 \right).
$$

Solche Kontraste untersucht man mit dem Scheffe-Test (3.11.4.).

Für die Mittelwertsdifferenzen ist bei gleichen Stichprobenumfängen die Tukey-Methode der Scheffe-Methode vorzuziehen, da sie kürzere Vertrauensintervalle für die Kontraste gibt. Andererseits besitzt die Scheffe-Methode den Vorteil, daß sie unempfindlich ist gegenüber Abweichungen von Normalverteilung und Varianzgleichheit bei gleichgroßen Stlchprobenumfängen.

Beide Methoden liefern Vertrauensintervalle, die alle gleichzeitig für die zu untersuchenden Mittelwertsdifferenzen gelten, und können daher zur Anordnung der Mittelwerte nach ihrer Größe verwendet werden **(3.11.5.),** falls die Stichprobenumfänge der einzelnen Strategien gleich sind.

In der Praxis ist man aber oftmals nicht an Aussagen über Vertrauensintervalle von Mittelwertsdifferenzen interessiert, sondern will im einfachsten Fall nur entscheiden können, welche Strategie unter mehreren die im vorgegebenen Sinn "beste" ist. Sei im folgenden unter der "besten" Strategie die mit dem größten Mittelwert verstanden. Die Entscheidung wird schwierig, falls der größte und zweitgrößte Mittelwert sich nur gering unterscheiden. Daher empfiehlt sich folgende statistische Problemformulierung von Bechhofer /2/: Die Wahrscheinlichkeit der korrekten Auswahl der besten Strategie soll größer oder gleich einem vorgegebenen Wert P sein, falls der größte Mittelwert den zweitgrößten um einen vorgegebenen Wert  $\delta$  oder mehr übersteigt. <sup>0</sup> ist also der kleinste Wert der Differenz zwischen dem größten und zweitgrößten Mittelwert, den es zu entdecken gilt. Durch ihn ist eine Indifferenzzone festgelegt. Man nennt daher solche Methoden, Indifferenzzone-Methoden.

Eine andere Vorgehensweise wurde von Gupta /23/ entwickelt: man bestimmt eine Untermenge der m Strategien, die mit vorgegebener Mindestwahrscheinlichkeit die t besten Strategien enthält. Die Größe t wird als Zufallszahl behandelt und ergibt sich als Resultat des Verfahrens.

Beide Probleme werden durch die Formulierung von Sobel /29, 39/ erfaßt. Sein Ziel ist es, eine Untermenge mit Mindestum-

fang s auszuwählen, so daß mit Mindestwahrscheinlichkeit P die t besten Mittelwerte gemäß einer vorzugebenden Indifferenzzonenangabe darin enthalten sind. Neben <sup>P</sup> ist hier <sup>t</sup> vorzugeben; s wird durch das Verfahren festgelegt.

Unter der Vielzahl der zu diesem Komplex entwickelten Lösungsvorschläge /4,26/ berücksichtigen wir nur die Indifferenz-Methoden, da sie es uns erlauben, mit einer vorzugebenden Wahrscheinlichkeit festzustellen, welche Strategie die beste ist, die somit die Problematik des Strategienvergleichs am direktesten angehen. Die von uns ausgewählten Verfahren haben zudem den Vorzug, daß sie nur den Schätzwert der Varianz und nicht deren genauen Wert benötigen, wie dies bei speziell solchen Verfahren oft der Fall ist.

Das zweistufige Verfahren von Bechhofer (3.12.1.) kann zur Bestimmung sowohl des größten Mittelwerts als auch der vollständigen Anordnung benutzt werden. Unabhängigkeit und Normalverteilung werden vorausgesetzt, nicht jedoch gleiche Varianz, wobei über Auswirkungen einer Abweichung von der Normalverteilung nichts bekannt ist. Bei der Bestimmung des Stichprobenumfangs ist man auf Tabellen /14/ angewiesen, die jedoch nur für maximal 3 Strategien angegeben sind. Weitere Tabellen sind den Autoren nicht bekannt.

Hier helfen die sequentiellen Verfahren von Bechhofer (3.12.2.) und Paulson (3.12.3.) weiter, zu deren Anwendung keine Tabellen benötigt werden. Mit ihnen kann man nur die Strategie mit dem größten Mittelwert finden. Zusätzlich zu den Voraussetzungen von 3.12.1. verlangen sie gleiche Varianzen. Da die Wahrscheinlichkeit der korrekten Strategieauswahl beim sequentiellen Bechhofer-Verfahren sich ähnlich wie die Macht des F-Tests verhält, können umfangreiche und gleichgroße Stichproben Auswirkungen geringer Abweichungen von der Normalverteilung und der Varianzgleichheit mildern /26/.

Das mehr heuristische Verfahren von Paulson (3.12.3.) eliminiert in seinem Verlauf ungünstige Strategien und ist daher

aufwandsärmer in der Berechnung. Die Wahl eines effizienten Umfangs der Ausgangsstichprobe wird durch Approximationswerte unterstützt.

Bei der Untersuchung von Mittelwerten wurden für die den Stichproben zugrundeliegenden Verteilungen häufig Varianzgleichheit gefordert. Die folgenden Tests prüfen diese Bedingung und setzen dabei Unabhängigkeit und Normalverteilung voraus.

Im Falle zweier Stichproben verwendet man Verfahren 3.13.1. welches gegenüber Abweichungen von der Normalverteilung empfindlich ist. Durch die in 3.13.1. beschriebene Stichprobentransformation kann jedoch der bei solchen Abweichungen unempfindliche t-Test (3.10.1.1.) herangezogen werden.

Für mehrere Stichproben empfiehlt sich die Methode von Scheffe (3.13.2.), die unempfindlich gegenüber Abweichungen von der Normalverteilung ist. Die Stichproben werden mit der Scheffe-Transformation (3.13.2.) behandelt und anschließend dem F-Test unterworfen. Die Scheffe-Transformation bewirkt, daß die transformierte Stichprobe besser normalverteilt ist als die Ausgangsstichprobe.

Verfahren, die gemessen an den Aussagen über Mittelwerte ähnliches für Varianzen leisten, sind notwendig, um bei starken Abweichungen der Stichprobengrundgesamtheiten von Varianzgleichheit und Normalverteilung eine Bewertung der Strategien vornehmen zu können.

Hier zeigt sich der große Vorteil der Scheffe-Transformation. Die mit ihr gewonnenen Stichproben, die möglichst gleichen Umfang besitzen sollten, können mit den Verfahren von (3.11.) und (3.12.) behandelt werden. Bedingt durch die Art der Transformation erhält man keine Aussagen über Varianzdifferenzen, sondern über Verhältnisse zwischen Varianzen, wie in 3.13.3. näher erläutert wird. Spezielle Anordnungs- und Auswahlverfahren für Varianzen im Fall mehrerer Stichproben finden sich in /5/.

Um letztlich auch prüfen zu können, ob eine Stichprobe der Normalverteilung entstammt, wurde der Kolmogoroff-Smirnov-Test (3.14.) ausgewählt. Dieser gilt zwar nur für stetige Verteilungen im Gegensatz zum Chi-Quadrat-Test, der auch für diskrete Verteilungen verwendet werden kann. Er ist jedoch leichter handzuhaben und zusätzlich zum Vergleich zweier empirischer Verteilungsfunktionen geeignet.

#### 3. Verfahren und ihre Implementierung

#### 3.1. Allgemeines

Die Beschreibung der Implementierung eines Verfahrens ist wie folgt gegliedert:

- a) Beschreibung des Verfahrens
- b) Dokumentation der Implementierung des Verfahrens
- c) Literaturhinweise

#### zu a):

Die Beschreibung ist auf die Angabe des reinen Formalismus beschränkt und enthält i.a. keine nähere Erörterung theoretischer Hintergründe. In c) wurden deshalb neben Hinweisen auf erforderliche Tabellen auch solche auf Spezialliteratur berücksichtigt.

#### zu b):

Bei der Implementierung der Verfahren als Prozeduren wurde weniger auf Programmeffektivität als vielmehr auf Übersichtlichkeit des Programmflusses geachtet. Um dem Benutzer mehr Informationsmöglichkeiten zu bieten, wurde die Anzahl der Ausgabeparameter zum Teil größer gewählt, als es das jeweilige Problem verlangt. Die Dokumentation umfaßt Hinweise auf Verwendung der in 3.2. beschriebenen Hilfsprozeduren - QUICKSORT, QUICKSR und NDTR - und Einschränkungen, die beim implementierten Verfahren vorgenommen wurden. So sind z.B. einige Prozeduren nur für den Fall gleichgroßer Stichprobenumfänge angelegt.

An die Auflistung des Prozedurprogrammstücks - die Variablennamen entstammen dem Englischen - schließt sich die Dokumentation über die formalen Prozedurparameter in Form einer 5-spaltigen Tabelle an:

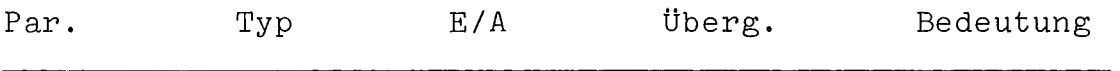

Typ:  $\mathbf{T}$ IA R RA B BA T Typ des Parameters Integer Integer Array Real Real Array Boolean Boolean Array Text E/A: Überg. : Eingabe- oder Ausgabeparameter E Eingabe<br>A Ausgabe A Ausgabe Art der Parameterübergabe Ref Val Name Referenz [ Wert Namens Übergabe

Par.: Name des Parameters

Bedeutung: Beschreibung der Funktion des Parameters

## 3.2. Die Hilfsprozeduren QUICKSORT, QUICKSR, NDTR

## 3.2.1. Prozedur QUICKSORT

- a) QUICKSORT sortiert die Elemente der als Vektor LIST eingegebenen Liste der Größe nach.
	- Bsp.: LIST =  $(4, 7, 2)$  wird durch QUICKSORT in LIST =  $(2, 4, 7)$  umgewandelt.

```
PROCEDURE QUICKSORTILIST, B, E);
INIEGER B, E; REAL ARRAY LIST;
BEGIN INIEGER I, J; REAL F;
   I := B; J := E;
   MI: EQR J:=J-1 WHILE LIST(I) <= LIST(J)
   DO IE I=J IHEN GOIO M2;
   F:=LIST(I);LIST(I):=LIST(J);LIST(J):=F;
   EQR I:=I+1 WHILE LIST(I) \leq LIST(J)
   DO IE I=J IHEN GOIO M2;
   F := LIST(I); LIST(I): = LIST(J); LIST(J): = F;GOIO M1;
   M2: J:=J+1;IE B<I-1 THEN QUICKSORT(LIST, B, I);<br>IE J+1<E THEN QUICKSORT(LIST, J,E);
END OF QUICKSORT;
```
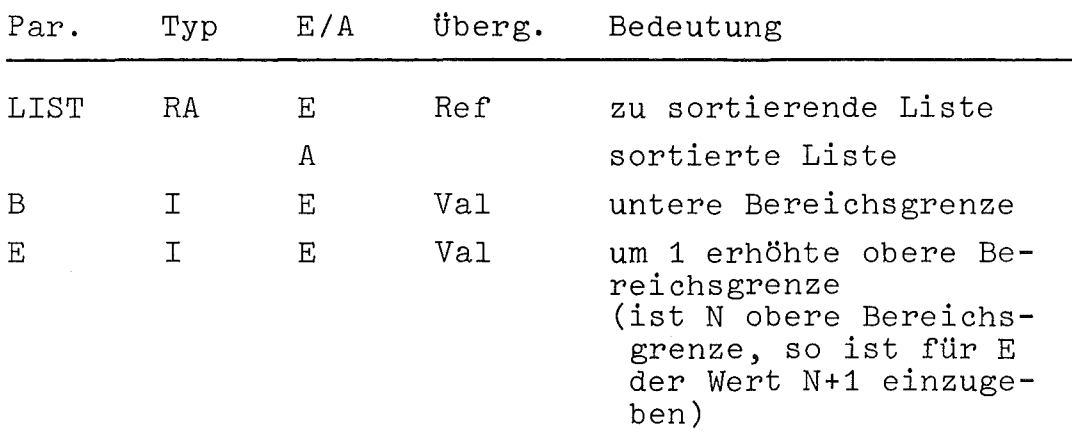

c) Lit:  $/44/$ 

## 3.2.2. Prozedur QUICKSR

a) QUICKSR sortiert nicht nur wie die Prozedur QUICKSORT eine Liste LIST, sondern gibt zur sortierten Liste die ursprüngliche Stellung der Elemente in der Liste im Vektor RANG aus. RANG besitzt dieselben Bereichsgrenzen wie LIST.

Bsp.: LIST =  $(4,7,2)$  und RANG =  $(1,2,3)$  werden von QUICKSR in LIST =  $(2, 4, 7)$  und RANG =  $(3, 1, 2)$  umgewandelt.

 $b)$ 

```
b)
```

```
PROCEDURE QUICKSRILIST, B, E, RANGI;
INTEGEE B, E; INTEGER ARRAY RANG; REAL ARRAY LIST;
BEGIN INIEGER I, J, G; REAL F;
   I := B; J := E;
    MI: EQR J:=J-1 WHILE LIST(I) <= LIST(J)
    DO LE I=J IHEN GOIO M2;
    F := LIST(I); LIST(I): = LIST(J); LIST(J): = F;G: = RANG(I); RANG(I); = RANG(J); RANG(J); = G;EQR i=1+1 WHILE LIST(I) \le LIST(J)
    DO IE I=J IHEN GOIO M2;
    F := LIST(I); LIST(I): = LIST(J); LIST(J): = F;G: =RANG(I); RANG(I): =RANG(J); RANG(J): =G;
    GOIO MI;
   M2: J:=J+1;IE B<I-1 IHEN QUICKSR(LIST, B, I, RANG);<br>IE J+1<E IHEN QUICKSR(LIST, J, E, RANG);
END OF QUICKSR;
```
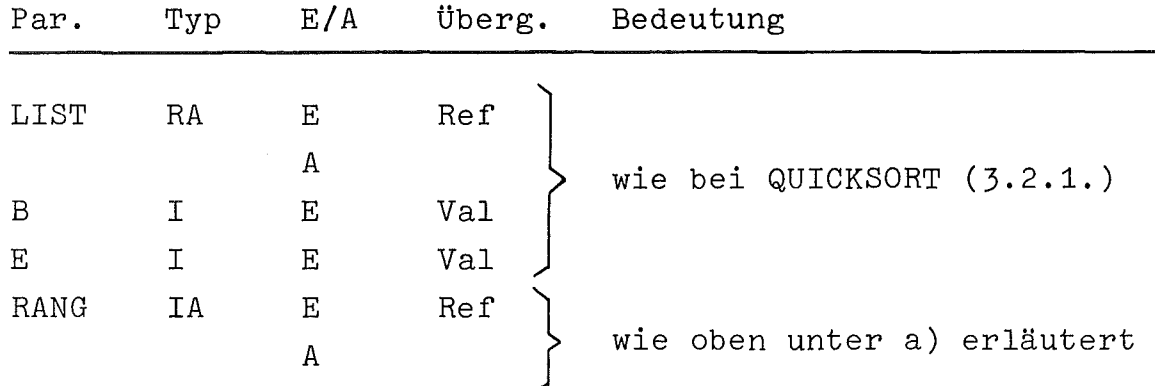

## 3.2.3. Prozedur NDTR

a) Die Zufallsvariable X sei normalverteilt mit Mittelwert O und Varianz 1. Die Prozedur berechnet zu vorgegebenem Argument X den Wert der Verteilungsfunktion und den der Dichtefunktion. Hierbei wurde die Approximation aus /40/ verwendet, deren maximaler Fehler bei  $7$ .  $10^{-7}$  liegt.

```
PROCEDURE NCTR(X, PROB, DENS);
NAME PRCB, DENS; REAL X, PROB, DENS;
BEGIN REAL XABS, S, T;
   XABS := ABS(X);S := 1.0 / (1.0 + 0.2316419 * XABS :
   DENS := 0.3989423*EXP(-X*X/2.0);T:=(11.330274*5-1.821256)*S+1.781478)*S-0.3565638)*S+0.3193815;PRO6:=1.0-DENS*S*T;
   IE X<0 IHEN PROB:=1.0-PROB;
END OF NDTR;
```
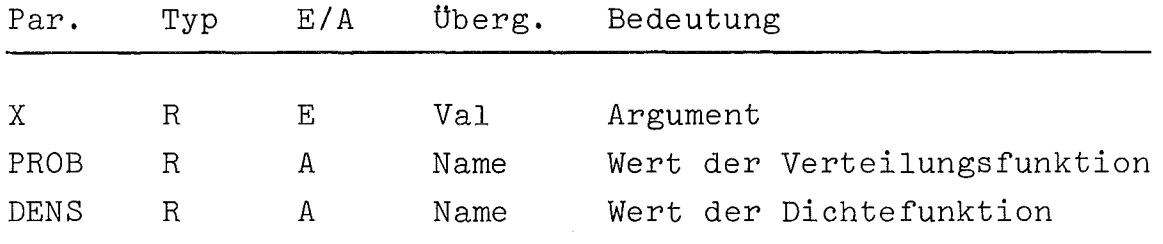

c) Lit:  $/40/$ 

## 3.3. Plotprozeduren

#### 3.3.1. Histogrammausgabe

a) Die Prozedur HISTO PLOT dient der Ausgabe von Histogrammen über einen Bildschirm oder Schnelldrucker. Ausgehend von Wertepaaren  $(x_i, y_i)$  für i = 0(1)N, die in den beiden Feldern X und Y bereitstehen, werden die y<sub>i</sub>'s in Balkenform über den x<sub>i</sub>-Werten dargestellt, und zwar jeweils ein Wertepaar (x<sub>j</sub>, y<sub>j</sub>) pro Schreibzeile, so daß die X-Achse senkrecht zur Schreibzeile verläuft (s. Beispiel Abb. 1). Die Werte des Feldes Y werden innerhalb der Prozedur auf

die maximale Schreibstellenanzahl einer Ausgabezeile CHARPLINE normiert und Zeile für Zeile zusammen mit den

 $b)$ 

arithmetischen Werten der x<sub>i</sub>, y<sub>i</sub> ausgegeben. Die Lage der Abzisse ist dabei durch den maximalen negativen (minimalen positiven) und maximalen positiven (minimalen negativen) Ordinatenwert bestimmt.

Das Balkendiagramm kann wahlweise mit entsprechenden Überschriften und Achsenbezeichnungen versehen werden.

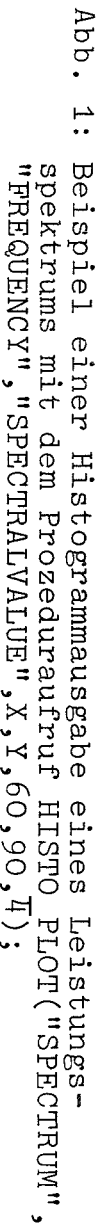

FREQUENCY

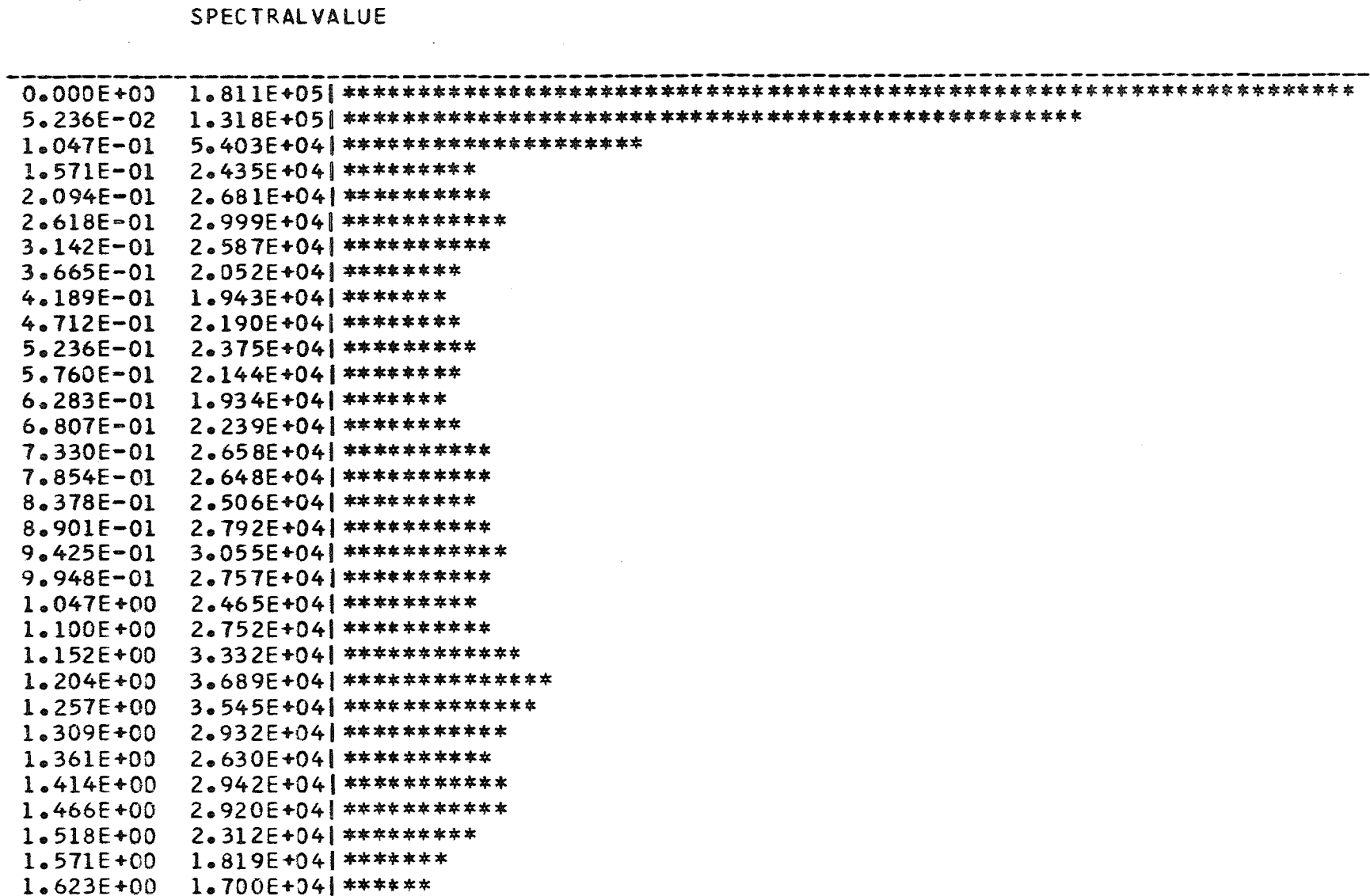

 $\mathbf{I}$  $\mathbb Z$  $\mathbf{I}$ 

SPECTRUM

```
b)PROCEDURE HISTO_PLOT(TITLE, ABSZ, CRDIN, X, Y, N, CHARPLINE,
    DIGPVALUE) :
    VALUE TITLE, ORDIN, ABSZ;
    IEXI TITLE, ABSZ, ORDIN;
    ABRAY X.Y:
    INIEGER N, CHARPLINE, DIGPVALUE;
    BEGIN INIEGER I, AUX1, AUX2, BEAMLENGTH;
       IEXI STRCKE, STAR;
       BEAL VMAX, VMIN, CENTRE;
       BEAMLENGTH:= CHARPLINE-2*(DIGPVALUE+7);
       STROKE:-BLANKS(CHARPLINE);
                                     STAR:-BLANKS(CHARPLINE):
       EQR I:=1 SIEP 1 UNIIL CHARPLINE DO
       BEGIN
                STROKE.PUTCHAR(' ');
                                        STAR.PUTCHAR('*'):
                                                               END;
       EQR I:= 0 SIEP 1 UNIIL N DO
       BEGIN IE Y(I)>VMAX IHEN VMAX:=Y(I);
          IE Y(I)<VMIN IHEN VMIN:=Y(I);
       END;
       IE VMIN>O IHEN CENTRE:=VMIN ELSE IE VMAX<O IHEN CENTRE:=VMAX
       ELSE CENTRE:=0;
       EJECT(1);OUTTEXT(BLANKS((CHARPLINE-TITLE.LENGTH)/2));
       OUTTEXT(TITLE);
                          CUTIMAGE:
       EJECTLLINE+2):
       CUTCHAR ( <sup>#</sup> ) :
                        OUTTEXT(ABSZ);
                                          OUTIMAGE:
       OUTTEXT( BLANKS (DIGPVALUE+8));
                                         OUTTEXT(ORDIN):
                                                             CUTIMAGE:
       OUTIMAGE:
       OUTTEXT(STROKE);
                           QUTIMAGE:
       AUXI:=ENTIER((CENTRE-VMIN)*(BEAMLENGTH-1)/
                       (IE VMAX-VMIN < 1 THEN 1 ELSE VMAX-VMIN)+0.5);
       EOR I:= 0 SIEP 1 UNIIL N DO
       BEGIN OUTREAL (X(I), DIGPVALUE, DIGPVALUE+6);
          OUTREAL (Y(I), DIGPVALUE, DIGPVALUE+7);
          AUX2:=ENTIER((Y(I)-VMIN)*(BEAMLENGTH-1)/
                           (IE VMAX-VMIN < 1 IHEN 1 ELSE VMAX-VMIN)+0.5);
          IE AUX2<AUX1 IHEN
                                           OUTTEXT(STAR.SUB(1,AUX1-AUX2));
          BEGIN OUTTEXT (BLANKS (AUX2));
             OUTCHAR ( ' | ' ) ;
                               OUTTEXT (BLANKS (BEAMLENGTH-AUX1-1));
          END;
          IF AUX2=AUX1 IHEN
          BEGIN OUTTEXT (BLANKS (AUX2));
                                          OUTCHAR('*');
              OUTTEXT(BLANKS(BEAMLENGTH-AUXI-1));
          END:
          IE AUX2>AUX1 IHEN
          BEGIN
                                        OUTCHAR ( ' | ' );
              OUTTEXT(BLANKS(AUX1));
             OUTTEXT(STAR.SUB(1,AUX2-AUX1));
             OUTTEXT ( BL ANKS ( BEAMLENGTH- AUX2-1) );
          END;
          OUTIMAGE;
       END;
    END OF HISTC_PLOT;
```
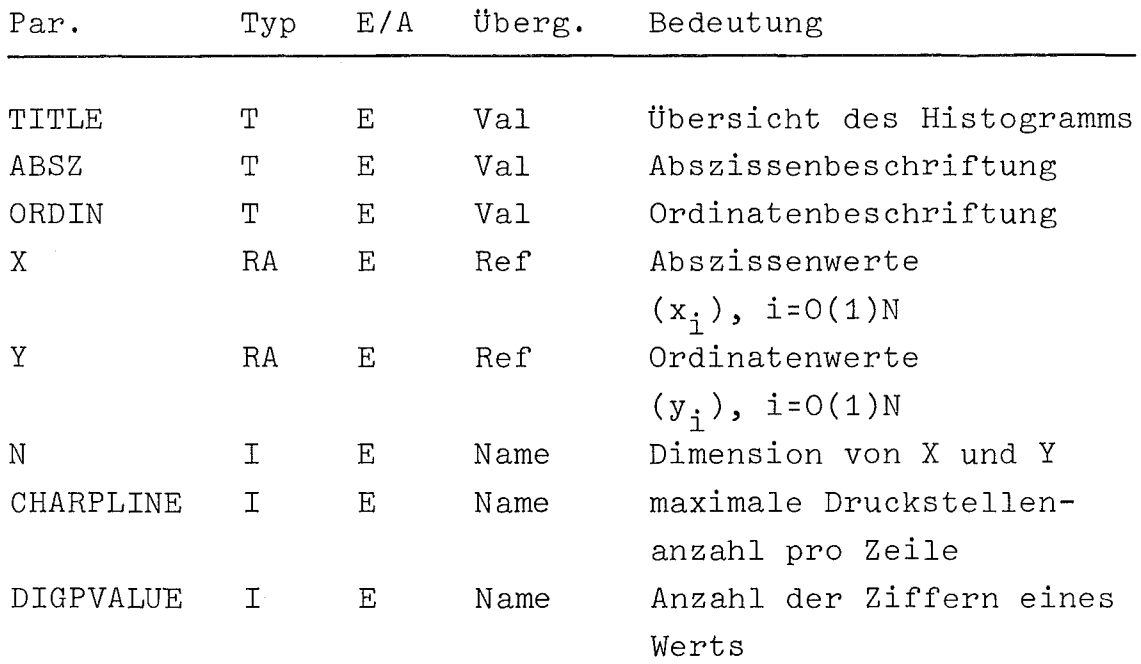

## 3.3.2. Plotausgabe von Werten einer Meßreihe

a) Die Prozedur VALUE PLOT stellt Meßwerte in Balkendiagrammform über einen Schnelldrucker oder Bildschirm graphisch dar. Die aufzuzeichnenden Werte x<sub>i</sub>, i=1(1)N, werden der Prozedur mittels eines Feldes X mit dem Umfang N übergeben. Innerhalb der Prozedur werden die x<sub>i</sub> auf ihren größten Wert, entsprechend der maximal zulässigen Balkenlänge, normiert und sequentiell ausgedruckt. Da im Gegensatz zur Ausgabe bei der Prozedur HISTO\_PLOT in diesem Fall kein hoher Auflösungsgrad benötigt wird - es soll nur ein grober Einblick in die Meßwertestruktur gegeben werden -, verläuft die Abszisse parallel zu einer Druckzeile mit der maximalen Schreibstellenanzahl CHARPLINE und der Druckzeilenanzahl pro Seite LINESPPAGE. Der Parameter NPAGE gibt die Anzahl der Abschnitte einer Druckseite an (im Beispiel  $(s.$  Abb. 2) ist NPAGE = 4).

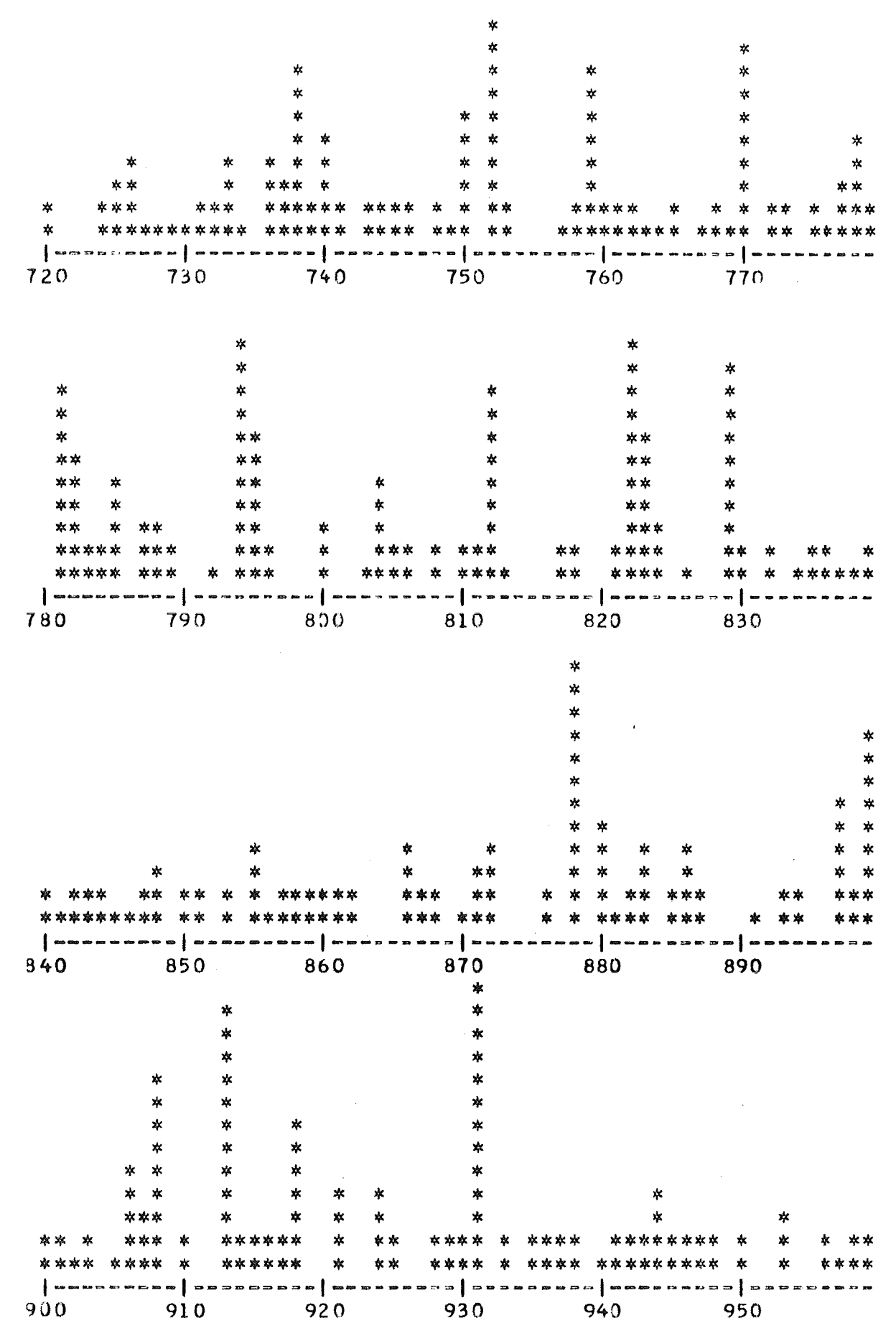

Abb. 2: Auszug aus einer Plotausgabe mit dem Prozeduraufruf VALUE PLOT(X,2000,4,65,60);

```
b)PROGEDURE VALUE PLOT(X, N, NPAGE, CHARPLINE, LINESP PAGE);
     REAL ARRAY X;
     INIEGER N, NPAGE, CHARPLINE, LINESPPAGE;
     BEGIN INIEGER I, J, K, L, BLMAX, AUX1, AUX2, COUNTER;
               REAL XMAX;
               IEXI AXIS;
         LINESPERPAGE (LINESPPAGE) :
         BLMAX:=ENTIER(LINESPPAGE/NPAGE+0.5)-2;
         AUXI:=ENTIER((CHARPLINE-1)/10);
         AUX2:=ENTIER(N/(10*AUX1));
         AXIS:-BLANKS(AUX1*10+1):
         AXIS.PUTCHAR('');
         FOR I:=1 SIEP 1 UNIIL AUX1 DO
         BEGIN AXIS.PUTCHAR("]"); FOR J:=1 SIEP 1 UNIIL 9 DO
            AXIS. PUTCHAR ( '-');
         END;
         EOR I:=1 SIEP 1 UNIIL N DO
         IE X(I) > XMAX IHEN XMAX:=X(I);
         FOR I:=1 STEP 1 UNIIL N DO
         X(1):=ENTIER(X(1)*BLMAX/XMAX+0.5);EJECT(1);EQR L:= 0 SIEP 1 UNIIL AUX2 DO
         BEGIA
            EQR J:= BLMAX SIEP -1 UNTIL 1 DO
            BEGIN OUTCHAR (' '); EQR K:=1 SIEP 1 UNIIL AUX1*10 DQ
               IE L*AUX1*10*K > N IHEN GOTO FARTHER
               ELSE IE X(L*AUX1*10+K)>=J IHEN OUTCHAR('*')
                                               ELSE OUTCHAR (' ');
               FARTHER: OUTIMAGE:
            END;
            OUTTEXT(AXIS);
                              OUTIMAGE:
            EQR J:=1 SIEP 1 UNIIL AUX1 DO
            BEGIN IF COUNTER<100 THEN
               BEGIN OUTINT (COUNTER, 2); OUTTEXT (BLANKS (8)); END
               ELSE IE COUNTER<1000 IHEN
               BEGIN OUTINT (COUNTER, 3) ; OUTTEXT ( BLANKS (7) ) ; END
               ELSE BEGIN OUTINT(COUNTER, 4); OUTTEXT(BLANKS(6)); END;
               COUNTER: = COUNTER+10;
            END;
            OUTIMAGE:
         END;
     END OF VALUE PLOT:
```
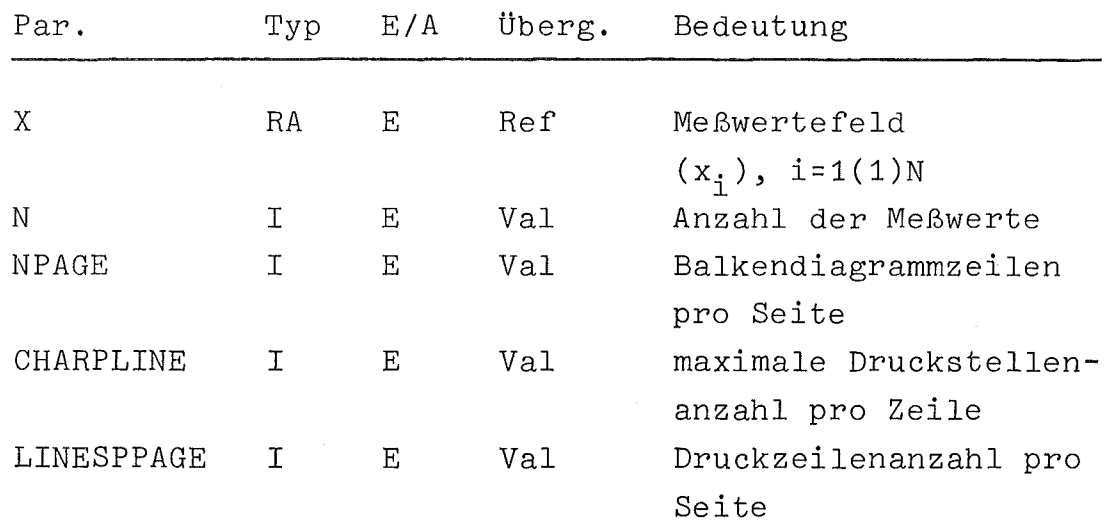

## **3.4.** Einteilen einer Stichprobe in Blöcke

Die Prozedur COMPRESS teilt die durch einen Simulationslauf gewonnenen Daten in Blöcke ein und berechnet die Mittelwerte und Varianzen der Blöcke. Voraussetzung für die Anwendung dieser Prozedur ist, daß die Werte der zu analysierenden Zufallsgröße auf einem Datenträger sequentiell in folgender Form abgespeichert sind

Nummer | Wert

Nehmen wir als Beispiel die Verweilzeit eines Auftrags in einem Warteschlangensystem, in dem Überholvorgänge möglich sind, dann gibt <Nummer> die laufende Nummer und <Wert> die Verweilzeit eines Auftrags an.

Auf dem Datenträger stehen die Daten ungeordnet in der Reihenfolge wie sie bei der Simulation zeitlich nacheinander angefallen sind. <Nummer> dient dazu, sie wieder in die ursprüngliche Ordnung zu bringen, d.h. in die Reihenfolge, in der die Aufträge erzeugt wurden. Die durch die Simulation gewonnenen Daten werden in Blöcke gleicher Länge eingeteilt, deren Mittelwerte der weiteren Datenanalyse zur Verfügung gestellt werden.

Die Länge eines Blocks und der Beginn der Messung (Eliminierung der Einschwingperiode) werden aufgrund vorhergehender Untersuchungen der Daten festgelegt.

Die Prozedur verwendet folgende Rechenalgorithmen

$$
j = \text{entier } ((i - BM)/BL + 1)
$$
\n
$$
B_j = \{k | j = \text{entier } ((k - BM)/BL + 1)\}
$$
\n
$$
\overline{x}_j = \frac{1}{BL} \sum_{k \in B_j} x_k
$$
\n
$$
s_j^2 = \frac{1}{BL - 1} \left| \sum_{k \in B_j} x_k^2 - \frac{1}{BL} \left( \sum_{k \in B_j} x_k \right)^2 \right|
$$

Dabei bedeuten

X. l ENDNR BL i Nummer des Datums BM Nummer des Auftrags, mit dem die Messung beginnen soll größte Nummer, die noch gelesen wird Blocklänge Wert des Datums  $i$  i = BM(1)ENDNR j Blocknummer  $B_j$  Menge der Nummer der zu Block j gehörigen Aufträge  $\overline{x}_j$  Mittelwert des Blocks j  $s_j^2$  Varianz des Blocks j

 $-27 -$ 

```
b)PROCEDURE COMPRESS (STATPOINT, EATCHSIZE, ENDNO, N, LIMIT, SUMM,
                         SUMS, MEAN, VAR);
     INIEGER STATPOINT, BATCHSIZE, ENDNO, N, LIMIT;
     REAL ARRAY SUMM, SUMS, MEAN, VAR;
     BEGIN INIEGER NO, I, INDEX, COUNT; REAL X;
        REE(INFILE)TAPE;
        IE (ENDNO-STATPOINT+1)/BATCHSIZE ¬= N IHEN
        BEGIN OUTTEXT("INCORRECT NUMBER OF BATCHES"); OUTIMAGE;
           OUTIMAGE; OUTTEXT("N=(ENDNO-STATPOINT+1)/BATCHSIZE");
           OUTIMAGE; GOIO LAB;
        END;
                                          \bar{z} is \bar{z}TAPE: - NEW INFILE("IN");
        TAPE. OPEN(BLANKS(80));
        WHILE NCI (TAPE.LASTITEM OR COUNT>LIMIT) DO
        BEGIN NO:=TAPE.ININT;
           X: = TAPE. INREAL;
           IE NO>=STATPCINT AND NO<=ENDNO IHEN
           BEGIN INDEX:=ENTIER((NO-STATPOINT+BATCHSIZE)/BATCHSIZE);
              SUMM(INDEX): = SUMM(INDEX) + X;SUMS(INDEX):=SUMS(INDEX)+X**2;
           END;
           COUNT:=CCUNT+1;
        END;
        IE TAPE.ENDFILE IHEN OUTTEXT("E N D O F F I L E") ELSE
        BEGIN OUTTEXT("NUMBER OF IMAGES READ =");
           OUTINT (LIMIT, 10);
        END:
        OUTIMAGE; OUTIMAGE;
        ENDE : TAPE.CLOSE;
        FOR I:=1 SIEP 1 UNIIL N DO
        BEGIN MEAN(I) := SUMM(I)/BATCHSIZE;
           VAR(I):=(SUMS(I)-SUMM(I)**2/BATCHSIZE)/(BATCHSIZE-1);
           OUTTEXT("BATCH-NO "); OUTINT(I,5);
           OUTTEXT("
                          MEAN = 9; OUTREAL(MEAN(I), 5, 20);
           OUTTEXT ("
                              VARIANCE= "; OUTREAL(VAR(I), 5, 20);
           OUTIMAGE: OUTIMAGE:
        END;
        LAB: ;
     END COMPRESS;
```
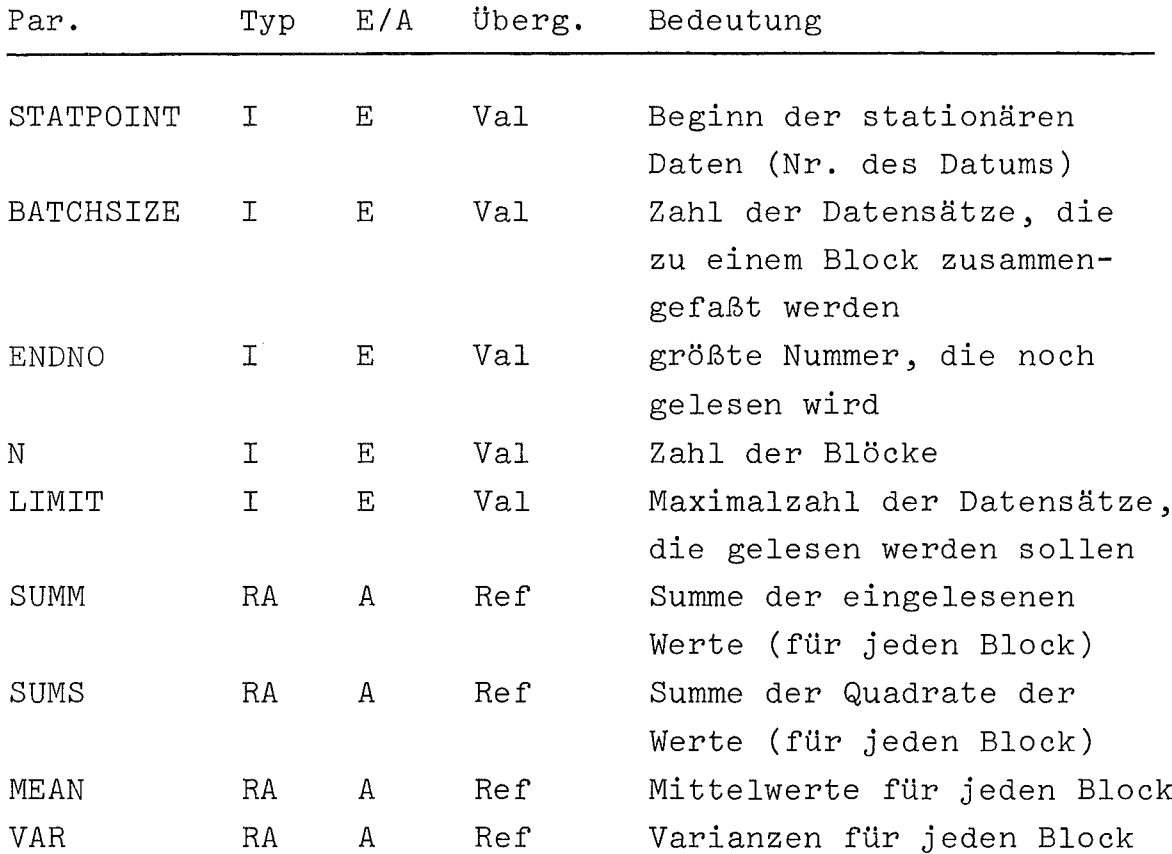

c) Lit: /10/

## 3.5. Tests auf Stationarität

#### 3.5.1. Run-Test

Der Run-Test wird dazu verwendet, eine Folge von Werten darauf hin zu untersuchen, ob sie als unabhängige Realisierungen einer Zufallsvariablen betrachtet werden können. Hier wird er als Test zum Aufdecken von Instationaritäten benutzt.

Das Prinzip des Tests besteht darin, die zu untersuchenden Daten in zwei Klassen (+) und (-) einzuteilen und daraus Teststatistiken zu berechnen.

29

In unserem Fall dient als Kriterium für die Klassifikation der Median M der gegebenen Daten  $x_1, x_2, \ldots, x_N$ . Er ergibt sich nach Anordnen der Daten in der Reihenfolge  $x_{[1]} \leq x_{[2]} \leq \cdots \leq x_{[N]}$  als

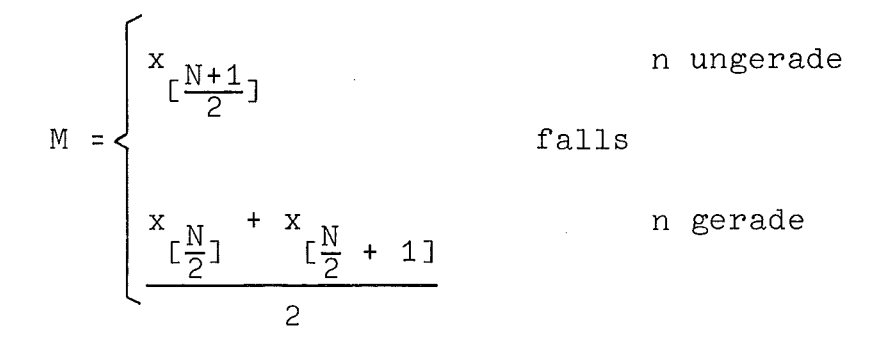

Die Klasseneinteilung erfolgt sodann durch

 $x_i \geq M$  $x_i$  < M Klasse (+) Klasse (-)  $i = 1(1)N$ 

Nach der Klassifikation der Meßwerte ergibt sich eine Folge

**++---+--+++-+-- .....**

Ein Run ist nun eine ununterbrochene Folge von Werten einer Klasse.

Zur Prüfung von Instationaritäten wurde folgende Teststatistik (sum of squared lengths) gewählt

$$
T = \sum_{1=1}^{N} 1^2 m_1
$$

dabei ist 1 die Länge eines Runs und m<sub>l</sub> die Häufigkeit des Runs mit der Länge 1.

Tafeln für T findet man in /24/.

b) Zum Ordnen der Daten benutzt die Prozedur RUN TEST die Hilfsprozedur QUICKSORT (3.2.1.). Bei der Anwendung der Prozedur ist darauf zu achten, daß die Anzahl der Daten N gerade ist und in dem Bereich  $6 \le N \le 30$  liegt.

```
PROCEDURE RUN_TEST(X,N,NOFRUNS,TESTSTAT);
NAME NOFRUNS, TESTSTAT; REAL ARRAY X; INIEGER N, NOFRUNS,
 TESTSTAT;
SIMSET BEGIN INIEGER I, J, LENGTH; REAL MEDIAN;
   REAL ARRAY AUXLIST(1:N);
   PROCEDURE REGRUN;
   BEGIN NEW RUN(LENGTH). INTO (RUNLIST);
      LENGTH := 0;NOFRUNS: = NOFRUNS+1;
   END FEGRUN;
   PROCEDURE TESTST;
   TESTSTAT:=TESTSTAT+(R1 GUA RUN.LENGTH**2) *R1 GUA RUN.MULT;
   PROCECUBE COMPARE;
   IE RI QUA RUN.LENGTH=R2 QUA RUN.LENGTH IHEN
   BEGIN R1 QUA RUN. MULT: = R1 CUA RUN. MULT+1;
      R2 QUA RUN.OUT;
   END**********************
   LINK CLASS RUN(LENGTH);
   INIEGER LENGTH;
   BEGIN INIEGER MULT;
      MULT := 1;END FUN;
   REE(LINK)R1,R2;
   REE(HEAD) RUNLIST;
```

```
COMMENT MAIN FOR PROC RUN_TEST*********************
   NOFRUNS:=TESTSTAT:=0;
                                                   \mathcal{L}_{\text{max}} and \mathcal{L}_{\text{max}} . The set of \mathcal{L}_{\text{max}}EQR I := 1 SIEP 1 UNIIL N DO
   AUXLIST(I) := X(I);RUNLIST:-NEW HEAD;
   LENGTF := 1;QUICKSORT (AUXLIST, 1, N+1);
   IE N/2=ENTIER(N/2) IHEN
   MEDIAN: = (AUXLIST(N/2)+AUXLIST(N/2+1))/2
   ELSE MEDIAN:=AUXLIST((N+1)/2);
   FOR I := 1 SIEP 1 UNIIL N-1 CO
   BEGIN IE (X(I)<=MEDIAN EQV X(I+1)>MEDIAN) IHEN
       REGRUN;
                                               \sim 10^{-4} .
       LENGTH: = LENGTH+1;
   END;
   REGRUN;
   EGR RI:-RUNLIST.FIRST, RI.SUC WHILE RI=/=NONE DO
   BEGIN R2:-R1;
      EQR R2:-R2.SUC WHILE R2=/=NONE DO
       COMPARE;
   END;
   ECR R1:-RUNLIST.FIRST, R1. SUC WHILE R1=/=NONE DO
   TESTST;
END RUN_TEST;
```
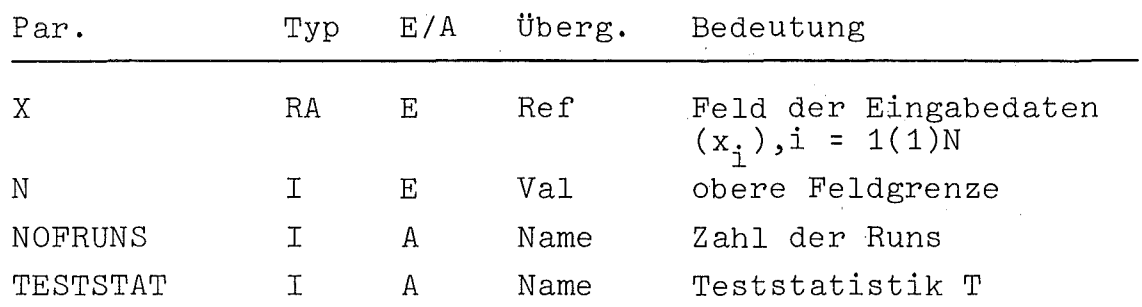

 $\sim 10^{-1}$ 

c)  $/6, 24/$ 

## 3.5.2. Trend-Test

a) Für die Anwendungsmöglichkeiten des Trend-Test gilt das zum Run-Test (3.5.1.a) gesagte. Als Teststatistik dient hier die Zahl der Inversionen, d.h. die Zahl der Fälle, in denen auf ein Element  $x_i$  einer Folge  $x_1, x_2, \ldots, x_N$  ein Element  $x_j$  mit  $x_i > x_j$  folgt. Ist die Zahl N der Meßwerte groß (N>10), so läßt sich der kritische Wert aus einer Normalverteilung mit dem Mittelwert

 $\mu = \frac{N(N-1)}{4}$ 

und der Varianz

$$
\sigma^2 = (2N^3 + 3N^2 - 5N)/72
$$

bestimmen.

 $b)$ 

PROCEDURE TREND\_TEST(A, N, TESTSTAT); NAME TESTSTAT; REAL ARRAY A; INIEGER N, TESTSTAT; BEGIN INIEGER I, J; EOR I := 1 SIEP 1 UNIIL N-1 DO EOR J:= I+1 SIEP 1 UNTIL N DO IE A(I)<A(J) IHEN TESTSTAT:=TESTSTAT+1; END TREND\_TEST;

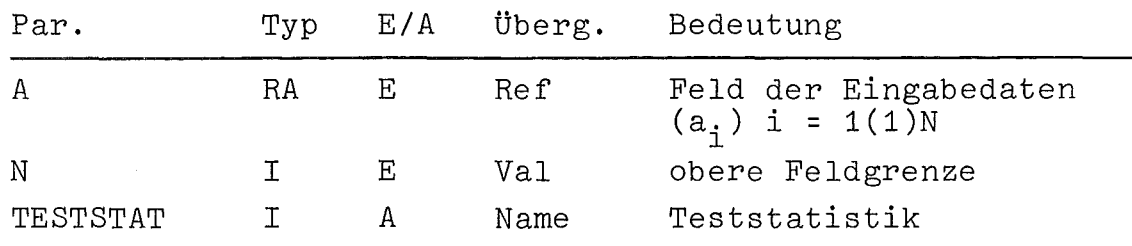

#### 3.6. Korrelogramm

a) Die Prozedur CORRELOGRAMM dient der Berechnung des Korrelogramms einer schwach stationären Zeitreihe. Ausgehend von einer Stichprobe einer Zeitreihe  $x_1, \ldots, x_N$  werden die Kovarianzen cov(k) nach folgender Formel berechnet

(1) 
$$
cov(k) = \frac{1}{N} \sum_{i=1}^{N-k} (x_i - \overline{x}) (x_{i+k} - \overline{x}) k = O(1)M
$$

$$
\overline{x} = \frac{1}{N} \sum_{i=1}^{N} x_i
$$

<sup>X</sup> ist der Mittelwert der Stichprobe und <sup>M</sup> die maximale Verzögerung (engl. lag). Die Korrelationswerte cov(k) berechnen sich aus den Kovarianzen mit

(3) 
$$
cov(k) = \frac{cov(k)}{cov(0)}
$$
,  $k=0(1)M$ 

Die Schätzung der Kovarianzen nach (1) ist zwar konsistent, jedoch nur asymptotisch unverzerrt, im Gegensatz zur üblichen Schätzung:

(4) 
$$
cov(k) = \frac{1}{N-k} \sum_{i=1}^{N-k} (x_i - \overline{x}) (x_{i+k} - \overline{x}), \quad k=0(1)M
$$

Formel (1) ist jedoch entgegen Formel (4) positiv semidefinit, welches zur Schätzung des Spektrums (s. 3.7.) eine günstige Eigenschaft (nur positive Spektralwerte) darstellt. Weiterhin besitzt die Abschätzung (1) einen kleineren mittleren quadratischen Fehler als (4). Insgesamt wird aus diesen Gründen heute bei günstigen Verhältnissen von N zu M (N »M) und großem <sup>N</sup> (N <sup>&</sup>gt; 50) die Schätzung (1) der von (4) vorgezogen /8,25/. Im übrigen ist bei Simulationsanwendungen der Stichprobenumfang relativ groß (N <sup>&</sup>gt; 500) und  $i.a. N \gg M$ .

b) Die Prozedur CORRELOGRAMM liefert als Ausgabe sowohl die Kovarianz - als auch Korrelationswerte einer Stichprobe vom Umfang N.

PROCEDUEE CCRRELOGRAM(X, N, COV, COR, M); ABBAY X, COV, COR; INIEGER N.M; BEGIN INIEGER I, J; **REAL MEAN;** EOR I:=1 SIEP 1 UNIIL N DO MEAN: = X(I)+MEAN;  $MEAN := MEAN/N;$ EDR  $i := 1$  SIEP 1 UNIIL N DO  $X(1) := X(1) - M EAN;$ EOR I := 1 SIER 1 UNIIL M DQ COV(I) := 0; EQR J:=0 STEP 1 UNIIL M DO FOR I:=1 SIEP 1 UNIIL N DO COV(J):=COV(J)+(IE I+J > N THEN O ELSE X(I)\*X(I+J)); EQR I := 0 SIEP 1 UNIIL M DQ COV(I) := CCV(I)/N; EQR I:=0 SIEP I UNIIL M DQ COR(I):=COV(I)/COV(O); END OF CORRELCGRAM;

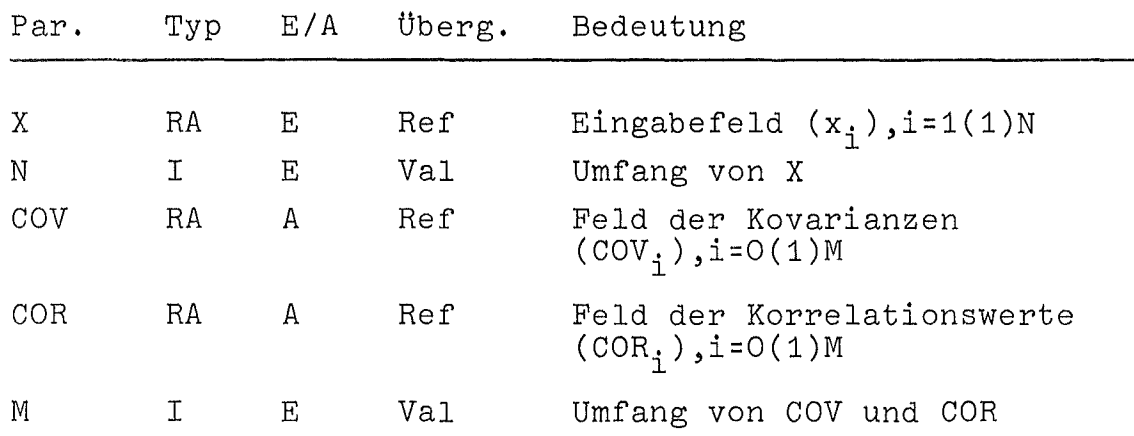

 $\bar{z}$ 

```
c) Lit.: /8,25/
```
#### 3.7. Leistungsspektrum

Die Prozedur SPECTRUM berechnet das Leistungsspektrum durch die Formel

$$
f(\omega_j) = \frac{1}{2\pi} (\lambda_0 \cdot cov(0) + 2 \cdot \sum_{i=1}^{M} \lambda_i cov(i) \cdot cos(\omega_j \cdot i))
$$

mit den Frequenzen

$$
\omega_j = \frac{\pi \cdot j}{M} \qquad j = O(1)M
$$

 $\mathcal{L}^{\text{max}}_{\text{max}}$ 

und den Parzen-Gewichtsfaktoren

$$
\lambda_{i} = \begin{cases} 1 - \frac{6i^{2}}{M} (1 - \frac{i}{M}) & 0 \leq i < \frac{M}{2} \\ 2(1 - \frac{i}{M})^{3} & \text{für} \\ 0 & \frac{M}{2} \leq i \leq M \end{cases}
$$

Die Kovarianzen cov(i) mit i=O(1)M müssen zuvor mit der Prozedur CORRELOGRAMM (3.6.) bestimmt werden.

Zur Berechnung des Spektrums wurde nicht die Fast-Fourier-Transform herangezogen (s. /25/), weil primär das Korrelogramm interessiert, der Rechenaufwand im Vergleich zur Rechenzeit für die Simulation gering ist und, wie schon in 3.1. bemerkt, unser Interesse auf einer mehr übersichtlichen als laufzeiteffizienten Programmierung lag.

 $\sim$   $\sim$ 

```
PROCEDURE SPECTRUM(COV, FREQ, SPEC, M) ;
BEAL ABBAY COV, FREQ, SPEC;
INIEGER M;
BEGIN INIEGER I, K;
          REAL PI, AUX1, AUX2;
   PI := 4*ARCTAN(1.0);AUX1 := PI/M;EDR I:= 0 SIEP 1 UNIIL M DO FREQ(I):= AUXI*I;
   AUX1:=COV(0)/(2*PI);
   EQR I:= 0 SIEP 1 UNIIL M DO
   BEGIN AUX2:=M//2;
      EOR K:=1 STEP 1 UNIIL AUX2 DO<br>SPEC(I):=SPEC(I)+(1-6*(K/M)**2*(1-K/M))*COV(K)*
                   COS(FREQ(I)*K);
       AUX2 := M//2 + 1;EOR K:=AUX2 SIEP 1 UNIIL M-1 DO
       SPEC(1):=SPEC(1)+2*(1-K/M)**3*COV(K)*CCS(FREG(1)*K);SPEC(1):=SPEC(1)/PI+AUX1;END;
```
END OF SPECTRUM;

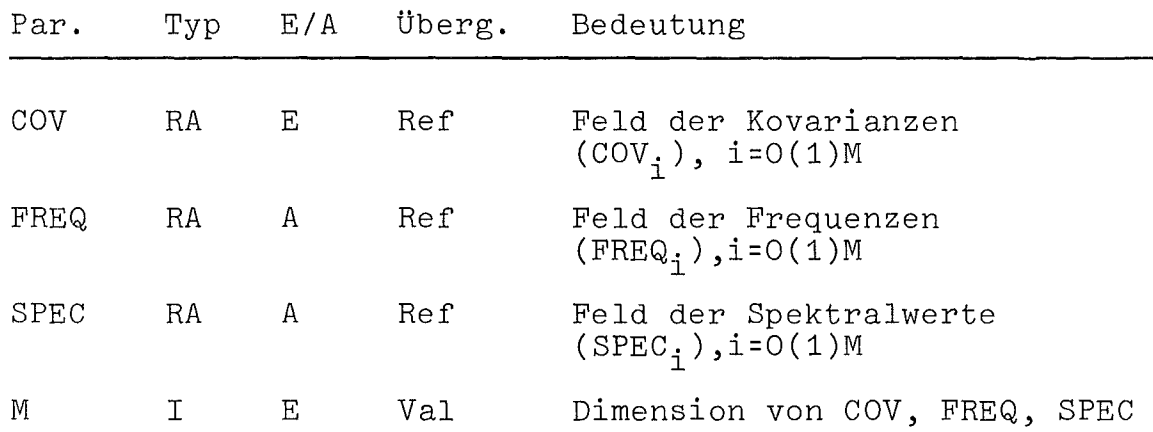

c) Lit.:  $/8, 22, 25, 43/$ 

 $b)$ 

#### 3.8. Punktschätzung von Mittelwert und Varianz

# 3.8.1. Schätzung des Mittelwerts

 $\mathcal{A}^{\mathcal{A}}$  and  $\mathcal{A}^{\mathcal{A}}$  are  $\mathcal{A}^{\mathcal{A}}$  . The properties

a) Der Mittelwert  $\bar{x}$  einer Stichprobe  $x_1, \ldots, x_n$  wird als Schätzung für den Mittelwert µ der Wahrscheinlichkeitsverteilung der zugehörigen Grundgesamtheit benutzt:

$$
\mu \approx \overline{x} = \frac{1}{n} \sum_{i=1}^{n} x_i
$$

 $b)$ 

PROCEDURE MEAN\_VALUE(X, N, MEAN); NAME MEAN; INTEGER N; REAL MEAN; REAL ARRAY X;

BEGIN INIEGER I;  $MEAN := 0;$ EOR I := 1 SIEP 1 UNIIL N DO MEAN := MEAN + X (I);  $MEAN := MEAN/N;$ END OF MEAN\_VALUE;

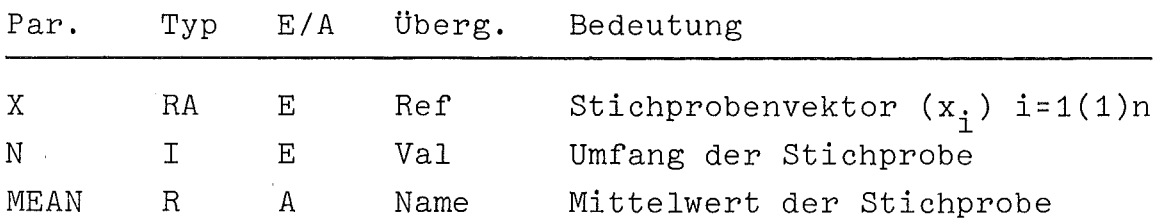

c) Lit.:  $/28/$ 

## 3.8.2. Schätzung der Varianz

a) Als Schätzung für die Varianz  $\sigma^2$  der Verteilung der Grundgesamtheit wird die Varianz s<sup>2</sup> unabhängiger Stichprobenwerte  $x_1, \ldots, x_n$  herangezogen:

$$
\sigma^2 \approx s^2 = \frac{1}{n-1} \sum_{i=1}^{n} (x_i - \bar{x})^2
$$

x ist die Schätzung des Mittelwertes.

 $b)$ 

```
PROCEDURE VARIANCE(X, N, MEAN, VAR);
NAME VAR;
INTEGER N; EEAL MEAN, VAR; EEAL ARRAY X;
```

```
EEGIN INIEGER I;
   VAR := 0;EQR I:=1 SIEP 1 UNIIL N DO VAR:=VAR+(X(I)-MEAN)**2;
   VAR := VAR/\overline{(N-1)};END OF VARIANCE;
```
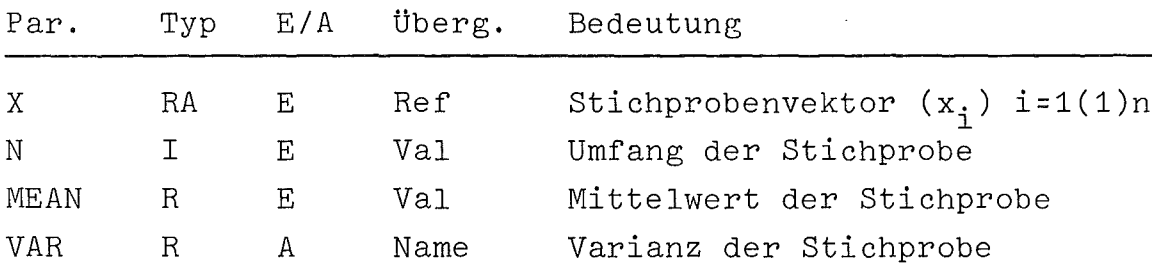

c) Lit.:  $/28/$ 

## 3.9. Intervallschätzung für Mittelwert und Varianz

## 3.9.1. Konfidenzintervall für einen Mittelwert

a) Das Konfidenzintervall für den Mittelwert µ einer Normalverteilung mit bekannter Varianz  $\sigma^2$  anhand einer Stichprobe  $x_1, \ldots, x_n$  ist bestimmt durch:

$$
x - Q \cdot \sqrt{\frac{\sigma^2}{n}} \le \mu \le x + Q \cdot \sqrt{\frac{\sigma^2}{n}}
$$

wobei x die Schätzung des Mittelwertes und Q zu vorgegebener Konfidenzzahl y (95%, 99% od. dgl.) die Lösung der Gleichung

$$
F(Q) = \frac{1}{2} (1+\gamma)
$$

aus Tafeln für die Normalverteilung F mit Mittelwert O und Varianz 1 ist.

Ist die Varianz  $\sigma^2$  unbekannt, so ist in obigem Verfahren die Lösung Q aus der Student's-t-Verteilung mit (n-1)-Freiheitsgraden zu bestimmen und  $\sigma^2$  durch die Schätzung  $s^2$  zu ersetzen. Für große Stichproben mit n > 30 kann hierzu aber auch die Normalverteilung herangezogen werden.

 $b)$ 

```
PROCEDURE MEAN_CONF (N,Q,MEAN, VAR, MCONF, LMEAN, UPMEAN);
NAME MCCNF, LMEAN, UPMEAN;
INTEGEE N; EEAL Q, MEAN, LMEAN, UPMEAN, MCGNF, VAR;
```
BEGIN  $MC$  ONF: = Q\*S QR T (VAR/N); LMEAN: = MEAN-MCONF; UPMEAN: = MEAN+MCONF; END OF MEAN CONF;

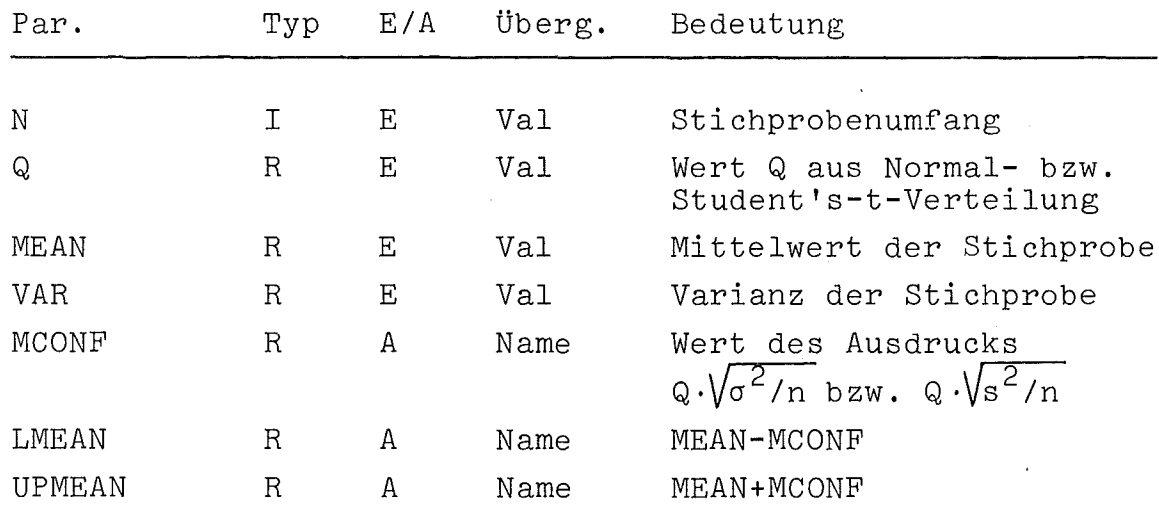

c) Lit.:  $/21, 28, 42/$ 

## 3.9.2. Konfidenzintervall für mehrere Mittelwerte

a) Man erhält Intervallschätzungen für die wahren Mittelwerte  $\mu_1, \ldots, \mu_m$  von m Stichprobengruppen  $x_{i1}, \ldots, x_{in}$ , i=1(1)m, x<sub>ij</sub> unabhängig, mit jeweiligem Umfang n wie folgt: Zu vorgegebenem a (0.05, 0.01 od. dgl.) entnimmt man einer Tafel für Studentized maximum modulus den Wert  $\mathbf{q}_{\alpha,\mathbf{m},\mathcal{V}}^{\mathbf{q}},$  wobei v = m(n-1) die Anzahl der Freiheitsgrade der Stichprobenvarianz

MSE = 
$$
\frac{1}{m(n-1)}
$$
  $\sum_{i=1}^{m} \sum_{j=1}^{n} (x_{i,j} - \bar{x}_{i})^{2}$ 

und  $\overline{x}_i$ , i=1(1)m, der Mittelwert der i-ten Stichprobe sind. Mit Wahrscheinlichkeit 1-a erfüllen dann alle  $\mu_i$ , i=1(1)m, gleichzeitig:

$$
\overline{x}_{i} - q_{\alpha, m, \nu} \cdot \sqrt{\frac{\text{MSE}}{n}} \leq \mu_{i} \leq \overline{x}_{i} + q_{\alpha, m, \nu} \cdot \sqrt{\frac{\text{MSE}}{n}}
$$

#### $b)$

```
PROCEDURE CCM_MFAN_CONF(X, M, N, Q, MEAN, MCONF, LMEAN, UPMEAN, MSE, DF);
NAME MCCNF, NSE, DF;
INTEGER M, N, DF; REAL Q, MCONF, MSE; REAL ARRAY X, MEAN, LMEAN, UPMEAN;
BEGIN INIEGER I, J; REAL S, T;
   DF := M * (N - 1);S: = 0:EOR I := 1 SIEP 1 UNIIL M DO
   BEGIN T:= 0;
      EDE J:=1 SIEP 1 UNIIL N DQ T:=T+(X(I,J)-MEAN(I))**2;
      S := S + T;END;
   MSE := S/DF;MCONF:=Q*SQRT(MSE/N);EOR I:=1 SIEP 1 UNIIL M DO
   BEGIN LMEAN(I) := MEAN(I)-MCGNF; UPMEAN(I) := MFAN(I) + MCONF; END;
END OF COM_MEAN_CONF;
```

```
Par.
                          E/AÜberg.
                 Typ
                                                  Bedeutung
                                                  Stichprobenmatrix (x_{i,j})<br>i=1(1)m, j=1(1)n
X
                 RA\mathbf ERef
\mathbb{M}\mathbf I\mathbf EVal
                                                  Anzahl der Stichprobengruppen
N
                 \mathbf IEVal
                                                  Umfang der Stichprobengruppen
                                                  Tafelwert q_{\alpha,m,\nu}Q
                 R
                          \mathbf EVal
MEAN
                 RA\mathbf{E}Ref
                                                  Mittelwertsvektor (x_i) i=1(1)m
                                                  Wert des Ausdrucks q_{\alpha,m,\nu} \cdot \sqrt{MSE/n}MCONF
                 \mathbb{R}A
                                    Name
LMEAN
                 RAA
                                    Ref
                                                             (\overline{x}, -MCONF)Vektor
                                                                                 i = 1(1)m
UPMEAN
                 RAA
                                    Ref
                                                  Vektor (\overline{x}_1 + \text{MCONF})MSE
                 \mathbb{R}A
                                    Name
                                                  MSE
DF
                 \mathbf I\mathbf{A}Freiheitsgrade von MSE
                                    Name
```

```
c) Lit.: /35/
```
# 3.9.3. Konfidenzintervall für die Varianz

a) Das Konfidenzintervall für die Varianz o<sup>2</sup> einer Normalverteilung, deren Mittelwert nicht bekannt ist, wird bestimmt durch

$$
\frac{(n-1)s^{2}}{Q_{2}} < \sigma^{2} < \frac{(n-1)s^{2}}{Q_{1}}
$$

wobei  $s^2$  die Schätzung der Varianz aus einer Stichprobe des Umfangs n und  $Q_1, Q_2$  zu vorgegebener Konfidenzzahl  $\gamma$ (95%, 99% od. dgl.) die Lösungen der Gleichungen

$$
\chi^{2}(\mathbb{Q}_{1}) = \frac{1}{2} (1-\gamma), \qquad \chi^{2}(\mathbb{Q}_{2}) = \frac{1}{2} (1+\gamma)
$$

aus der  $\chi^2$ -Verteilung mit (n-1)-Freiheitsgraden sind.

 $b)$ 

```
PEDCEDURE VAR_CONFIN, VAR, Q1, Q2, LVAR, UPVAR);
MAME LVAR, UPVAR;
INTEGER N; REAL VAR, Q1, Q2, LVAR, UP VAR;
```

```
BEGIN BEAL H:
   H:=(N-1)*VAR;LVAR := H/Q2;UPVAF:=H/QI;END OF VAR_CONF;
```
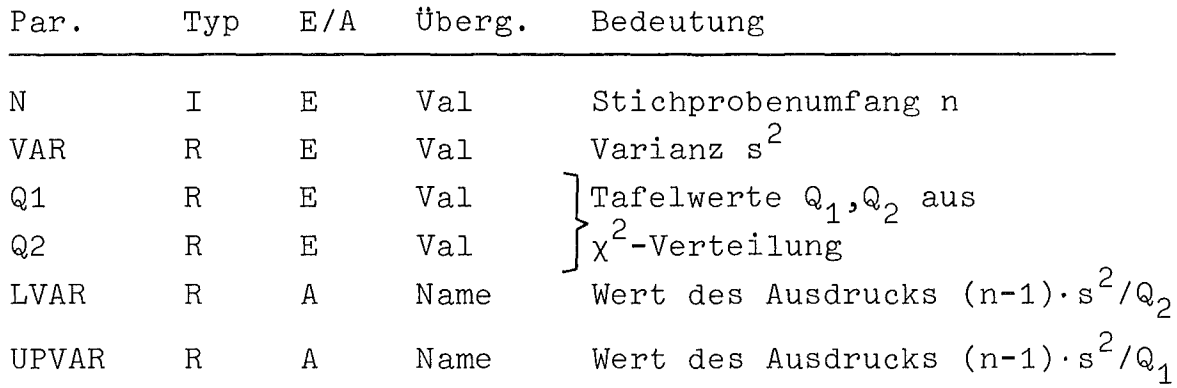

c) Lit.:  $/21, 28, 42/$ 

44

3.10. Tests auf Gleichheit von m> 2 Mittelwerten

#### 3.10.1. Der Fall m=2

#### 3.10.1.1. Student's-t-Test

a) Gegeben seien 2 Stichproben X =  $\{x_1, \ldots x_n\}$  und Y =  $\{y_1, \ldots, y_m\}$ mit den entsprechenden Mittelwerten  $\overline{x},\overline{y}$  und Varianzen  $\overline{s}_{\text{x}}{}^2,\overline{s}_{\text{y}}{}^{\overline{2}}.$ Ihre Grundgesamtheiten seien normalverteilt mit Mittelwerten  $\mu_{x}, \mu_{y}$  und gleicher Varianz, die nicht bekannt zu sein braucht. Man testet die Hypothese  $\mu_x = \mu_y$ gegen die Alternative  $\mu_x > \mu_y$ , indem man zu vorgegebener Signifikanzzahl a (0.05,0.01 od. dgl.) die Zahl q gemäß der Gleichung

$$
F(q) = 1-\alpha
$$

aus Student's-t-Verteilung F mit n+m-2 Freiheitsgraden bestimmt und die Teststatistik

$$
t_0 = \sqrt{\frac{n \cdot m (n + m - 2)}{n + m}}
$$
  $\frac{\overline{x} - \overline{y}}{\sqrt{(n - 1) s_x^2 + (m - 1) s_y^2}}$ 

berechnet. Ist  $t_0 \leq q$ , so wird die Hypothese angenommen. Ist  $t_0 > q$ , so wird sie verworfen.

Ersetzt man die Alternative  $\mu_X > \mu_y$  durch  $\mu_X < \mu_y$  bzw.  $x = \mu_y$  so ist F(q) = 1-a durch F(q) = a bzw. F(q)=1- $\frac{\alpha}{2}$ zu ersetzen. Für n=m ergibt sich die Vereinfachung

$$
t_0 = \sqrt{n} \cdot \frac{\overline{x} - \overline{y}}{\sqrt{s_x^2 + s_y^2}}
$$

PBOCEDURE T\_TEST(NX,NY,XMEAN,YMEAN,XVAR,YVAR,A,Q,T,DEC,ZEROVAR);  $b)$ NAME T, DEC, ZEROVAR; INIEGER NX, NY ; REAL XMEAN, YMEAN, XVAR, YVAR, Q, T; BOCLEAN A, DEC, ZEROVAR; BEGIN INTEGER DF; REAL AUX1, AUX2; IE XVAR=0 AND YVAR=0 IHEN BEGIN ZEROVAR: = IRUE; GOID LAB; END ELSE ZEROVAR := FALSE; TE NX=NA IREN BEGIN DF :=  $2*$  (NX-1);  $T := (XMEAN-YMEAN) * SQRT(N/(XVAR+YVAR))$ ; EN D ELSE BEGIN DF: = NX+NY-2;  $AUX1 := SQRT(NX*NY*DF/(NX+NY))$ ;  $AUX2: = SQR T ( (NX-1)*XVAR+(NY-1)*YVAR);$  $T := AUX1 * (XMEAN-YMEAN)/AUX2;$ END; IE A IHEN BEGIN IE ABS(T)<=0 IHEN DEC:=IRUE ELSE DEC:=EALSE;END ELSE IE T<= Q IHEN DEC: = IRUE ELSE DEC: = EALSE; LAB:

```
END OF T_TEST;
```
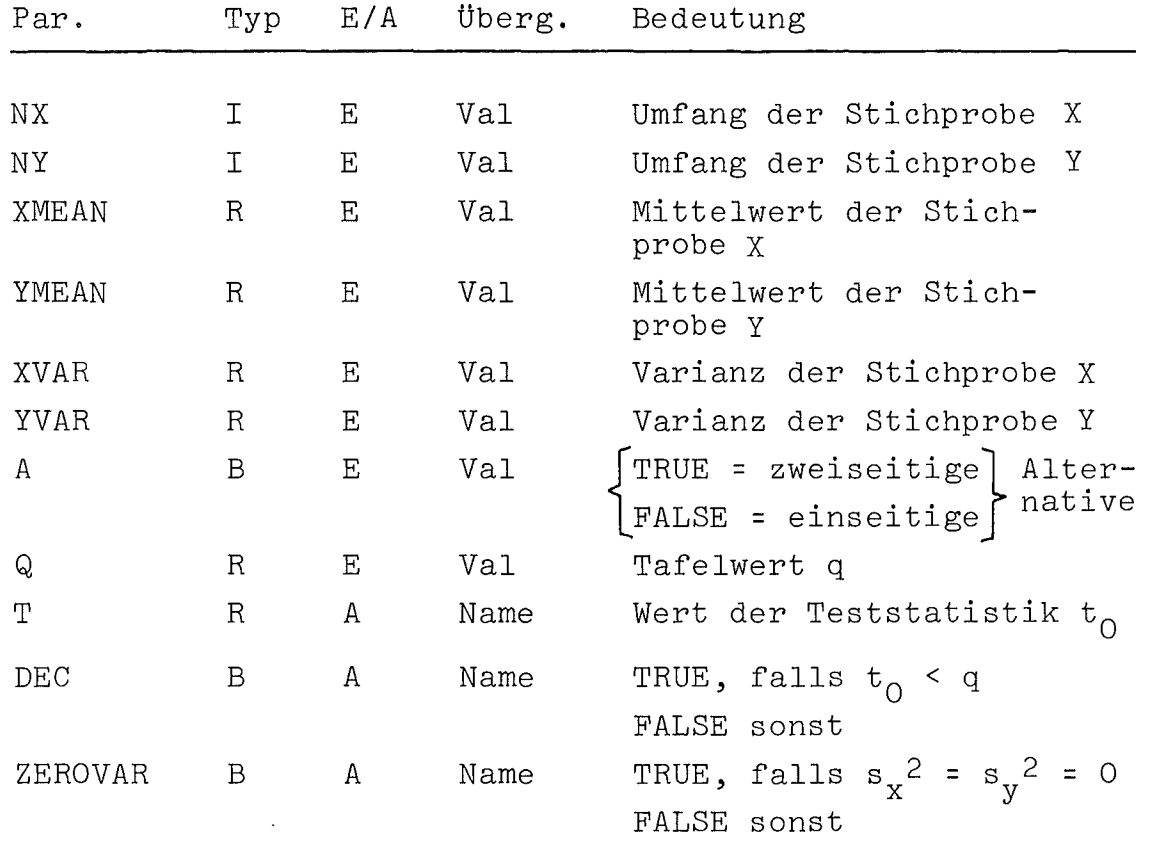

c) Lit.:  $/7, 21, 28, 42/$ 

#### 3.10.1.2. Mann-Whitney-U-Test

a) Dieser Test prüft, ob zwei unabhängige Stichprobengruppen derselben Grundgesamtheit entstammen. Seien n<sub>1</sub>,n<sub>2</sub> die Umfänge der Stichprobengruppen mit  $n_1 < n_2$  und  $n_2 > 20$  (für  $n_2$  < 20 siehe /38/). Die Stichprobenwerte aus beiden Gruppen werden zusammengefaßt, der Größe nach angeordnet und mit dem kleinsten Wert beginnend von 1 bis N=n<sub>1</sub>+n<sub>2</sub> durchnumeriert. Ist ein Wert von allen anderen verschieden, so wird ihm seine Nummer als Rangzahl zugewiesen. Sind mehrere Werte gleichgroß, so werden diesen als Rangzahl der Mittelwert ihrer Platzziffern zugeordnet. Man berechnet die Summe  $R_1$  der Rangzahlen der Gruppe mit Umfang n<sub>1</sub> und hiermit den Wert

$$
U = n_1 \cdot n_2 + \frac{n_1(n_1+1)}{2} - R_1
$$

Existieren j Gruppen gleichgroßer Stichprobenwerte, deren Umfang mit  $t_i$ , i=1(1)j, bezeichnet sei, so bestimmt man zunächst

$$
T = \frac{1}{12} \cdot \sum_{i=1}^{j} (t_i)^3 - t_i)
$$

und danach die Teststatistik

$$
z_0 = \frac{U - \frac{n_1 \cdot n_2}{2}}{\sqrt{\left(\frac{n_1}{N(N-1)}\right) \cdot \left(\frac{N^3 - N}{12} - T\right)}}
$$

Man entnimmt einer Tafel für Normalverteilung mit Mittelwert 0 und Varianz 1 den der Alternative entsprechenden Wahrscheinlichkeitswert p und vergleicht ihn mit vorgegebenem a (0.05, 0.01 od. dgl.) Ist er größer als a, so entstammen die Stichprobengruppen derselben Grundgesamtheit.

```
Bezeichnet Z die zu z<sub>o</sub> zugehörige Zufallsvariable und
   Prob (Z > z<sub>0</sub>) die Wahrscheinlichkeit, daß Z > z<sub>0</sub> ist, so
   ist bei einseitiger Alternative p = Prob (Z > z_0) und
   bei zweiseitiger Alternative p = 2 Prob (Z > z<sub>0</sub>) zu
   setzen.
b) Die folgende Implementierung gilt nur für den Fall n<sub>2</sub> > 20,
   kann jedoch zur Berechnung der Teststatistik durchaus ver-
   wendet werden. Zur ausführlichen Darstellung der Entschei-
   dungsfindung für n_2 < 20 wird auf /38/ verwiesen.
   PROCEDUEE MANN WHITNEY TEST (X, NX, Y, NY, ALPHA, A, RX, RY, C, Z, DEC);
   NAME C, Z, DEC;
   INIEGER NX, NY, DEC; REAL ALPHA, C, Z;
   REAL ARRAY X, RX, Y, RY; BOOLEAN A;
   EEGIN INIEGER I, UI, J, N, H, IND, L; REAL D, INC, U, S, RS, T, ZARS, PROB;
      INIEGER AREAY NUM(1:2); REAL AREAY R(1:2,1:NY);
      N: = NX + NY:
      BEGIN INIEGER ARRAY RANK(1:N); REAL ARRAY LIST(1:N);
          ECE I:=1 SIEP 1 UNIIL NX DO
         BEGIN LIST(T) := X(I) ; RANK(I) := 1; END;
          EQR I:= NX+1 SIEP 1 UNIIL N DO
          BEGIN LIST(I):=Y(I-NX); PANK(I):=2; END;
         NUM(1):=NUM(2):=0;L := N + 1;QUICKSR(LIST, 1, L, RANK);
          I := 0; K := 1; T := 0;
          EOR I:= I+K WHILE I<L DO
          BEGIN J:=I:K:=I;
             EQR J:=J+1 WHILE J<L DD
             BEGIN IE LIST(J)=LIST(I) IHEN K:=K+1 ELSE GOIO LAB;END;
             LAB: IE K=1 IHEN
             BEGIN H:=FANK(I); NUM(H):=NUM(H)+1; R(H, NUM(H)):=I;
             IE H=1 IHEN X(NUM(H)):=LIST(I) ELSE Y(NUM(H)):=LIST(I); END
             ELSE BEGIN II:=I+K-1;INC:=I;
                EOR J:=I+1 SIEP 1 UNTIL I1 DU INC:=INC+J;
                INC := INC/K;
                ECR J:= I SIEP 1 UNIIL I1 DQ
                BEGIN H:=RANK(J); NUM(H):=NUM(H)+1; R(H, NUM(H)):=INC;
                IE H=1 IHEN X(NUM(H)):=LIST(J) ELSE Y(NUM(H)):=LIST(J); END;
                T := T + (K * * 3 - K)/12;END;
         END;
         R S := C : H := N X * NYEQR I := 1 SIEP 1 UNIIL NX DO
         BEGIN RS:=RS+R(1, I);FX(I):=R(1, I);END;
         FUE I := 1 SIEP 1 UNIIL NY DO RY(I) := R(2, I) ;
         U := H + NX * (NX + 1)/2 - RS;S := (H / (N * (N - 1)) ) * ((N * * 3 - N) / 12 - T);Z := (U - H / 2) / (S Q R T (S)); ZABS: =ABS(Z);
         NDTR(ZABS, PROB, D);
         C := 1 - P P B;TE A IHEN C:=C*2;
         IND:= (IE C<=ALPHA IHEN 1 ELSE 0);
         IE A IHEN DEC:=2*IND ELSE DEC:=-SIGN(Z)*IND;
      :QM2
   END OF MANN WHITNEY TEST;
```
 $- 47 -$ 

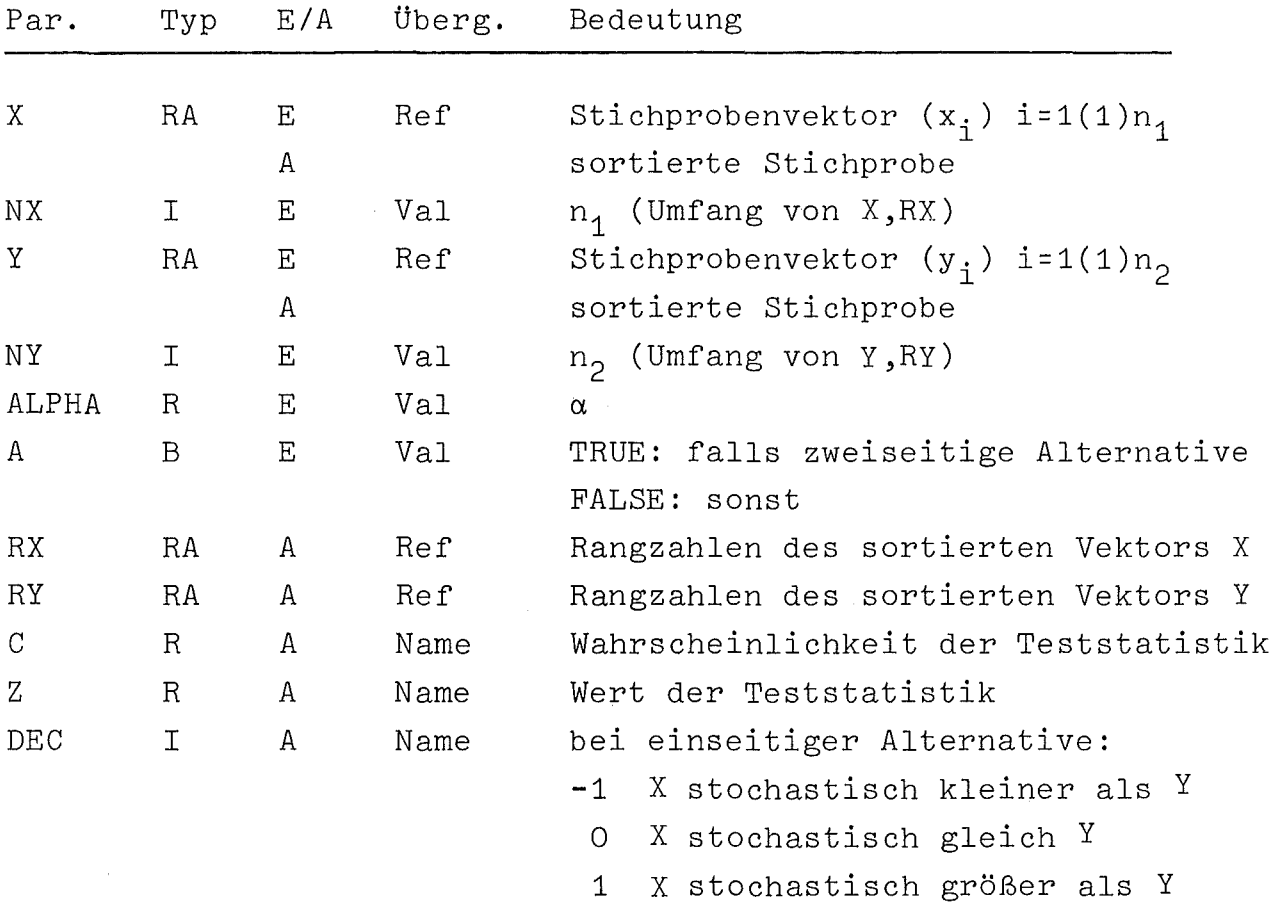

Die Prozedur benutzt die Hilfsprozedur QUICKSR, NDTR.

0 X stochastisch gleich Y

bei zweiseitiger Alternative:

2 X stochastisch ungleich Y

 $\sim 10^{-1}$ 

c) Lit.:  $/7,38/$ 

a) Hiermit testet man die Hypothese, daß <sup>m</sup> normalverteilte Grundgesamtheiten gleicher Varianz, aus denen die unabhängigen Stichprobengruppen stammen, alle denselben Mittelwert besitzen. Sei n<sub>i</sub> der Umfang der i-ten Stichprobengruppe,  $\overline{x}_i$  deren Mittelwert

$$
\overline{x}_{i} = \frac{1}{n_{i}} \sum_{j=1}^{n_{i}} x_{i,j} \qquad i=1(1) m
$$

und x der Mittelwert der gesamten Stichprobe

$$
\overline{x} = \frac{1}{n} \sum_{i=1}^{n} \sum_{j=1}^{n} x_{ij} = \frac{1}{n} \sum_{i=1}^{m} x_i \quad \text{wobei } n = \sum_{i=1}^{m} n_i
$$

Man berechnet die Quadratsumme q<sub>1</sub> zwischen den Mittelwerten der Gruppen

$$
q_1 = \sum_{i=1}^m n_i \cdot (\overline{x}_i - \overline{x})^2 ,
$$

die Quadratsumme q<sub>o</sub> innerhalb der Gruppen

$$
q_{2} = \sum_{i=1}^{m} \sum_{j=1}^{n_{i}} (x_{i,j} - \overline{x}_{i})^{2}
$$
  
uotienten  

$$
v_{0} = \frac{q_{1} / (m-1)}{q_{2} / (n-m)}
$$

und den Qu

Zur vorgegebenen Signifikanzzahl a (0.05, 0.01 od. dgl.) bestimmt man die Lösung c der Gleichung

$$
F(c) = 1-\alpha
$$

aus einer Tafel für die F-Verteilung mit (m-l, n-m) Freiheitsgraden.

Ist  $v_0 \leq c$ , so wird die Hypothese angenommen, andernfalls verworfen.

b) Die Prozedur ist für den Fall n<sub>;</sub>=N, i=1(1)m implementiert.

```
PEOCEDURE F_TEST(X,M,N,MFAN,C,SSP,MSP,DMSP,SSE,MSF,DMSE,TOT,
                   DTOT, VO, ZEROMSE, DEC);
NAME SSP, MSP, DMSP, SSE, MSE, DMSE, TOT, DTOT, VO, ZEROMSE, DEC;
INIEGER M, N, DMSP, DMSE, DTOT;
EEAL C, SSP, MSP, SSE, MSE, TOT, VO;
EEAL ARRAY X, MEAN;
EDOLEAN DEC, ZEROMSE;
BEGIN INIEGER I, J; REAL S, TOTMEAN;
   S := 0;
   EDR I:=1 SIEP 1 UNIIL M DO S:=S+MEAN(I);
   TOTMEAN: = S/M;
   SSP:=SSE:=0;FOR I:= 1 SIEP 1 UNIIL M DO
   BEGIN SSP: = SSP+ (MEAN(I)-TOTMEAN) ** 2;
       S := 0:
       EQR J:=1 SIEP 1 UNIIL N DQ S:=S+(X(I, J)=MEAN(I))**2;
       SSE := SSE + S;END;
   DMSP := M - 1; DMSE := M * (N - 1); DTOT := DMSE + DMSP;
   SSP: = N*SSP;TOI := SSP + SSE;
```
MSP: = SSP/DNSP; MSE: = SSE/DMSE; IE MSE=0 IHEN ZEROMSE:=IRUE

ELSE BEGIN ZEROMSE:=EALSE; VO:=MSP/MSE;

```
DEC:=(IE VO<=C IHEN IRUE ELSE FALSE) ;END;
```

```
END OF F_TEST;
```
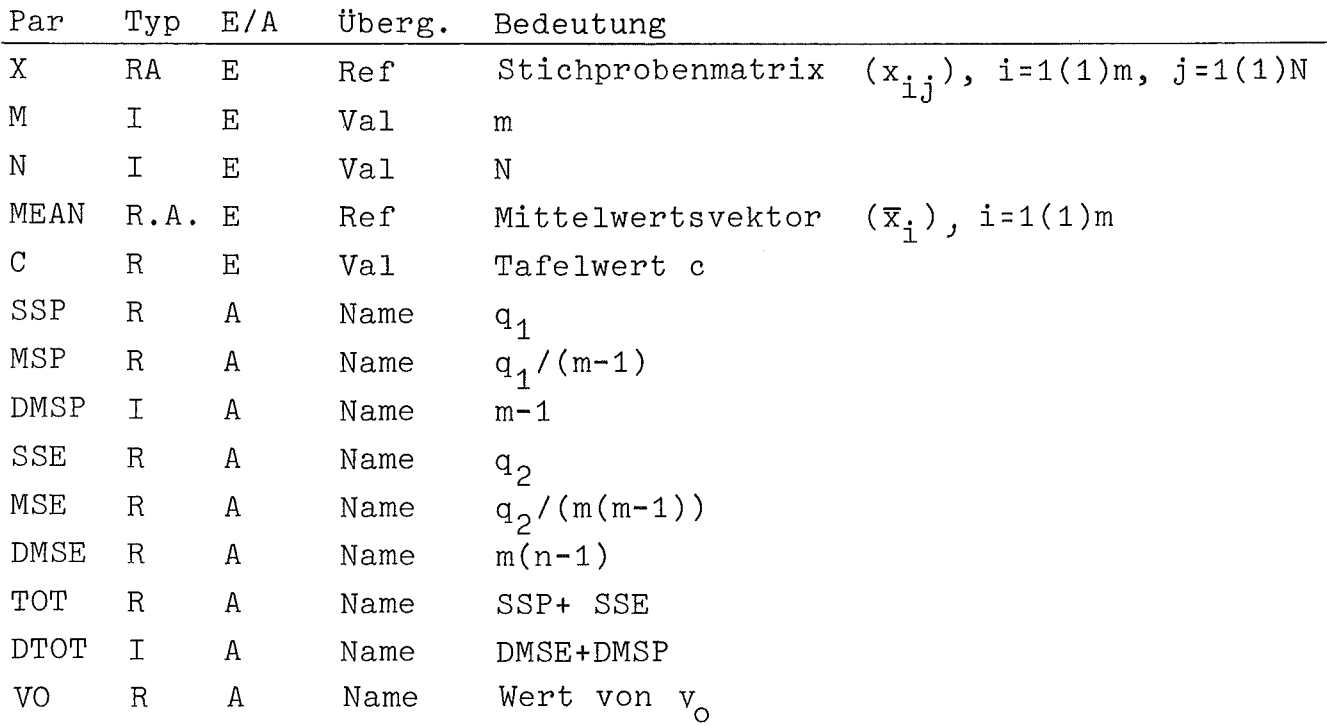

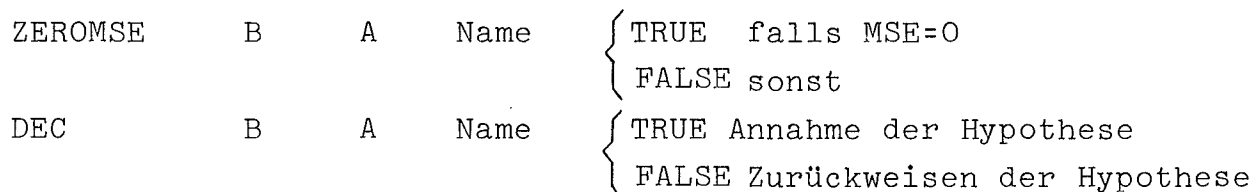

c) Lit:  $/28$ , 37/

#### 3.10.2.2. Kruskal-Wallis-Test:

a) Es seien m unabhängige Stichprobengruppen  $(x_{i,j})$ , i=1(1)m, j=1(1)n<sub>i</sub>, mit n<sub>j</sub> zufälligen Beobachtungen gegeben. Der Test prüft die Hypothese, daß die m Gruppen der gleichen Grundgesamtheit entstammen, gegen die Alternative, daß die Grundgesamtheiten verschiedene Lageparameter wie z.B. Mittelwert, besitzen.

Die  $x_{i,j}$ , i=1(1)m, j=1(1)n<sub>i</sub>, werden zusammengefaßt, der Größe nach geordnet und wie im Falle des Mann-Whitney-U-Tests mit Rangzahlen von

$$
1 \text{ bis } n = \sum_{i=1}^{m} n_i
$$

versehen. Existieren k Gruppen gleichgroßer Stichprobenwerte mit jeweiligem Umfang  $t_1$ , 1=1(1)k, so berechne man zunächst

$$
S = 1 - \frac{1}{n^3 - n} \cdot \sum_{i=1}^{K} (t_1^3 - t_1)
$$

sowie die Rangzahlensummen R. der Stichprobengruppen. Die Teststatistik lautet

$$
T = (\frac{12}{n(n+1)} \cdot \sum_{i=1}^{m} \frac{R_i^2}{n_i} - 3(n+1))/S;
$$

Für m > 3 oder  $n_i$  > 5, i=1(1)m ist aus einer Tabelle für die  $\chi^2$ -Verteilung mit m-1 Freiheitsgraden der Wert T<sub>crit</sub> zu entnehmen, so daß die Wahrscheinlichkeit, bei vorgegebener Signifikanzschwelle a (0.05, 0.01 od. dgl.) einen gleich großen oder größeren Wert als T<sub>crit</sub> zu erhalten, a beträgt. Ist  $T \leq T_{crit}$ , so ist die Hypothese anzunehmen. Für m=3 und u<sub>1</sub>  $u_2$ ,  $u_3 \le 5$  existieren Tabellen /38/, denen man die dem Wert von T zukommende Wahrscheinlichkeit direkt entnehmen kann. Ist diese größer als  $\alpha$ , so kann die Hypothese angenommen werden.

```
b) Die folgende Implementierung ist nur für den Fall m > 3, n<sub>;</sub> > 5
         und n<sub>j</sub> = N, i=1(1)m, gedacht; sie kann jedoch stets zur Berech-
         nung der Teststatistik T herangezogen werden.
         Die Prozedur benutzt QUICKSR.
PROCEDURE KRUSKAL_WALLIS_TEST(X, M, N, TCRIT, DF, T, R, SR, DEC);
NAME DF, T, DEC;
INIEGEE M, N, DF;
EEAL TCRIT, T;
EEAL AREAY X,R,SR;
ROOLEAN DEC:
BEGIN INIEGER I, J, K, KK, I1, H, L;
   INTEGER ARRAY Z(1:M);
   REAL D, S, SS, INC, PROB, ST;
   L := M * N; D F : = M - 1;
   BEGIN INIEGER ARRAY RANK(1:L); REAL ARRAY Y(1:L);
      EQK 1:=1 SIEP 1 UNIIL M DQ
       BEGIN K:=(I-1)*N;
          EOR J:=1 SIEP 1 UNTIL N DO
          BEGIN KK:=K+J;Y(KK):=X(I,J);RANK(KK):=I; END;
          Z(1):=0;END;
       QUICKSR (Y, 1, L+1, RANK);i := 0; K := 1; ST := 0; L := L + 1;EOR I := I+K WHILE I<L DO
      BEGLN J:=I;K:=I;EQR J:=J+1 WHILE J<L DQ
          BEGIN IE Y(J)=Y(I) THEN K:=K+1 ELSE GOIO LAB;END;
          LAB: IE K=1 IHEN BEGIN H:= RANK(I); Z(H):= Z(H)+1; R(H, Z(H)):= I;
          X(H, Z(H)) := Y(1); END
          ELSE BEGIN II:=I+K-1;INC:=I;
             EQR J:=I+1 SIEP 1 WAIIL I1 DQ INC:=INC+J;
             INC := INC/K;EQR J:= I SIEP 1 UNIIL I1 DO
             BEGIN H:=RANK(J);Z(H):=Z(H)+1;R(H,Z(H)):=INC;X(H,Z(H)):=Y(J);END;
             ST: = ST+K**3-K;END;
      END;
      L:=L-1;ST := 1 - ST / (L * * 3 - L);
       SSS=0;EQR I := 1 SIEP 1 UNIIL M DQ
      BEGIN S:= 0;
          EQR J:=1 SIEP 1 UNTIL N DQ S:=S+R(I,J);
          SR(1):=S;SS := SS + SR(T) * * 2;END;
      T := (12*SS/(L*(L+1)*N) - 3*(L+1)) / ST;DEC:=(IE T<=TCRIT IHEN IRUE ELSE EALSE);
   END;
END OF KRUSKAL_WALLIS_TEST;
```
 $-53 -$ 

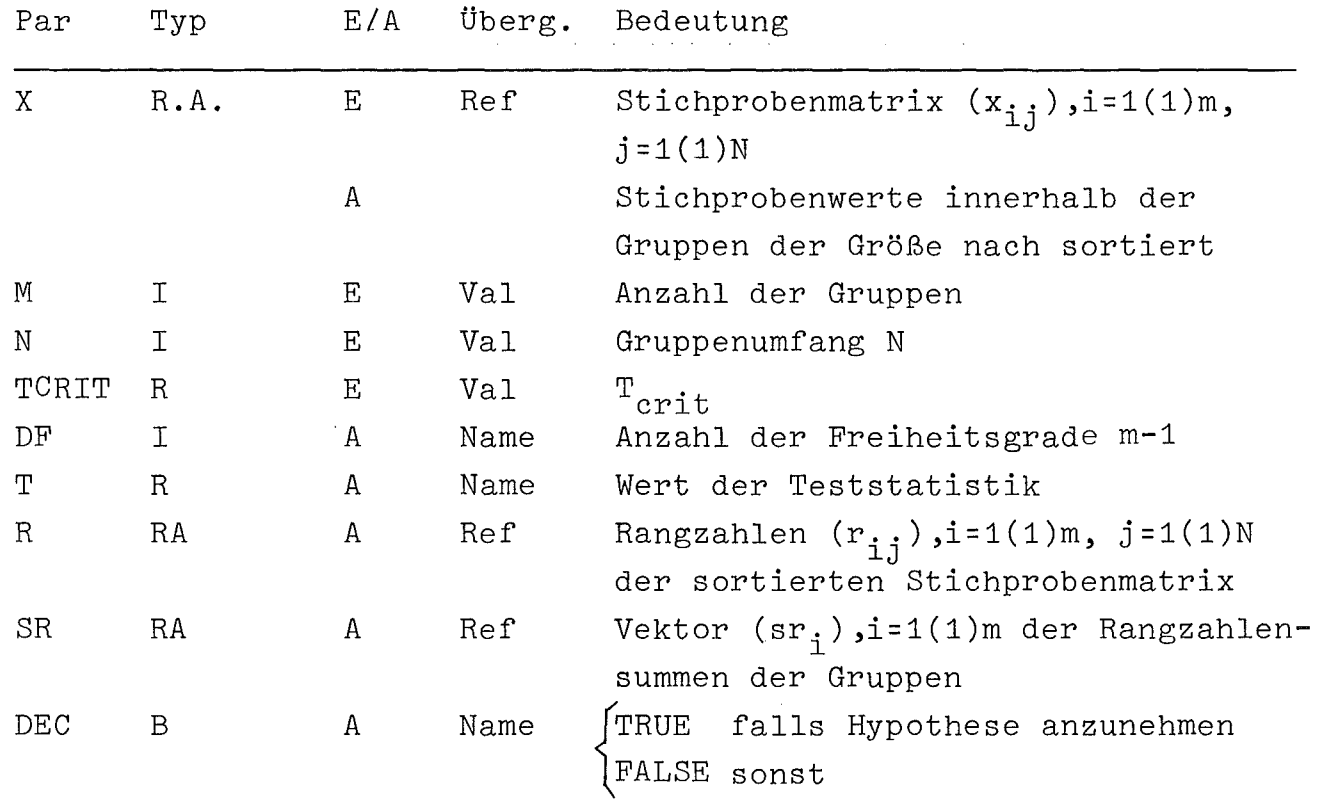

c) Lit: /7,38, 42/

# 3.11 Multiple Vergleiche von m > 2 Mittelwerten:

In 3.11 wird folgendes vorausgesetzt:

Seien  $x_{i,j}$ , i=1(1)m, j=1(1)n<sub>i</sub> zufällige Beobachtungen unabhängiger normalverteilter Zufallszahlen mit gleicher Varianz. Sie seien weiter in m Gruppen eingeteilt mit Umfang  $n_{\underline{i}}$ , i=1(1)m, innerhalb der die Zufallszahlen gleiche Mittelwerte  $\mu_{\bf \dot{1}}$  besitzen sollen. Mit  $\mathrm{\bar{x}}_{\bf \dot{1}}$  wird die Schätzung des Mittelwertes  $\mu_i$  bezeichnet und sei

MSE = 
$$
\frac{1}{n-m}
$$
  $\sum_{i=1}^{m} \sum_{j=1}^{n_i} (x_{i,j} - \overline{x}_i)^2$  mit  $n = \sum_{i=1}^{m} n_i$ .

# 3.11.1. Multipler t-Test:

a) Für ein vor dem Versuch festgelegter Vergleich zweier Mittelwerte  $\mu_{i}$ ,  $\mu_{j}$ , i, je {1, ..., m},i#j, konstruiert man unter vorgegebenem a (0.05, 0.01 od. dgl.) das zugehörige Konfidenzintervall gemäß

$$
(\overline{x}_i - \overline{x}_j) + t \cdot \sqrt{MSE \cdot (\frac{1}{n_i} + \frac{1}{n_j})}
$$

wobei t aus Student's-tVerteilung F mit n Freiheitsgraden als Lösung der Gleichung F(t) = 1- $\frac{\alpha}{2}$  bestimmt wird.

b) Die folgende Implementierung setzt n<sub>i</sub>=N für i=1(1)m voraus.

```
PROCEDURE MULTIPLE_T(X, M, N, T, CF, I, J, MEAN, MDIFF, CONF, A, MSE, DEC);
NAME MDIFF, CONF, MSE, DF, DEC;
INIEGER M, N, I, J, DF;
REAL T, MDIFF, CONF, MSE; REAL ARRAY X, MEAN;
BOOLEAN A, DEC;
BEGIN INIEGER K, L; REAL S;
   DF := N * M;IE A IHEN
   BEGIN MSE:= 0;
      EOR K:=1 SIEP 1 UNIIL M DO
      BEGIN S:= ?;
          EQR L:=1 SIEP 1 UNIIL N DQ S:=S+(X(K,L)-MEAN(K))**2;
          MSE:=MSE+S;END;
       MSE := MSE / (M*(N-1));END;
   MDIFF:=MEAN(1)=MEAN(J);CONF := T * SQRT(2 * MSE/N);DEC:=(IE ABS(MOIFF)<=CONF THEN IRUE ELSE EALSE);
END OF MULTIPLE_T;
```
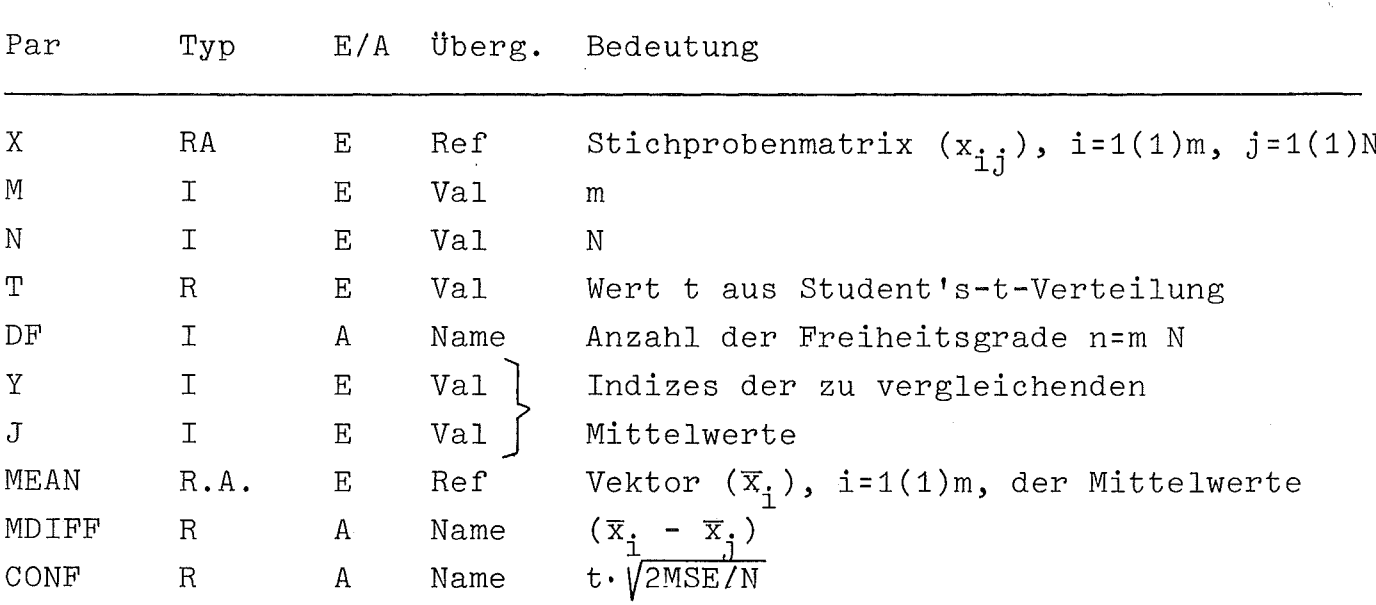

Ť

 $\,$  A  $\mathbf{B}$  $\mathbf E$ Val TRUE falls MSE von Prozedur zu berechnen ist FALSE falls MSE eingegeben werden kann MSE  $\mathbb{R}$  $E/A$ Name MSE falls  $|\overline{x}_i - \overline{x}_j| \le t \cdot \sqrt{2 \cdot \text{MSE/N}}$ [TRUE DEC  $\overline{B}$  $\mathbf{A}$ Name FALSE sonst

c) Lit:  $/42/$ 

3.11.2. DUNNET-Test:

a) Dieser Test vergleicht einen bestimmten Mittelwert  $\mu_j$ , j $\epsilon\{1,\ldots,m\}$ mit allen andern  $\mu_i$ , i=1(1)m, i#j, setzt aber n<sub>i</sub> =N für i=1(1)m voraus. Die Wahrscheinlichkeit ist 1-a ( a=0.05, 0.01 od. dgl.), daß alle der folgenden Vertrauensbereiche für die Differenzen u<sub>j</sub>- u<sub>i</sub>,  $i=1(1)m, i\ddagger j$  gelten:

> $(\overline{x}_i - \overline{x}_i)$  + d.  $\sqrt{2 \cdot \text{MSE/N}}$ ,  $i=1(1)m$ ,  $i \neq j$

wobei d aus Dunnets - t - Statistik mit m (N-1) Freiheitsgraden entnommen wird.

```
b)PROCEDUEE DUNNET_TEST(X, M, N, D, DF, J, MEAN, MDIFF, CONF, A, MSE, DEC);
    NAME DF, MSE, CONF;
    INIEGER M, N, DF, J;
    REAL D, CONF, MSE;
    REAL ARRAY X, MEAN, MOIFF;
    BOOLEAN A; BOOLEAN ARRAY DEC;
    BEGIN INIEGER K, L; BEAL S;
       DF := M * (N - 1);IE A IHEN
       BEGIN MSE: = 0;
          ECR K:=1 SIEP 1 UNIIL M DO
          BEGIN S:=0;
              EQR L:=1 SIEP 1 UNIIL N DO S:=S+(X(K,L)-MEAN(K)) **2;
              MSE:=MSE+S;
          END;
          MSE: = MSE/DF;
       END;
       CONF := D * SQRT (2 * MSE/N);EQR K:=1 SIEP 1 UNIIL M DO
       BEGIN MOIFF(K) := MEAN(J)-MEAN(K);
          DEC(K):=(IE ABS(MDIFF(K))<=CONF IHEN IRUE ELSE EALSE);
       END;
    END OF DUNNET;
```
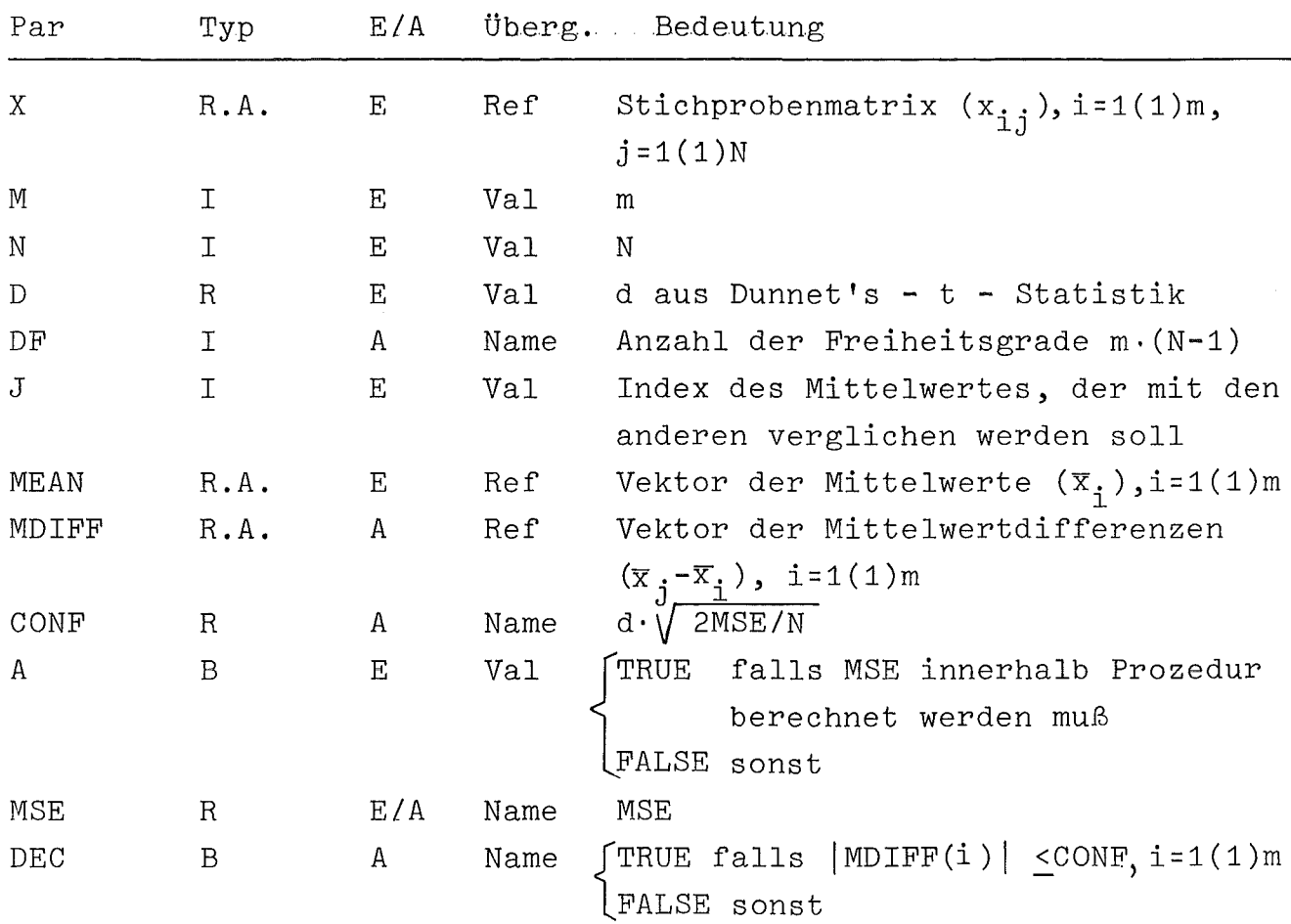

c) Lit: /13/

## 3.11.3 TUKEY-Test:

- a) Dieser Test vergleicht alle Mittelwerte miteinander und setzt n<sub>i</sub>=N für i=1(1)m voraus.
	- Die Wahrscheinlichkeit ist 1-a (a=0.05, 0.01 od dgl.), daß alle
	- $\binom{m}{2}$  Differenzen der Mittelwerte  $\mu_{\texttt{i}}$ , i=1(1)m, gleichzeitig erfüllen.

$$
(\overline{x}_i - \overline{x}_j) \pm q \cdot \sqrt{\frac{MSE}{N}}
$$

wobei q der Studentized-Range-Statistik mit (m, m. (N-1))- Freiheitsgraden gemäß obigem <sup>a</sup> zu entnehmen ist.

PROCEDURE TUKEY (X, M, N, Q, DF1, DF2, MEAN, MD IFF, CONF, A, MSE, DEC); NAME CF1, DF2, CONF, MSE; INIEGER M, N, DF1, DF2; **EEAL Q, CONF, MSE;** REAL ARRAY X, MEAN, MOIFF; BOOLEAN A; BOOLEAN ARRAY DEC; BEGIN INIEGER I, J; REAL S;  $DF1:=M-1:DF2:=M*(N-1);$ IE A IHEN BEGIN MSE:= 0; EQE I := 1 SIEP 1 UNIIL M DQ BEGIN S:= 0; EQR  $J:=1$  SIEP 1 UNIIL N DQ S:=S+(X(I,J)-MEAN(I))\*\*2;  $MSE: = MSE + S;$ END;  $MSE:=MSE/DF2;$ END; CONF:=Q\*SQRT(MSE/N); EOR I:=1 SIEP 1 UNIIL OF1 DO **BE GIN** ECR J:= I+1 SIEP 1 UNTIL M DO BEGIN MOIFF(I, J) := MEAN(I)-MEAN(J); DEC(I, J) := (IE ABS(MDIFF(I, J))<= CONF THEN TRUE ELSE EALSE); END; END; END OF TUKEY;

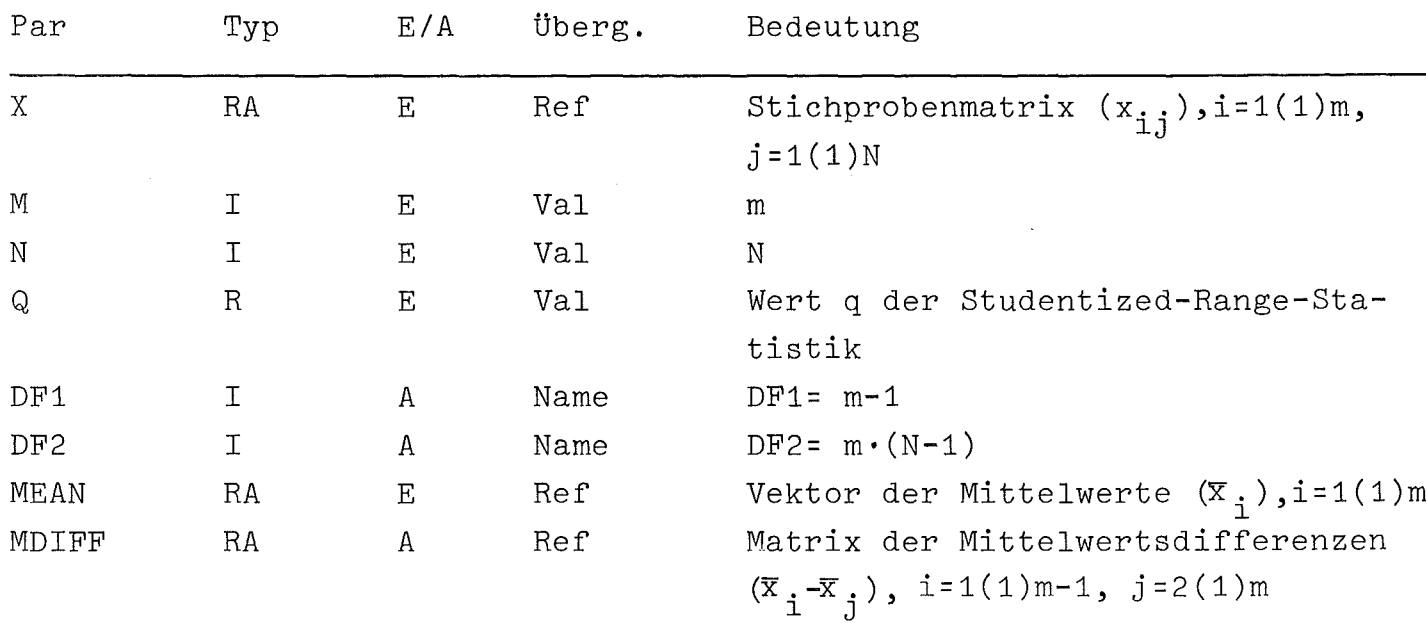

CONF R A Name  $Q \cdot \sqrt{MSE/N}$ A B <sup>E</sup> Val {TRUE falls MSE innerhalb Prozedur zu berechnen FALSE falls MSE eingegeben wird MSE DEC R BA *E/A* Name A Ref MSE  $DEC(i,j)$ =  $\int$ TRUE falls  $|MDIFF(i,j)|$ <CONF FALSE sonst für  $i=1(1)m-1$  und  $j=2(1)m$ 

c) Lit: *1371*

# 3.11.4. SCHEFFE-Test:

a) Ein Kontrast  $\psi$  der Mittelwerte  $\mu_1, \ldots, \mu_m$  ist eine Linearform der  $\mu_{\text{i}}$ , m ψ

$$
\nu = \sum_{i=1}^{n} c_i \mu_i
$$

mit bekannten, konstanten Koeffizienten und der Bedingung

$$
\sum_{i=1}^{m} c_i = 0.
$$

Geschätzt wird  $\psi$  mittels

$$
\overline{\psi} = \sum_{i=1}^{m} c_i \overline{x}_i
$$
  
und die Varianz  $\sigma_{\psi}^2$  von  $\overline{\psi}$  mittels  

$$
\overline{\sigma}_{\overline{\psi}}^2 = \text{MSE} \cdot \sum_{i=1}^{m} (c_i^2 / n_i).
$$

Die Wahrscheinlichkeit ist *1-a (a=0.05,* 0.01 od. dgl.), daß die Werte aller Kontraste  $\psi$  gleichzeitig erfüllen

$$
\overline{\psi} \quad \pm \quad \sqrt{(m-1) \cdot F_{\overline{\psi}} \cdot \overline{\sigma}_{\overline{\psi}}^2}
$$

mit  $F_{\overline{\psi}}$  aus Tafeln für die F-Verteilung mit

$$
\begin{array}{ll}\nm & m \\
(m-1, & \sum n_i - m)-\text{Freiheitsgraden.} \\
 & i=1\n\end{array}
$$

b) Die folgende Implementierung setzt n<sub>j</sub>=N für i=1(1)m voraus.

```
PROCEDULE SCHEFFE(X,M,N,MEAN,C,F,DF1,DF2,PSI,A,MSE,CONF,DEC);
NAME DF1, OF2, PSI, MSE, DEC;
INIEGER M, N, DF1, DF2;
REAL F, PSI, MSE, CONF;
REAL ARRAY X, C, MEAN;
BOOLEAN A, DEC;
BEGIN INIEGER I, J;REAL S, SC;
   DF 1 : = M - 1; DF2 : = M * (N - 1);
   IE A IHEN
   BEGIN MSE:=0;
      EQE I := 1 SIEP 1 UNIIL M DQ
       BEGIN S:= 0;
          EQR J:=1 SIEP 1 UNIIL N DQ S:=S+(X(I,J)-MEAN(I))**2;
          MSE:=MSE+S;END;
      MSE := MSE/DF2;END;
   SC := PSI := 0;EDR I:=1 SIEP 1 UNIIL M DO
   BEGIN SC := SC +C (I ) ** 2 ; PS I := PS I +C ( I ) * MEAN ( I ) ; END ;
   CONF:=SQRT(DF1*F*MSE*SC/N);
   DEC:=(IE ABS(PSI)<=CONF IHEN IRUE ELSE EALSE);
END OF SCHEFFE;
```
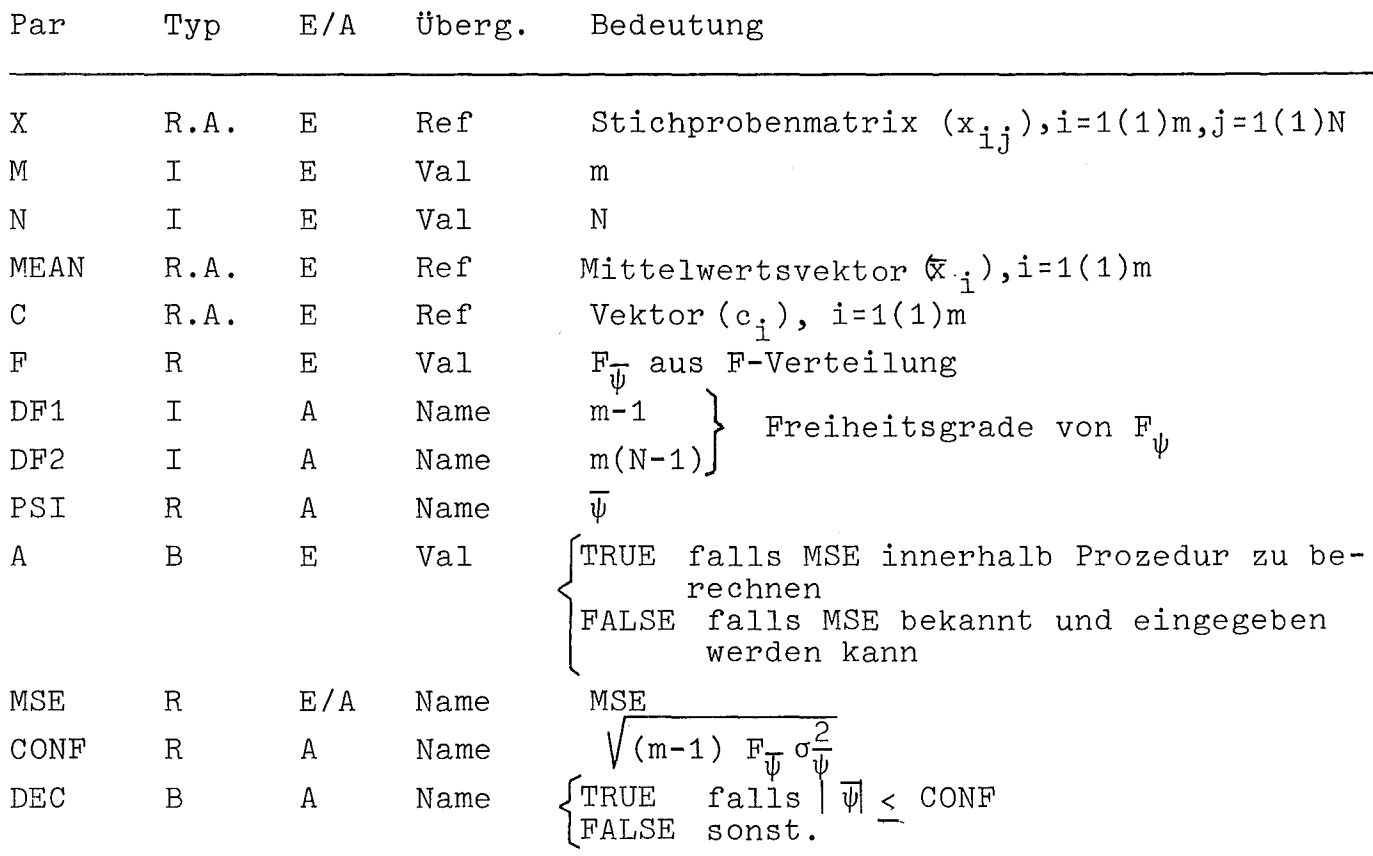

c) Lit:  $/37/$ 

#### 3.11.5. Prozedur PARTITION:

a) Die Prozedur ordnet n Mittelwerte  $\overline{x}_1, \ldots, \overline{x}_n$  der Größe nach unter Beibehaltung ihrer Identifikation. Weiter druckt sie zu jedem Mittelwert die Gruppierung der Mittelwerte, die sich nur um einen vorgegebenen Wert & von ihm unterscheiden.

```
b)
```

```
PROCEDURE PARTITION(X,N,DELTA);
INIEGEE N; REAL DELTA; REAL ARRAY X;
BEGIN SIMSET
   BEGIN INIEGER I, J, K1, K2, L;
      INIEGER ARRAY RANK(1:N);
      REE(HEAD) ARRAY V(1:N);
      REE(LINK) Z;
      EEF(GROUP) W:
      LINK CLASS GROUP(J, X) ; INTEGER J; REAL X; ;
      L := N + 1;EQR I := 1 SIEP 1 UNIIL N DQ RANK(I) := I;
      QUICKSR(X, l, L, RANK);EQR I := 1 SIEP 1 UNIIL N DO
      BEGIN V(I) :- NEW HEAD;
         J: = K1: = K2: = I;EQR J:=J-1 WHILE J>0 DQ
         IE ABS(X(J)-X(I))<=DELTA THEN K1:=K1-1 ELSE GOTO LAB1;
         LAB1: J:=I;EOE J:=J+1 WHITE J<L DO
         IE ABS(X(J)-X(I))<=DELTA IHEN K2:=K2+1 ELSE GOIO LAE2;
         LAB2: EDR J:=K1 SIEP 1 UNIIL K2 DO
         BEGIN W:-NEW GROUP (RANK(J), X(J)); W. INTO(V(I)); END;
      END;
      OUTTEXT ("PARTITION"); OUTIMAGE; OUTIMAGE;
      ECR I := 1 SIEP 1 UNIIL N DO
      BEGIN OUTTEXT("GROUP"); OUTINT(RANK(I), 3); OUTIMAGE;
         EQR Z:-V(I). FIRST, Z. SUC WHILE Z=/=NONE DO
         BEGIN OUTINT(Z QUA GROUP.J, 3); OUTREAL(Z QUA GROUP.X, 5, 15);
         OUTIMAGE; END :
         OUTIMAGE:
      END;
   END;
END OF PARTITION;
```
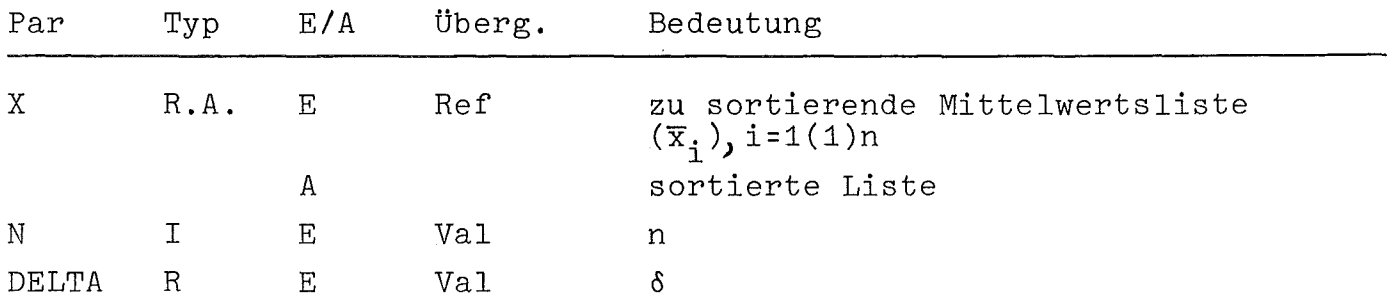

#### - 61 -

#### 3.12 Anordnung und Auswahl von Mittelwerten:

# 3.12.1. Zweistufiges Verfahren von Bechhofer:

a) Seien  $\mathrm{x_{ij}}$  zufällige Beobachtungen normalverteilter, unabhängiger Zufallsvariablen der Population i mit Mittelwert  $\mu_{\bf \dot{1}}$  und Varianz

$$
\sigma_i^2 = a_i \sigma^2
$$
, i=1(1)m, j=1,2,... ad inf.

Die  $\texttt{a}_{\texttt{i}}$  seien bekannte natürliche Zahlen, die  $\texttt{\textmu}_{\texttt{i}}$  und  $\texttt{\textsigma}^2$  seien unbekannt. Die angeordneten  $\mu_i$  seien bezeichnet mit  $\mu_{11} \leq \cdots \leq \mu_{m}$ und die Differenzen zwischen ihnen mit  $\delta_{i,j}=\mu_{i,j}-\mu_{j}$ , i,j=1(1)m.

Es ist nicht bekannt, welche Population der von  $\mu_{\lceil \frac{i}{2} \rceil}$  entspricht. Zwei Ziele werden behandelt:

Ziel 1: Es ist die Population mit dem größten Mittelwert auszuwählen. Hierzu muß man den kleinsten Wert von  $\delta_{\mathfrak{m},\mathfrak{m}-\mathfrak{1}}$ , im weiteren mit  $\delta$  bezeichnet, spezifizieren, den man entdecken will, sowie den kleinsten annehmbaren Wert P für die Wahrscheinlichkeit, Ziel 1 zu erreichen, falls  $\delta_{m,m-1} \geq \delta$  ist.

Ziel 2: Es ist die Population mit dem größten, die mit dem zweitgrößten, **... ,** und die mit dem kleinsten Mittelwert auszuwählen. Hierzu muß man die kleinsten Werte von  $\delta_{i+1,i}$ , i=1(1)m-1, im weiteren mit  $\delta_{i+1,i}^*$  bezeichnet, spezifizieren, die man gemeinsam auffinden will, sowie den kleinsten annehmbaren Wert P für die Wahrscheinlichkeit, Ziel 2 zu erreichen, falls  $\delta_{1+1,1}\delta_{1+1,1}^*$ , i=1(1)m-1, ist. Im folgenden wird für i=1(1)m-1  $\delta_{1+1,j}^*$  =  $\delta$  angenommen.

#### Verfahren:

Man nimmt eine erste Stichprobe von  $a_i \cdot N$  Beobachtungen von jeder Population i, die mit  $x_{i,j}$ , j=1(1) a<sub>1</sub>.N<sub>o</sub>, bezeichnet wird. Die natürliche Zahl N<sub>o</sub> muß dabei die Bedingung erfüllen, daß

$$
j = N_0 \cdot \sum_{i=1}^{m} a_i - m
$$

positiv ist.

 $-62 -$ 

Man berechnet

$$
s^{2} = \frac{1}{f} \sum_{i=1}^{m} \frac{1}{a_{i}} \sum_{j=1}^{a_{i} N_{o}} (x_{i,j} - \frac{1}{a_{i} N_{o}} \sum_{k=1}^{a_{i} N_{o}} x_{ik})^{2}
$$

welches eine erwartungstreue Schätzung von  $\sigma^2$  ist mit f Freiheitsgraden,und bestimmt die kleinste ganze Zahl, die gleich oder größer als

$$
N_1 = 2 \cdot s^2 \cdot (\frac{n_f}{\delta})^2
$$

ist, wobei die Bestimmung von  $h_f$  weiter unten behandelt wird. Sei N=max  $\{N_{o},N_{1}\}$ . Man nimmt eine zweite Stichprobe des Umfangs  $(N_{1}-N_{o})\cdot a_{j}$ von jeder Population i,i=1(1)m, falls  $N_1 > N_0$  ist. Die Stichprobenmittelwerte

$$
\overline{x}_{i} = \frac{1}{a_{i} N} \cdot \sum_{j=1}^{a_{i} N} x_{ij} \qquad i = 1(1) m
$$

sind zu berechnen und der Größe nach anzuordnen:

$$
\overline{x}_{\lfloor 1 \rfloor} \leq \cdots \leq \overline{x}_{\lfloor m \rfloor}
$$

Sind zwei oder mehrere der X<sub>i</sub> gleich, sollten sie mittels einer Zufallsprozedur angeordnet werden, die jeder möglichen Anordnung gleiche Wahrscheinlichkeit zuordnet. Gemäß dem vorgegebenen Ziel kann von dieser Anordnung auf die Anordnung  $\mu_{\restriction \: 1} \vert \leq \dots \leq \mu_{\: \vert \: m \: \vert \: \: }$  geschlossen werden.  $h_{\hat{\Gamma}}$  ist eine positive Konstante, die von f, P und dem Ziel abhängt.

Für m=2 kann die univariate Students-t-Verteilung für beide Ziele verwendet werden. Für m=3 ist h<sub>p</sub> in /14/ Tafel 3 für Ziel 1 und Tafel 4 für Ziel 2 gegeben. Für m>4 sind den Autoren keine Tabellen für he bekannt.

b) Implementiert wurden 2 sich ergänzende Prozeduren, die beide gleiche Stichprobenumfänge voraussetzen, also  $a_i=1$  für i=1(1)m. BECH\_TWO\_A entscheidet, ob das Verfahren beendet ist oder weitere Stichproben zu nehmen sind. Im ersten Fall werden die Anordnung der Mittelwerte und ihre Identifikation ausgegeben; im zweiten Fall wird die Anzahl der zusätzlichen Beobachtungen angegeben.

BECH TWO B liefert Anordnung und Identifikation der Mittelwerte, falls zusätzliche Beobachtungen erforderlich waren. Die Anordnung der Mittelwerte durch beide Prozeduren erfolgt ohne die Sonderbehandlung, die bei Auftreten gleichgroßer Mittelwerte zu erfolgen hat. Beide Prozeduren setzen die Existenz der Prozedur QUICKSR voraus. PROCEDURE BECH\_2\_A(X,M,N,DEL,H,MEAN,MEANID,A,MSE,N1,DEC,SAMP); NAME SAMP, DEC, MSE, N1; INIEGER M, N, SAMP, N1; **REAL DEL, H, MSE;** INIEGEE AREAY MEANID; REAL ARRAY X, MEAN; BODLEAN DEC, A; BEGIN INIEGER I, J; REAL S; IE A IHEN BEGIN MSE: = 0; EOR I := 1 SIEP 1 UNIIL M DO BEGIN S:= 0; EQE  $J := 1$  SIEP 1 UNIIL N DQ S:= S+(X(I, J)-MEAN(I))\*\*2;  $MSE:=MSE+S;$ END;  $MSE := MSE / (M * (N - 1))$ ; END;  $N1 := ENTIER (2 * MSE * (HH/DEL) * *2)$ ; IE NI>N IHEN BEGIN DEC:=EALSE;SAMP:=NI-N;END ELSE BEGIN DEC: = IRUE; SAMP: = 0; ECR I := 1 SIEP 1 UNIIL M DQ MEANID(I) := I; QUICKSR (MEAN, 1, M+1, MEANID); END; END OF BECH\_2\_A;

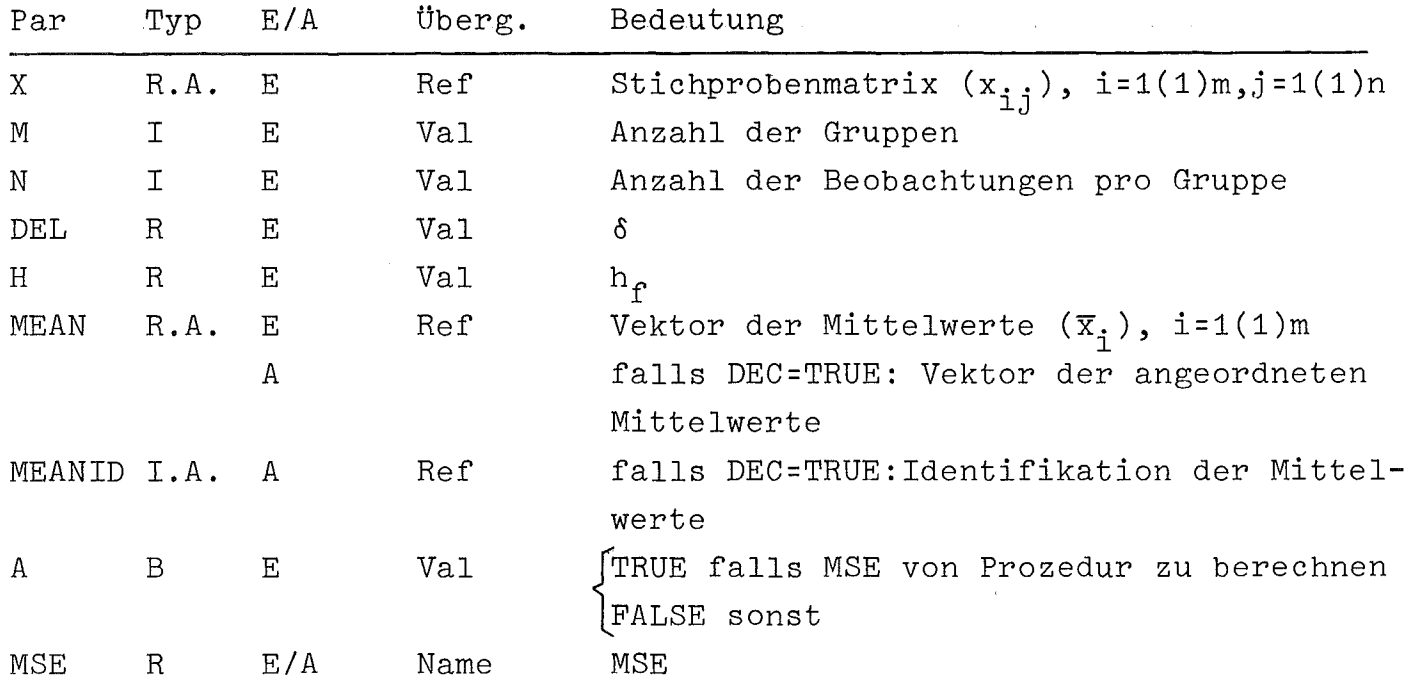

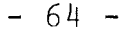

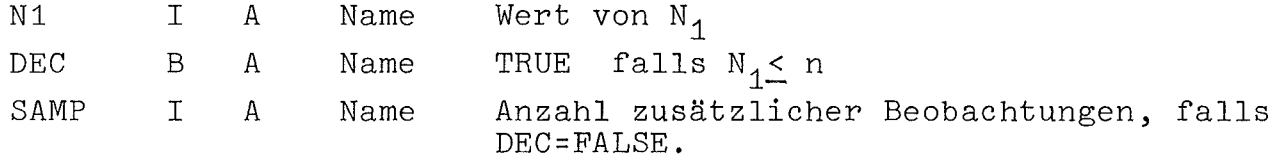

## PRCCEDURE BECH\_2\_B(MEAN, M, MEANID); INTEGER M; INTEGER ARRAY MEANID; REAL ARRAY MEAN;

```
EEGIN INIEGER I;
    EDE I:=1 SIEP 1 UNIIL M DD MEANID(I):=1;<br>QUICKSR(MEAN, 1, M+1, MEANID);
END OF BECH_2_B;
```
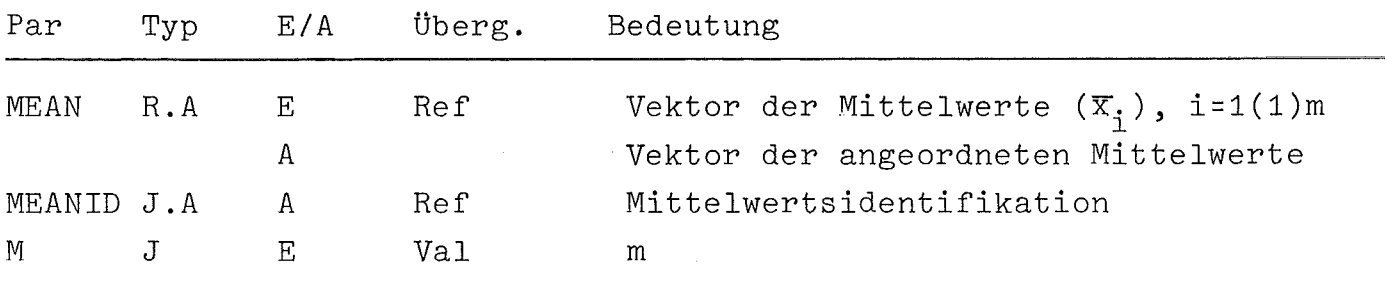

c) Lit:  $/2$ , 14/

## 3.12.2. Sequentielles Verfahren von Bechhofer

- a) Die Voraussetzungen hierzu sind die gleichen wie für Bechhofers zwei-Stufen-Verfahren bis auf folgende Ausnahmen:
	- $a_i = 1, i = 1(1)m$  $1)$
	- 2) Es wird nur Ziel 1 (3.12.1) behandelt.

## Verfahren:

Auf der n-ten Stufe des Experiments (n=1,2,...) nimmt man eine Beobachtung von jeder der m Populationen.
Mit n=2 beginnend, berechnet man die unten definierte Stoppstatistik  $z_n(d_n)$ .

Ist  $z_{n}$ (d<sub>n</sub>)  $\leq$  (1-P)/P, beendet man das Experiment und wählt die Population mit dem größten Wert der Summe der Stichprobenwerte als die mit dem größten Mittelwert.

Ist  $z_{n}(d_{n})$  > (1-P)/P, nimmt man eine weitere Beobachtung von jeder Population und berechnet  $z_{n+1}$   $(d_{n+1})$ Man fährt in dieser Weise fort, bis die Stoppregel erfüllt ist.

Seien die y<sub>in</sub> = n  $\sum_{\substack{\Sigma \ j=1}}^N x_{\mathtt{i},\mathtt{j}}$  , i=1(1)m, angeordnet gemäß  $y_{11|n} \leq \cdots \leq y_{|m|n}$ .

Man berechnet für  $i=1(1)m-1$ 

$$
L_{\text{in}} = \left( \frac{H_m - 2 \cdot \delta \cdot y_{\text{min}}}{H_m - 2 \cdot \delta \cdot y_{\text{min}}} \right) \frac{(\frac{d_n + m - 1}{2})}{2}
$$

mit  $d_n = m(n-1)$  und

$$
H_{n} = \frac{1}{m n} \{m \cdot n \cdot \sum_{i=1}^{m} \sum_{j=1}^{n} x_{i,j}^{2} - (\sum_{i=1}^{m} y_{in})^{2} +
$$
  
+  $2n \delta \sum_{i=1}^{m} y_{in} + (m-1) \cdot (n \cdot \delta)^{2}$   
 $z_{n} (d_{n}) = \sum_{i=1}^{m-1} L_{in}$ 

und damit

b) Die Prozedur entscheidet zu vorgegebenem n, ob die Population mit dem größten Mittelwert feststeht oder das Verfahren fortgesetzt werden muß.

Sie benutzt die Hilfsprozedur QUICKSR.

```
PEQCEDURE BECH_SEQ(X, M, N, P, DELTA, Z, PROB, DEC, STF AT);
NAME Z, PROE, DEC, STRAT;
INIEGEE M, N, STRAT; REAL P, DELTA, PROB, Z; REAL ARRAY X;
BOOLEAN DEC;
BEGIN INTEGEE 1, J, E, B;
    INIEGEE ARRAY RANK (1:M);
    BEAL D_1HA_2HB_1HC_1H_1LA_1LB_1SX2_1SY_1SYQ;
    BEAL AREAY HSX2, HSY, LIST, L(1:M);
    EQR I:=1 SIEP 1 UNIIL M DO
    BEGIN
       EQR J := 1 SIEP 1 UNIIL N DO
                                                            \tilde{\mathbf{z}}BEGIN HSY(I) := HSY(I) + X(I, J);
          HSX2(I):=HSX2(I)+X(I,J)**2;
       END;
       S X2 := S X2 + H S X2 (I):
       SY:=SY+HSY(1);END;
   SYQ := SY * * 2:EQE I:=1 SIEP I UNIIL M DC
    BEGIN LIST(I):=HSY(I);RANK(I):=I;END;
   B := 1; E := M + 1;QUICKSR(LIST, B, E, RANK);
   D := M * (N - 1);
   HA := SYQ / (M*N);HB := SY*2*DELTAYM;
   HC := (M - 1) * N * (DELT A * * 2)/M;H := S X2 - H A + H B + H C;LA:=H-2*DELTA*LIST(M);
   EOR I := 1 SIEP 1 UNIIL M-1 DO
   BEGIN LB:=H-2*DELTA*LIST(I);
      L(I):=(LA/LB)**(D+M-1)/2);END;
   EUR I := 1 SIEP 1 UNIIL M-1 DQ Z := Z +L (I);
   PROB := (1 - P)/P;IE Z<=PROB IHEN
   BEGIN DEC:=IRUE; STRAT:=RANK(M); END ELSE DEC:=EALSE;
END OF BECH_SEQ;
```
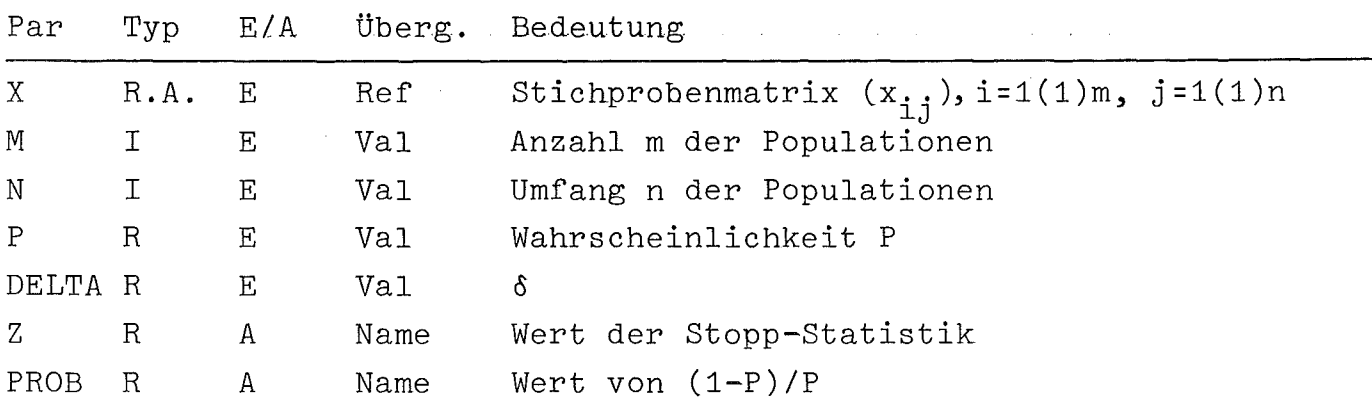

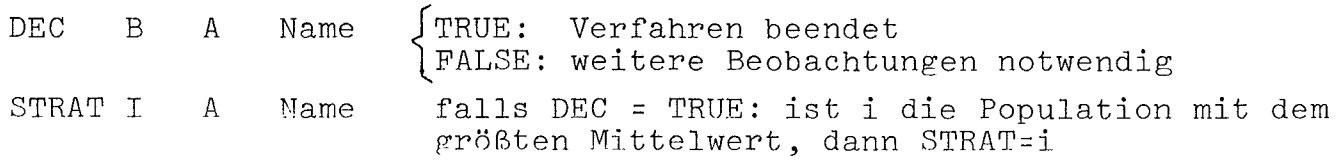

c) Lit: /3/

## 3.12.3 Sequentielles Verfahren von Paulson:

a) Die Voraussetzungen und die Problemformulierung sind die des· sequentiellen Bechhofer-Verfahrens (3.12.2).

Man beginnt mit n Beobachtungen zu jeder der m Stichprobengruppen und berechnet

$$
\overline{x}_{i} = \frac{1}{n} \sum_{i=1}^{n} x_{i,j}, i=1(1)m \qquad \text{sowie}
$$
  
MSE =  $\frac{1}{m(n-1)} \sum_{i=1}^{m} \sum_{j=1}^{n} (x_{i,j} - \overline{x}_{i})^{2} \text{ mit } f = m(n-1)$ 

Freiheitsgraden. Danach wird zu vorgegebenem Signifikanzniveau a (0.05, 0.01 od.dgl.) und  $\delta$  die folgenden Größen g, a und w bestimmt:  $\Omega$ 

$$
g = ((\frac{m-1}{\alpha})^{\frac{2}{f}} - 1) \cdot \frac{f}{2}
$$
\n
$$
a = \frac{\mu \cdot \text{MSE} \cdot g}{\frac{7}{3} \cdot \delta}
$$
\n
$$
w = [\frac{\mu a}{\delta}], \text{ wobei mit [c] die größte gange Zahl}
$$

kleiner als c bezeichnet wird. Ist <sup>n</sup> <sup>&</sup>gt; w, so ist das Verfahren beendet, und es wird die Gruppe

i\* ausgewählt, für die gilt:

$$
\begin{array}{ll}\n n & n \\
 \Sigma & x_i * j = \max \{ \sum x_i x_j \} . \\
 j = 1 & k = 1(1) m \qquad j = 1 \end{array}
$$

Falls n < w, wird jede Gruppe eliminiert, für die gilt:

$$
\begin{array}{ll}\n\text{n} & \text{n} \\
\sum \quad x_{\text{i},j} < \max \quad \{ \sum \quad x_{\text{k},j} \} - a + \frac{n \cdot \delta}{4} \\
\text{j=1} & \text{k=1(1)}\n\end{array}
$$

Falls genau eine Gruppe übrigbleibt, ist das Verfahren ebenfalls beendet.

Ansonsten wird zu  $(n+1)$  - ten Stufe übergegangen, indem zu jeder der n-ten Stufe noch nicht eliminierten Gruppe eine neue Beobachtung getätigt wird. So fortfahrend, werden nach der (n+t)-ten Stufe, t=1,2, .. ,w-n, diejenigen Gruppen eliminiert, für die gilt:

> n+t  $\Sigma$ j =1 n+t  $x_{\pm}$ , < max {  $\sum$  $1$ J k=1(1)m j=1  $\frac{8}{2}$  $x_{kj}$  } - a + (n+t)  $\cdot \frac{\delta}{4}$

wobei das Maximum über die nach der (n+t-1)-ten Stufe noch nicht eliminierten Gruppen genommen wird. Bleibt nach der w-ten Stufe mehr als eine Gruppe übrig, so wird das Verfahren nach der (w+1) ten Stufe beendet, indem die Gruppe als Gruppe mit dem größten Mittelwert ausgewählt wird, deren Summe der Beobachtungswerte am größten ist.

Die Wahl des Ausgangswerts von <sup>n</sup> ist sehr wichtig für die Effizienz des Verfahrens.

Paulson schlägt vor,die den Wert n bestimmende Größe f so auszuwählen, daß <sup>g</sup> seinen Grenzwert nicht um mehr als einen spezifizierten Betrag (z.B. 10%) überschreitet, d.h. man wählt als f die kleinste ganze Zahl, für die gilt

$$
((\frac{m-1}{\alpha})^{\frac{2}{f}}-1)\cdot \frac{f}{2} < 1.1 \ln (\frac{m-1}{\alpha})
$$

wobei ln den natürlichen Logarithmus bezeichnet. Paulson liefert auch einige Annäherungswerte für bestimmte m, f und  $\alpha$ .

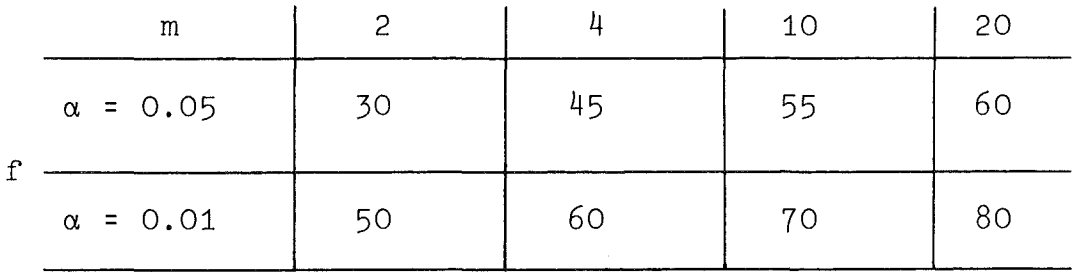

b) Die Implementierung umfaßt die Prozeduren PAULSON1, PAULSON2 und PAULSON 3, die alle die Existenz der Procedure QUICKSR voraussetzen. PAULSON 1 liefert die Entscheidung, ob n Beobachtungen der m Gruppen zum Auffinden der Gruppe mit dem größten Mittelwert genügen oder noch zusätzliche Beobachtungen vorzunehmen sind. PAULSON 2 liefert diese Entscheidung für die (n+t)-te Stufe. PAULSON 3 bestimmt für die (w+1)-te Stufe diejenige Gruppe, deren Mittelwert am größten ist. PROCEDUEE PAULSON\_1(X, M, N, MEAN, SUMX, ALPHA, DELTA, MSE, DF, DEC, STRAT, CAT, W, A, ANZ, SAMP); NAME DF, MSE, DEC, STRAT, W, A, ANZ, SAMP; INTEGER M, N, DF, STRAT, W, SAMP, ANZ; REAL ALPHA, DELTA, MSE, A; **REAL ARRAY** X, MEAN, SUMX; INIEGEE ARRAY CAT; BOOLFAN DEC ; BEGIN INIEGER I, J, K; INIEGER AERAY RANK(1:M); REAL G, MAX, S; REAL AREAY LIST(1:M);  $MSE := 0; DF: = M * (N-1);$ EQR I:=1 SIEP 1 UNIIL M DO BEGIN S:= 0; EQR J:=1 SIEP 1 UNIIL N DQ S:=S+(X(I, J)=MEAN(I))\*\*2;  $MSE := MSE + S;$ END; MSE:=MSE/DF;  $G := ( ( (M - 1) / A LPHA) * * (2 / DF) - 1) * DF / 2;$  $A: = 4*MSE*G/(3*DELTA);$  $W = ENTIER(4*A/DELTA);$ EQB I:=1 SIEP 1 UNIIL M DO BEGIN LIST(I):=SUMX(I);RANK(I):=I;END;  $QUICKSRLLIST, 1, M+1, RANK);$ IE N>W ILEN BEGIN DEC: = IRUE; STRAT: = RANK(M); END ELSE BEGIN MAX:=LIST(M)-A+N\*DELTA/4;  $K := 0:$  $EQR$   $I := 1$   $SIEP$  1 UNIIL  $M-1$   $DQ$ IE LIST (I)<MAX IHEN K:=K+1 ELSE GOIO LAB;  $L$   $\triangle$ B:  $\triangle$ NZ: = M  $\triangle$ K; IE K=M=1 IHEN BEGIN DEC:=IRUE; STRAT:=RANK(M); END ELSE BEGIN DEC:=EALSE; EQR I:=1 SIEP 1 UNIIL K DO CAT(RANK(I)):=0; EQE I:=K+1 SIEP 1 UNIIL M DO CAT(RANK(I)):=1;  $SAMP := W - N:$ END; END; END OF PAULSON\_1;

```
-69 -
```
Par  $E/A$ Überg. Typ Bedeutung  $\overline{X}$ R.A.  $\mathbf{E}% _{0}$ **Ref** Stichprobenmatrix  $(x_{i,j})$ , i=1(1)m, j=1(1)n M  $T$  $E$ Val Anzahl m der Stichprobengruppen  $\mathbf I$ Umfang n der Stichprobengruppen N  $E$ Val MEAN  $R.A.$  $F_{i}$ **Ref** Vektor der m Gruppenmittelwerte  $(\overline{x}_i)$ **SUMX**  $R.A.$  $E$ Ref Vektor der m Gruppenstichprobensummen ALPHA  $R$ .  $E$ Val  $\alpha$ **DELTA**  $R$ . Val  $E$ δ **MSE**  $R$ Name **MSE** Α DF  $\mathbf I$  $\mathbf f$  $\,$  A Name TRUE DEC B А Name Verfahren beendet FALSE sonst STRAT  $\mathbf I$  $\mathbf{A}$ Falls DEC=TRUE: Nummer der Gruppe mit Name größtem Mittelwert CAT I.A. A Ref Falls DEC=FALSE, dann für i=1(1)m  $(i)$ = [O falls i-te Gruppe eliminiert 1 sonst  $\overline{1}$ W Α Name W  $\mathbf{A}$  $R$  $\mathbf{A}$ Name  $\mathcal{A}$ ANZ  $\mathbf I$ falls DEC = FALSE: Anzahl der elimi-A Name nierten Gruppen SAMP  $\mathbf T$  $\mathbf{A}$ Name falls DEC=FALSE: SAMP=w-n PROCEDURE PAULSON\_2(SUMX, M, NOPLUST, W, A, DELTA,  $DEC, STRAT, CAT, ANZ, SAMP$ ; NAME DEC, STRAT, ANZ, SAMP; INIEGER M, NOPLUST, STRAT, ANZ, SAMP, W; **EEAL A, DELTA;** REAL ARRAY SUMX; INTEGER ARRAY CAT; BOOLEAN DEC; BEGIN INTEGER I, K; BEAL MAX; REAL ARRAY LIST(1:M); INIEGER ARRAY RANK(1:M); EQR I:=1 SIEP 1 UNIIL M DQ BEGIN LIST(I):=SUMX(I);RANK(I):=I;END; QUICKSR(LIST, 1, M+1, RANK); MAX:=LIST(M)-A+NOPLUST\*DELTA/4; OUTREAL (MAX, 5, 15); CUTIMAGE; EOR I:=1 SIEP 1 UNIIL M DO BEGIN OUTREAL(LIST(I),5,15);OUTIMAGE;END;  $K := 0;$ EQR I := 1 SIEP 1 UNIIL M-1 DQ IE LIST(I)<MAX IHEN K:=K+1 ELSE GOIO LAB;  $LAB: ANZ:=M-K;$ IE K=M-1 IHEN BEGIN DEC:=IRUE; STRAT:=RANK(M); END ELSE BEGIN DEC:=EALSE; EQR I := 1 SIEP 1 UNIIL K DQ CAT(RANK(I)) := 0; EQR I := K+1 SIEP 1 UNIIL M DO CAT(RANK(I)) := 1;  $SAMP := W - NOPLUST;$ END; END OF PAULSON\_2;

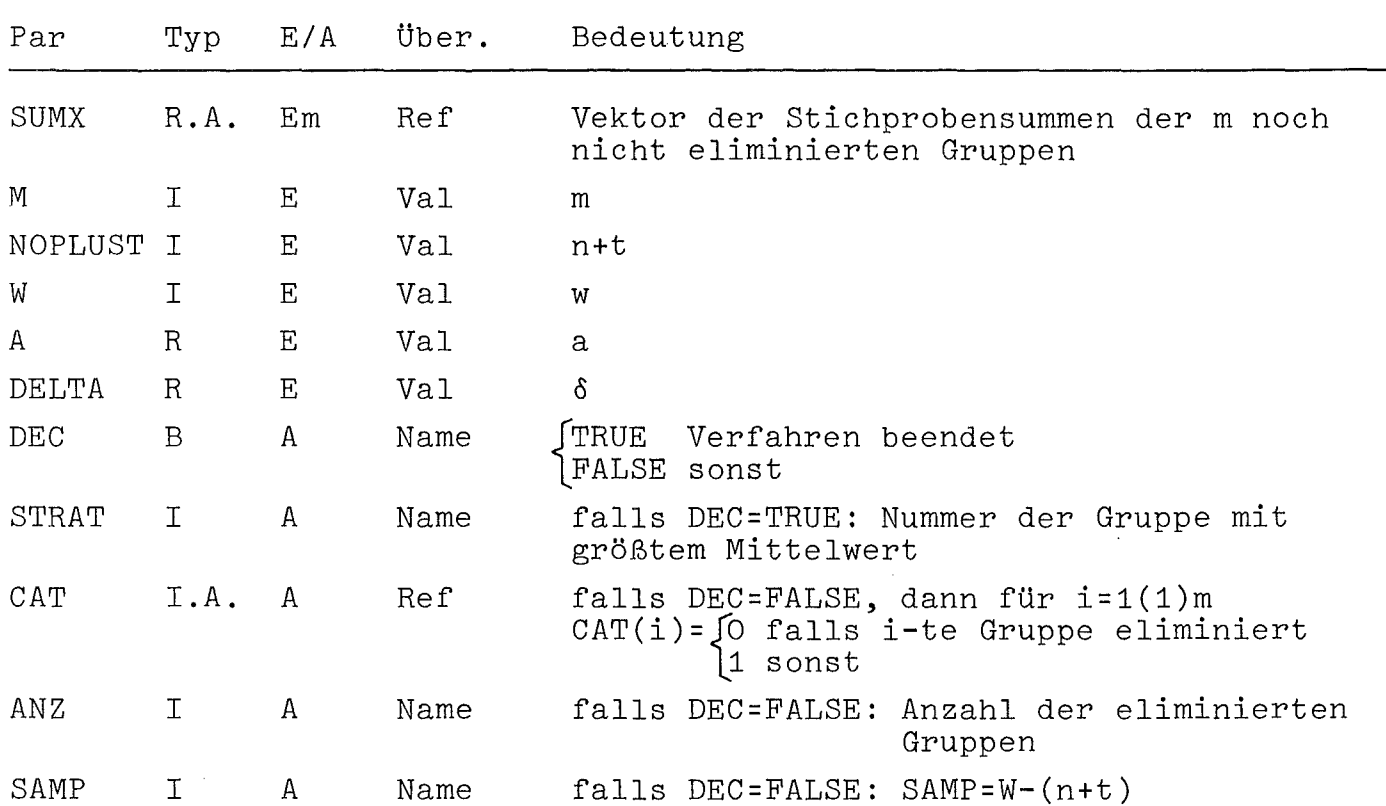

PROCEDURE PAULSON\_3(SUMX, M, STRAT); NAME STRAT; INIEGEE M, STRAT; REAL ARRAY SUMX;

BEGIN INIEGER ARRAY RANK(1:M); INTEGER 1; EQR I:=1 SIEP 1 UNIIL M DQ RANK(I):= I; QUICKSR(SUMX, 1, M+1, RANK);  $STRAI:=RANK(M);$ END OF PAUL SON\_3;

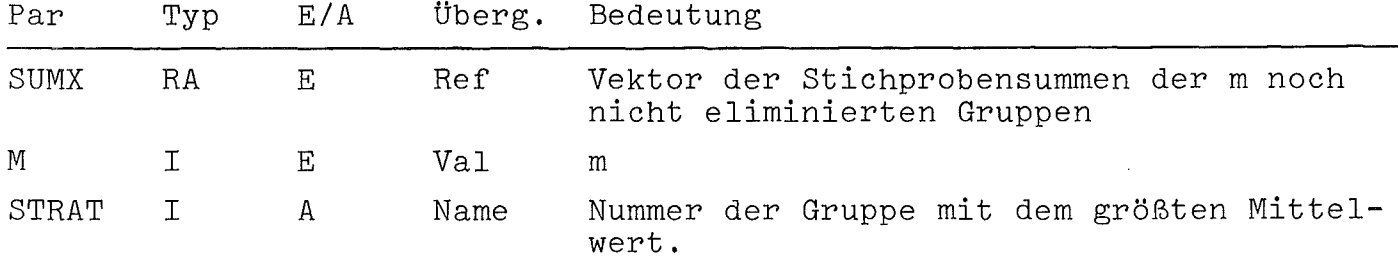

 $\hat{\mathbf{v}}$ 

c) Lit:  $/34/$ 

# 3.13 Vergleich und Anordnung von Varianzen:

## 3.13.1. Vergleich zweier Varianzen:

- a) Das folgende Verfahren testet die Hypothese, daß die Varianzen  $\sigma_1^2$ ,  $\sigma_2^2$  zweier Normalverteilungen gleich sind, gegen die Alter-<br>native  $\sigma_1^2$  >  $\sigma_2^2$  unter Benutzung der unabhängigen Stichproben  $x_1, \ldots, x_{n_1}$  and  $y_1, \ldots, y_{n_2}$ . Man wählt hierzu eine Signifikanzzahl a (o.05, 0.01 od. dgl.), bestimmt die Zahl c als Lösung der Gleichung F(c) =  $1-\alpha$ 
	- aus Fisher's-F-Verteilung mit (n<sub>1</sub> 1, n<sub>2</sub> 1) Freiheitsgraden,<br>berechnet die Stichprobenvarianzen s<sub>1</sub>,s<sub>2</sub> und bildet

$$
v_o = \frac{5\frac{1}{2}}{s_2^2}
$$

Ist  $v_0 \le c$ , so wird die Hypothese angenommen und als Schätzwert  $\sigma^2$  für die Varianzen  $\sigma_1^2$ ,  $\sigma_2^2$ 

$$
\sigma^{2} = \frac{(n_{1}-1) s_{1}^{2} + (n_{2}-1) s_{2}^{2}}{(n_{1}-1) + (n_{2}-1)}
$$

verwendet. Ist  $v_0 > c$ , wird die Hyptohese verworfen.

Weichen die Verteilungen stark von der Normalverteilung ab, so bilde man aus der ersten Stichprobe die Werte

$$
x_{\mathtt{i}}^* = |x_{\mathtt{i}} - \overline{x}|, \mathtt{i} = 1(1)n_{\mathtt{i}}, \mathtt{und} \mathtt{aus} \mathtt{der}
$$

und aus der zweiten  $y_j^* = |y_j - \overline{y}|$ , j=1(1)n<sub>2</sub>,

wobei  $\overline{x}$ ,  $\overline{y}$  die entsprechenden Stichprobenmittelwerte sind. Die Hypothese  $\sigma_1^2 = \sigma_2^2$  testet man dann, indem man mittels des gegenüber Abweichungen von der Normalität unempfindlichen t-Tests (3.10.1.1) prüft, ob die zugehörigen Variablen  $x^*$ ,  $y^*$  denselben Mittelwert besitzen.

b) Die Implementierung setzt Normalverteilung voraus, nimmt also keine Transformation der Stichproben vor.

```
-73 -
```

```
PEUCEDUEE VARCIMP TWO(X, MX, Y, MY, MEANXY, VARXY, F, DEXY, VO,
                          DFC, SYVAP, ZEFUVARY;
NAME VO, DEC, ZEROVARY, SVAR;
INIEGEE NX, NY SINTEGEE ABEAY PFXY :
SELL F, VO, SVAR; REAL AERAY X, Y, MEANXY, VARXY;
BULLEAM DEC, ZEROVARY;
BEGIN INIEGER I; REAL S;
   DF XY (1) : = N X - 1 ; DF XY (2) : = N Y - 1;S := 0;EQR I:=1 SIEP 1 UNIIL NX DO S:=S+(X(I)- MFANXY(1)) ** 2;
   VARYY(1):=S/NFXY(1);S := \bigcirc;EQR I:=1 SIEP 1 UNIIL MY DQ S:=S+(Y(I)-MEAMXY(2))**2;
   VAPXY(2):=S/DFXY(2);IE VARXY(2)=0 IHEN BEGIN ZEROVARY:=IBUE;GOID LAB;END;
   ZERUVARY := EALSE;
   V \cap z = V \triangle K \times Y(1) / V \triangle K \times Y(2);IE VOK=F IHEN
   BEGIN DEC: = IEUE;
      SVAR := (EFXY(1) * VAR XY(1) * DFXY(2) * VAR XY(2)) / (DF XY(1) * DFXY(2));
   END.
   ELSE DEC := EALSE;
   LAB:
END OF VARCEMP_TWO;
```
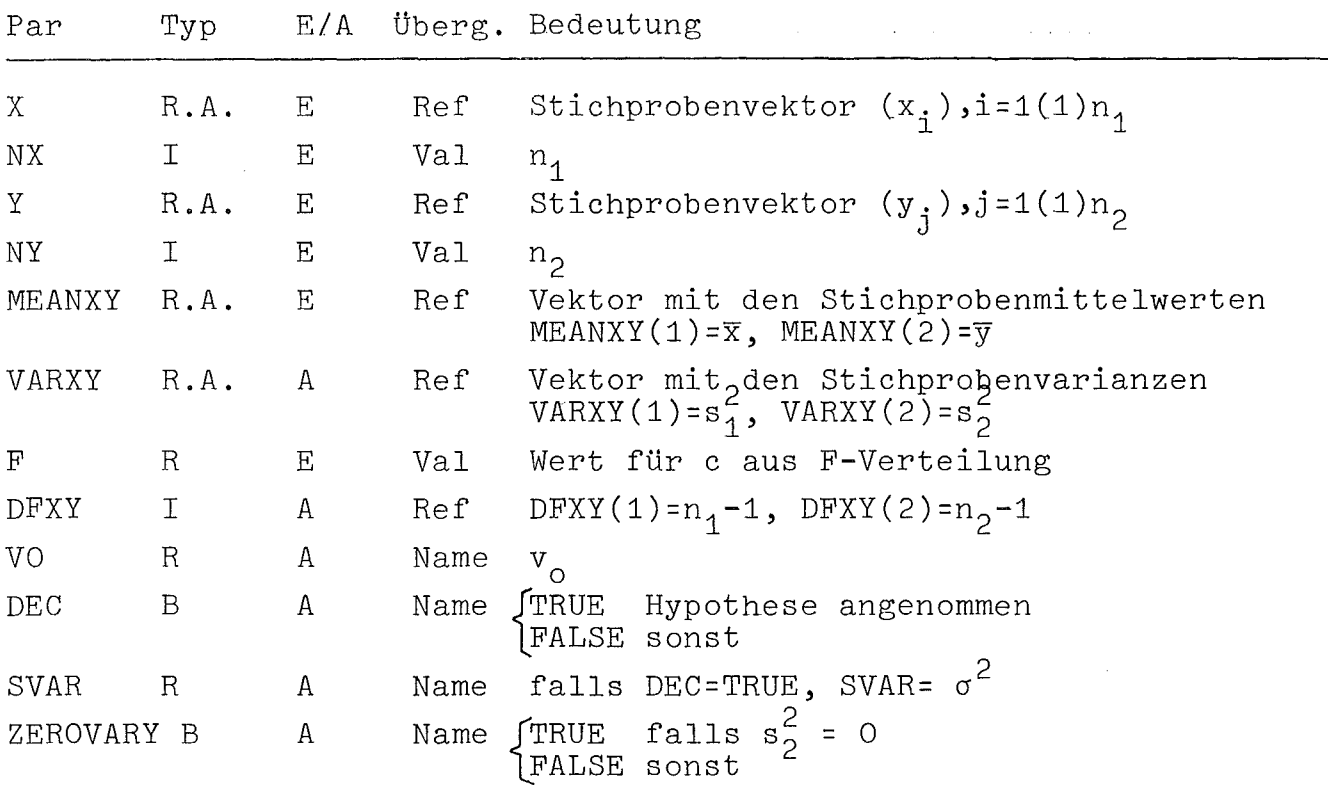

c) Lit:  $/28/$ 

a) Das Verfahren prüft die Hypothese, daß die Varianzen  $\sigma_{\text{i}}^2$ , i=1(1)m, von m Normalverteilungen gleich sind,gegen die Alternative,daß nicht alle gleich sind, unter Benutzung <sup>m</sup> unabhängiger Stichprobengruppen

$$
(x_{ik}), i=1(1)m, k = 1(1)n_{i}
$$

Man teilt hierzu jede Gruppe in J<sub>i</sub> Mengen des Umfangs n<sub>ij</sub> ein, bildet die Varianzen s $\frac{2}{1}$ , dieser Mengen und benutzt diese als ij <sup>ureser</sup> mengen Schätzwert für die jeweilige Varianz  $\sigma_i^2$ , i=1(1)m, also

$$
E(s_{ij}^2)
$$
 =  $\sigma_1^2$ , j = 1(1)J<sub>i</sub>, i=1(1)m

wobei E(s) den Erwartungswert der Zufallsgröße s bedeutet. Dann bildet man mit dem natürlichen Logarithmus ln

$$
y_{ij} = \ln(s_{ij}^2), i = 1(1)m, j = 1(1)J_i
$$

für s $^2$ ;  $\frac{1}{2}$  O. Da mit E (s $^2$ ;) =  $\sigma^2$ ; gilt, daß E(y  $_{\text{i}j}$ )  $\approx$  ln  $\sigma^2$  = : n<sub>i</sub>, .<br>i=1(1)m, wird die Hypothese  $\sigma^2$  = ... =  $\sigma^2$  der Hypothese n.=...=n i=1(1)m, wird die Hypothese  $\sigma_1^2$  =  $\ldots$  =  $\sigma_m^2$  der Hypothese  $\frac{1}{n}$  =  $\ldots$  =  $\frac{1}{n}$ äquivalent, die mit dem F-Test (3.10.2.1) geprüft werden kann, falls alle  $n_{i,j}$  gleich groß sind. Der Fall unterschielicher  $n_{i,j}$ wird hier nicht betrachtet (siehe dazu *1371* ).

Diese Transformation der Stichproben x<sub>ik</sub> in die y<sub>ij</sub> bezeichnen wir als Scheffé-Transformation, deren Implementierung unter b) aufgeführt ist.

Die Methode kann nicht angewendet werden, falls alle  $J_i=1, i=1(1)m$ , sie ist empfindlich, falls

$$
\begin{array}{c}\nm\\\Sigma\\i=1\end{array}\n(J_i-1)
$$

klein ist.

b) Die Prozedur SCHEFFE\_TRANS unterwirft die Stichprobenmatrix  $(x_{i,k})$  i=1(1)m, k=1(1)n der Scheffe-Transformation, wobei  $n_i$ =n, i=1(1)m sowie alle  $n_{i,j}$  gleich groß und die J<sub>i</sub> gleich groß vorausgesetzt werden.

```
PROCEDURE SCHEFFE_TRANS(X, M, N, JI, NI J, S2, Y, ZEROVAR);
INIEGER M,N,JI,NIJ;REAL ARRAY X,Y,S2;BOOLEAN ARRAY ZEROVAR;
BEGIN INIEGER I, J, JK, K, L; REAL S, SS;
   L := N I J - 1;EOR I:=1 SIEP 1 UNIIL M DO<br>EOR J:=1 SIEP 1 UNIIL JI DC
   BEGIN S := S S := 0; JK: = (J-1) *NIJ;
       EOR K:=1 SIEP 1 UNIIL NIJ DO
       BEGIN S := S + X(T, JK + K); SS := S S + X(T, JK + K) * * 2; END;
       S := S/NI J;S2(I, J) := (S S - N I J * (S * * 2)) / L;ZEROVAR(I, J):=(IE S2(I, J)=0 IHEN IRUE ELSE EALSE);
       IE NOI ZEROVAR(I, J) IHEN Y(I, J) := LN(S2(I, J));
   END;
END OF SCHEFFE TRANS;
```
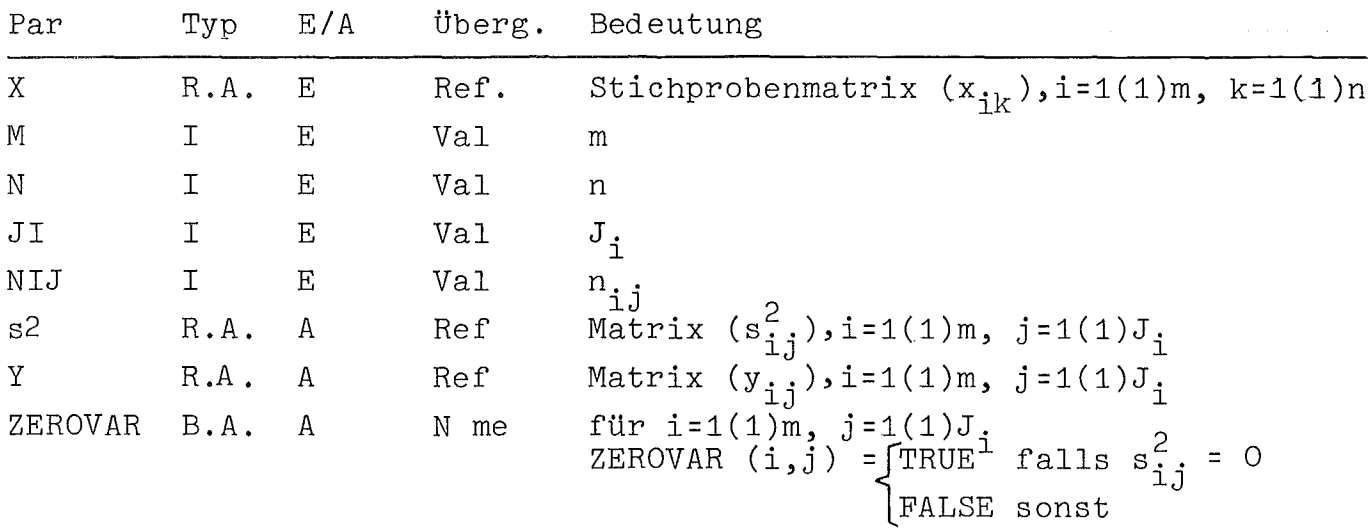

c) Lit:  $/37/$ 

# 3.13.3 Multiple Vergleiche, Anordnung und Auswahl von Varianzen

Wendet man auf die mittels Scheffé-Transformation erhaltene Stichproben  $y_{ik}$ =ln(s<sup>2</sup><sub>ik</sub>) mit  $E(y_{ik}) = n_i$ =ln( $\sigma_i^2$ ) die Scheffé-bzw. Tukey-Me-<br>thode für Konstraste (3.11) der Art ( $n_i$ -n<sub>j</sub>) an, erhält man zur Aussage

$$
a \leq n_i - n_j \leq b
$$

deren äquivalente Aussage

$$
e^{a} \leq \frac{\sigma_{i}^{2}}{\sigma_{j}^{2}} \leq e^{b}
$$
, falls  $\sigma_{j}^{2} \neq 0$ .

Ähnliches ist zu berücksichtigen, falls man die Anordnungs- und Auswahlverfahren des Abschnittes 3.12 zu Aussagen über die Anordnung

$$
\eta_{|1|} \leq \cdots \leq \eta_{|m|}
$$

verwendet. Für Ziel 1 (3.12) ergibt sich wegen  $n_{m}$  - $n_{m-1}$   $\geq$  8

die Beziehung

$$
\frac{\sigma^2 |m|}{\sigma^2 |m-1|} \ge e^{\delta}
$$

und für Ziel 2 (3.12) entsprechend

$$
\frac{\sigma_{\vert m \vert}^2}{\sigma_{\vert i-1 \vert}^2} \geq e^{\delta} , i=2(1)m.
$$

#### Kolmogoroff-Smirnov-Test:  $3.14$

a) Dieser testet die Hypothese, daß F(x) die Verteilungsfunktion der stetig verteilten Grundgesamtheit ist, der die Stichprobe  $x_1, \ldots, x_n$  entstammt.

Man berechnet die Werte der Verteilungsfunktion $\widetilde{F}(x)$  der Stichprobe, wobei F(x) gleich der Summe der relativen Häufigkeiten aller Stichprobenwerte ist, die kleiner oder gleich <sup>x</sup> sind.

Man bestimmt

a = max 
$$
|\overline{F}(x) - F(x)|
$$
 und  $xe\{x_1,...,x_n\}$ 

zur Signifikanzzahl  $\alpha$  (0.05, 0.01 od. dgl.) die Lösung c der Gleichung K(c) =  $1 - \alpha$  aus der dem Stichprobenumfang n entsprechenden Tafel des Kolmogoroff-Smirnov-Tests. Für große n (n 100) existieren Näherungen z.B.

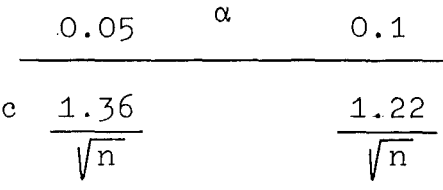

Ist <sup>a</sup> < c, so wird die Hypothese angenommen, andernfalls verworfen.

b) Die folgende Prozedur nimmt für F(x) die Normalverteilung mit Mittelwert  $\mu$  und Varianz  $\sigma^2$  an und benötigt hierzu die Prozedur NDTR.

Außerdem wird die Prozedur QUICKSORT verwendet.

```
PROCEDURE KOLMO_SMIR(X,N,MEAN,VAR,KOLM,LIST1,MAX,DFC);
NAME MAX, DEC;
INIEGEE N;
BEAL MEAN, VAR, KOLM, MAX;
REAL ARRAY X, LISTI;
BOCLEAN DEC;
BEGIN INTEGER I, J, L, B, EN;
   REAL AMAX, S, P, D, H;
   REAL AREAY LIST2, WERT, A1, A2, RELFREQ(1:N);
   REAL ARRAY F, PHI(O:N);
   EDR I:=1 SIEP 1 UNIIL N DO LISTI(I):=X(I);
   S := SQRT(VAR);B := 1; E N := N + 1;QUICKSORT(LIST1, B, EN);
   L := 1; F(0) := PHI(0) := MAX := 0;EQR 1:=1 SIEP J UNIIL N DO
   BEGIN LIST2(L) := LIST1(I);
      J := 1;
      LAB: IE I+J <= N IHEN
      BEGIN IE LISTI(I+J)=LISTI(I) THEN BEGIN J:=J+1; GOIO LAB; END; END;
      RELFREQ(L):=J/N;
      F(L):=F(L-1)+RELFREQ(L);WERT(L):=(LIST2(L)-MEAN)/S;
      H := WERT(L);
      NDTR(H, P, D);
      PHI(L):=P:A1(L) := ABS(PHI(L)-F(L-1));A2(L):=ABS(PHI(L)-F(L));IE AL(L)>A2(L) IHEN AMAX:=Al(L) ELSE AMAX:=A2(L);
      IE MAXCAMAX IHEN MAX: = AMAX;
      L := L + l;END;
   DEC:=(IE MAX<=KOLM IHEN TRUE ELSE EALSE);
```

```
END CF KOLMC_SMIR;
```
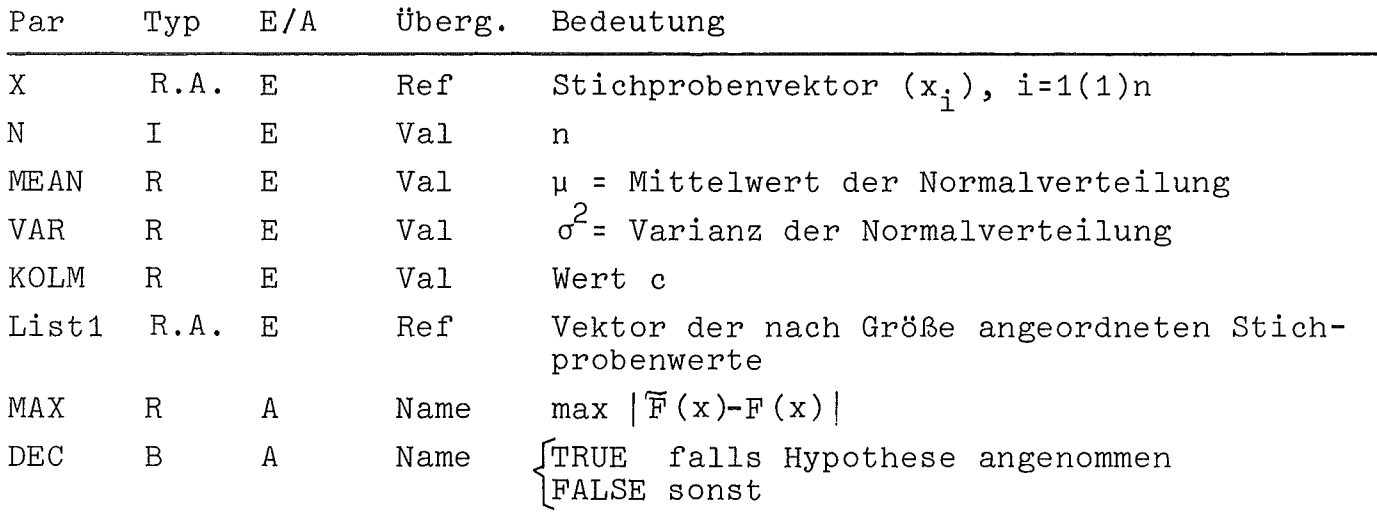

c) Lit:  $/7, 28, 38/$ 

#### **4.** Schlußbemerkungen

Die Verwendung varianzreduzierender Techniken zur Bestimmung von Schätzwerten kann oft eine Verkürzung des Simulationslaufs bedeuten /27,33/. Da aber hierzu Korrelationen zwischen Meßgrößen bekannt sein müssen, deren Kenntnis oftmals nicht vorausgesetzt werden kann, wären diese zuvor zu untersuchen. Die Anwendung solcher Methoden kann somit gerade bei komplexen Systemen aufwendig und unter Umständen zweifelhaft sein (siehe /31/). Daher wurden solche Verfahren hier nicht berücksichtigt.

Die aufgeführten Verfahren, insbesonders die der Stichprobenerhebung, sind nicht nur im Fall des Strategienvergleichs von Interesse, sondern auch zur Untersuchung anderer Problemstellungen in Warteschlangensystemen mittels Simulation, **z.B.** die Analyse von Zeitreihen. Insgesamt kann hierdurch dem Anwender die Durchführung von Simulationsstudien erleichtert werden.

### 5. Literaturverzeichnis

- /1/ A.J. Bayes Statistical Techniques for Simulation Models The Australian Computer Journal, Vol.2, No.4, Nov. 1970
- /2/ R.E. Bechhofer, C.W. Dunnett, M. Sobel A Two Sample Multiple Decision Procedure for Ranking Means of Normal Populations with Common Unknown Variance Biometrika, Vol.41 (1954), pp. 170-176
- /3/ R.E. Bechhofer, S. Blumenthal A Sequential Multiple Decision Procedure for Selecting the best one of several Normal Populations with a Common Unknown Variance 11: Monte Carlo Sampling Results and New Computing Formulae Biometrics, March 1962, pp. 52-67
- /4/ R.E. Bechhofer, J. Kiefer, M. Sobel Sequential Identification and Ranking Procedures The University of Chicago Press,Chicago and London 1968
- /5/ R.E. Bechhofer Single Stage Procedures for Ranking Multiply-Classified Variances of Normal Population Technometrics, Vol.10, No.4, Nov. 1968, pp. 693-714
- /6/ J.S. Bendat, A.G. Piersol Measurement and Analysis of Random Data John Wiley and Sons, Inc., New York 1971
- /7/ E.P. Billeter Grundlage der erforschenden Statistik Springer-Verlag Wien, New York 1972

 $\frac{1}{2}$  .

- /8/ G.E.P. Box, G.M. Jenkins Time Series Analysis: Forecasting and Control Holden Day, San Francisco 1970
- /9/ R.W. Conway An Experimental Investigation of Priority Assignment in a Job Shop Rand Corp., RM-3789-PR, Febr. 1964
- /10/ R.W. Conway Some Tactical Problems in Digital Simulation Management Science, Vol.10, No.1, Oct. 1963
- /11/ M.A. Crane, D.L. Iglehart Simulating Stable Stochastic Systems, I: General Multiserver Queues Journal of the Association for Computing Mach., Vol.21, No.1, Jan. 74
- /12/ O.-J. Dahl u.a. "SIMULA-67 Common Base Language" Norwegian Computing Center, Oslo 1968
- /13/ C.W. Dunnet A Multiple Comparison Procedure for Comparing Several Treatments with a Control Journal of the American Statistical Association <sup>L</sup> (1955), pp. 1096-1121
- /14/ C.W. Dunnet, M. Sobel A Bivariate Generalization of Student's-t-Distribution with Tables for Certain Special Cares Biometrika, Vol.41 (1954) pp. 153-169
- /15/ G.S. Fishman, **P.J.** Kiviat The Analysis of Simulation-Generated Time Series Management Science,Vol.13, No.7, March 1967
- /16/ G.S. Fishman Problems in the Statistical Analysis of Simulation Experiments: The Comparison of Means and the Length of Sample Records Comm. ACM, Vol.l0, Febr. 1967
- /17/ G.S. Fishman Estimating Sample Size in Computer Simulation Experiments Management Science,Vol.18, No.l, Sept. 1971
- /18/ G.S. Fishman Bias Considerations in Simulation Experiments Operations Research, 1972, pp. 785
- /19/ G.S. Fishman Concepts and Methods in Discrete Event Digital Simulation John Wiley, **N.Y.,** 1973
- /20/ G. Gordon System Simulation Prentice-Hall, **N.J.,** 1969
- /21/ Graf, **H.J.** Henning, **K.** Stange Formeln und Tabellen der mathematischen Statistik Springer-Verlag, Berlin/Heidelberg, 1966
- /22/ **C.W.J.** Granger Spectral Analysis of Economic Time Series Princeton University Press 1964
- /23/ S.S. Gupta, S. Panchapakesan Selection and Ranking Procedures, in Naylor: The Design of Computer Simulation Experiments. Duke University Press, Durham 1969, pp. 132-160
- /24/ D.M. Himmelblau Process Analysis by Statistical Methods John Wiley and Sons, Inc. New York 1968
- /25/ G.M. Jenkins, D.G. Watts Spectral Analysis and its Application Holden Day 1968
- /26/ J.P.C. Kleijnen, T.H. Naylor, T.G. Seaks The Use of MUltiple Ranking Procedures to Analyze Simulations of Management Systems: A Tutorial Management Science, Vol.18, No.6, Febr. 1972, pp. B245-B257
- /27/ D. Köcher, G. Matt, C. Oertel, H. Schneeweiß Einführung in die Simulationstechnik DGOR-Schrift Nr. 5
- /28/ E. Kreyszig Statistische Methoden und ihre Anwendungen Vandenhoeck u. Rupprecht, Göttingen 1973
- /29/ D.M. Mahamunulu, M. Sobel A Fixed Subset-Size Approach to the Selection Problem Biometrika 1968, 55, 2, pp. 401-410

/30/ H. Mechanic, W. McKay Confidence Intervals for Averages of Dependent Data in Simulations 11 Report No. ASDD 17-202, IBM, Yorktown Heights, N.Y., 1966

- /31/ G.A. Mihram SIMULATION: Statistical Foundations and Methodology Academic Press New York, London 1972
- /32/ T.H. Naylor The Design of Computer Simulation Experiments Duke University Press, Durham, N.C., 1969
- /33/ T.H. Naylor Computer Simulation Experiments with Models of Economic Systems John Wiley & Sons, Inc., New York, London, Sydney, Tronto, 1971
- /34/ E. Paulson A Sequential Procedure for Selecting the Population with the Largest Mean from k Normal Populations Ann. Math. Stat. 35/1964
- /35/ K.C.S. Pillai, K.V. Ramachandran On the Distribution of the Ratio of the i-th Observation in an Ordered Sample from a Normal Population to an Independent Estimate of the Standard Deviation Ann. Math. Stat. 25/1954, pp. 565-572
- /36/ T.L. Saaty Elements of Queuing Theory McGraw-Hill, N.Y., 1961
- /37/ H. Scheffe The Analysis of Variance New York, John Wiley & Sons, Inc., 1967
- /38/ S. Siegel Nonparametric Statistics for the Behavioral Sciences McGraw HilI, New York, 1956
- /39/ M. Sobel Selecting a Subset Containing at Least One of the t Best Populations Multivariate Analysis 11 New York, Academic Press 1969
- /40/ System/360 Scientific Subroutine Package (360A-CM-03X) Version 111 Programmer's Manual 1968
- /41/ "UNIVAC Large Scale System Stat-Pack" Programmer's Reference UP 7502 Rev.1, 1967
- /42/ E. Walter Statistische Methoden 1 Grundlagen und Versuchsplanung Lecture Notes in OR and Math. Systems 38 Springer Verlag Berlin, Heidelberg, New York, 1970

/43/ D. Watts Time Series Analysis, in T.H. Naylor: The Design of Computer Simulation Experiments Duke University Press, Durham 1969

/44/ **H.** Wettstein Systemprogrammierung Hanser-Verlag München, 1972

 $\bar{\mathcal{E}}$ 

 $\hat{u}$ 

 $\ddot{\phantom{a}}$